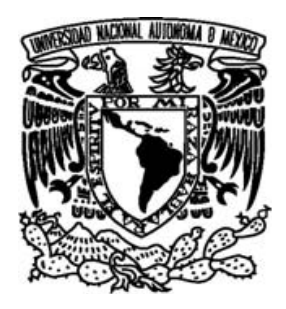

# **UNIVERSIDAD NACIONAL AUTÓNOMA DE MÉXICO**

# **FACULTAD DE CIENCIAS**

**PANBIOGEOGRAFÍA EN LA FAJA VOLCÁNICA TRANSMEXICANA UTILIZANDO MODELOS DIGITALES DE ELEVACIONES: UN CASO DE ESTUDIO CON ESPECIES DEL ORDEN RODENTIA** 

# T E S I S

## **QUE PARA OBTENER EL TÍTULO DE:**

# **BIÓLOGO**

**P R E S E N T A :** 

## **OMAR ALFREDO BARRERA MORENO**

**DIRECTORA DE TESIS: DRA. TANIA ESCALANTE ESPINOSA** 

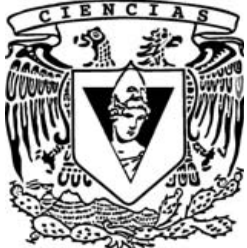

FACULTAD DE CIENCIAS UNAM

**México, D.F. 2008** 

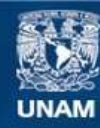

Universidad Nacional Autónoma de México

**UNAM – Dirección General de Bibliotecas Tesis Digitales Restricciones de uso**

## **DERECHOS RESERVADOS © PROHIBIDA SU REPRODUCCIÓN TOTAL O PARCIAL**

Todo el material contenido en esta tesis esta protegido por la Ley Federal del Derecho de Autor (LFDA) de los Estados Unidos Mexicanos (México).

**Biblioteca Central** 

Dirección General de Bibliotecas de la UNAM

El uso de imágenes, fragmentos de videos, y demás material que sea objeto de protección de los derechos de autor, será exclusivamente para fines educativos e informativos y deberá citar la fuente donde la obtuvo mencionando el autor o autores. Cualquier uso distinto como el lucro, reproducción, edición o modificación, será perseguido y sancionado por el respectivo titular de los Derechos de Autor.

## **Hoja de Datos del Jurado**

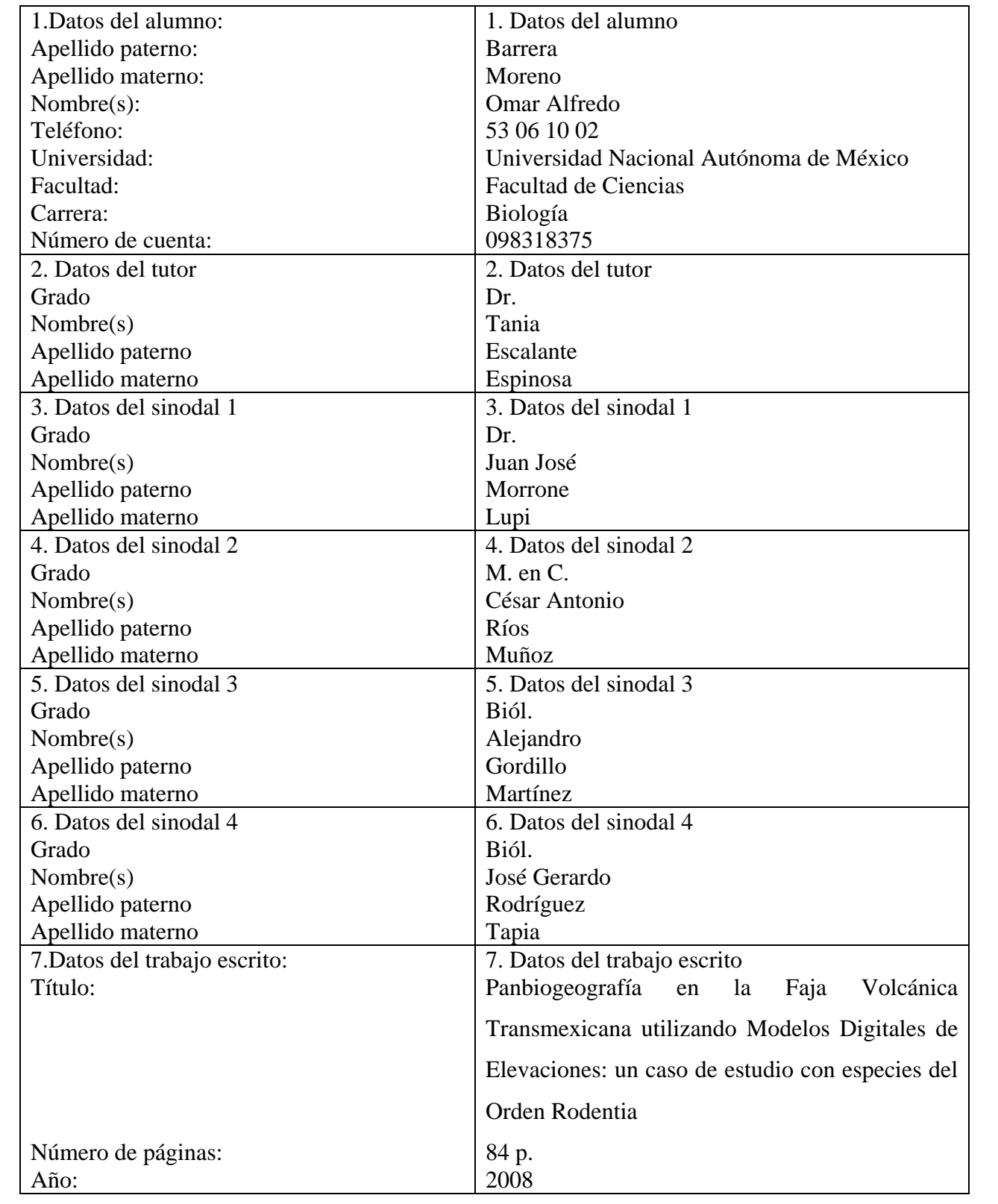

Para mis padres, que con su voz, música y ejemplo guían mis pasos.

#### **AGRADECIMIENTOS**

Gracias a mis Papás, a Rodrigo y Anthar por apoyarme en todas las cosas que hago sin dudar nunca de mí; por compartir los momentos buenos pero sobretodo por aguantar mis malos ratos y enojos. Un beso a Uvas y Leovis por consentirme tanto y hacer de comer siempre tan rico.

A Miriam, por hacerme tan feliz con sólo verla, besarla y tenerla a mi lado.

La vida me ha dado más hermanos de los que planearon mis padres: Erik (vikingo), Eduardo (chamuquis), Efrén (negro), Manuel (manolo) Miguel (mike), Eynar (pozolito), Ramón (ramonman), Alejandro (keneu), Oscar (lagartija), Rubén (cagüis), Rodrigo (rocko), Moisés (niño moy), Alberto (pelos), Víctor (vicman), Eduardo (lalo), Oscar (carín), Roberto (beto), Adán (tate), Erik (bombón), Raúl (rulo). Con todos he vivido muchas de las mejores aventuras de mi vida, nos faltarían hojas para contarlas todas y días para dejar de reír. *Ich dien*.

A los muchachos de la Tropa Scout del Grupo 201 por alegrarme con su sonrisa cada semana durante tres rápidos años, por hacerme reír y enojar con sus travesuras y darme una lección de vida continuamente, pero sobre todo porque gracias a ustedes tengo la esperanza de que el mundo puede ser mejor si se toma en serio a los muchachos.

A la Dra. Tania Escalante Espinosa por permitirme trabajar con ella y llevar con buena mano este proyecto.

Al Dr. Morrone, Alejandro Gordillo, Gerardo Rodríguez y César Ríos por sus valiosos comentarios, consejos y correcciones.

Al Dr. J. F. Parrot, Verónica Ochoa y Ramiro Cartagena del Instituto de Geografía, por su apoyo en la elaboración de los modelos y análisis, además de sus comentarios, todo lo anterior fue de gran ayuda para realizar este trabajo.

Al Dr. Adolfo Navarro por la plática que tuvimos aquél día y brindarme el apoyo para terminar, muchas gracias.

A Gordillo, Howell, César, Erick, Samuel, Gaby y a todos los del Museo de Zoología con quienes siempre se aprende algo nuevo.

A la Universidad Nacional Autónoma de México por todo lo que he aprendido y conocido desde que ingresé a la Preparatoria hace unos años, espero que en un futuro pueda corresponderle adecuadamente.

Este trabajo fue realizado como parte del Taller: "Biogeografía, Faunística y Sistemática de los Vertebrados Terrestres de México", dirigido por el Dr. Adolfo Navarro Sigüenza e impartido por los integrantes del Museo de Zoología "Alfonso L. Herrera" de la Facultad de Ciencias, UNAM.

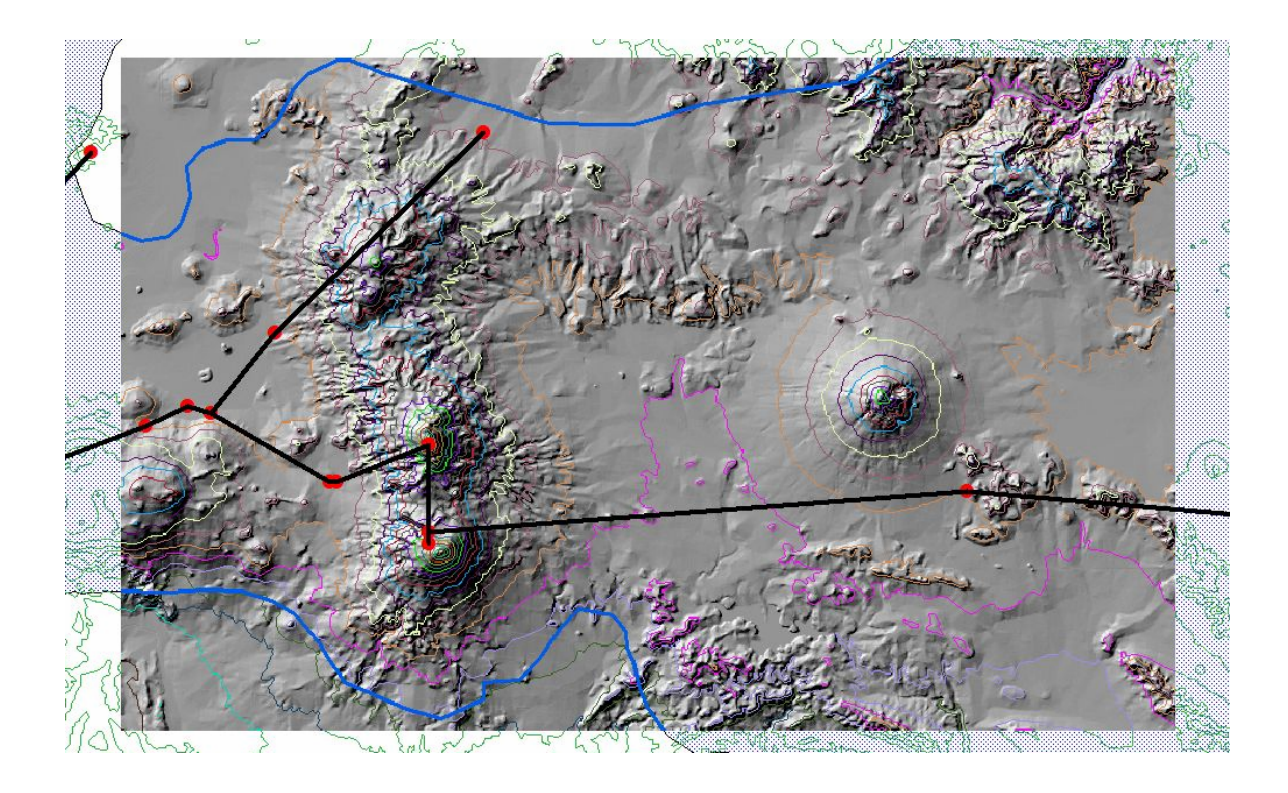

*Yo soy scout señores y escalo las alturas al pie del Popocatépetl tengo hecha mi sepultura.* 

> *Andar, andar, andar, mi gusto es escalar y bajo las estrellas tan bellas acampar.*

> > *Canción scout*

# **ÍNDICE**

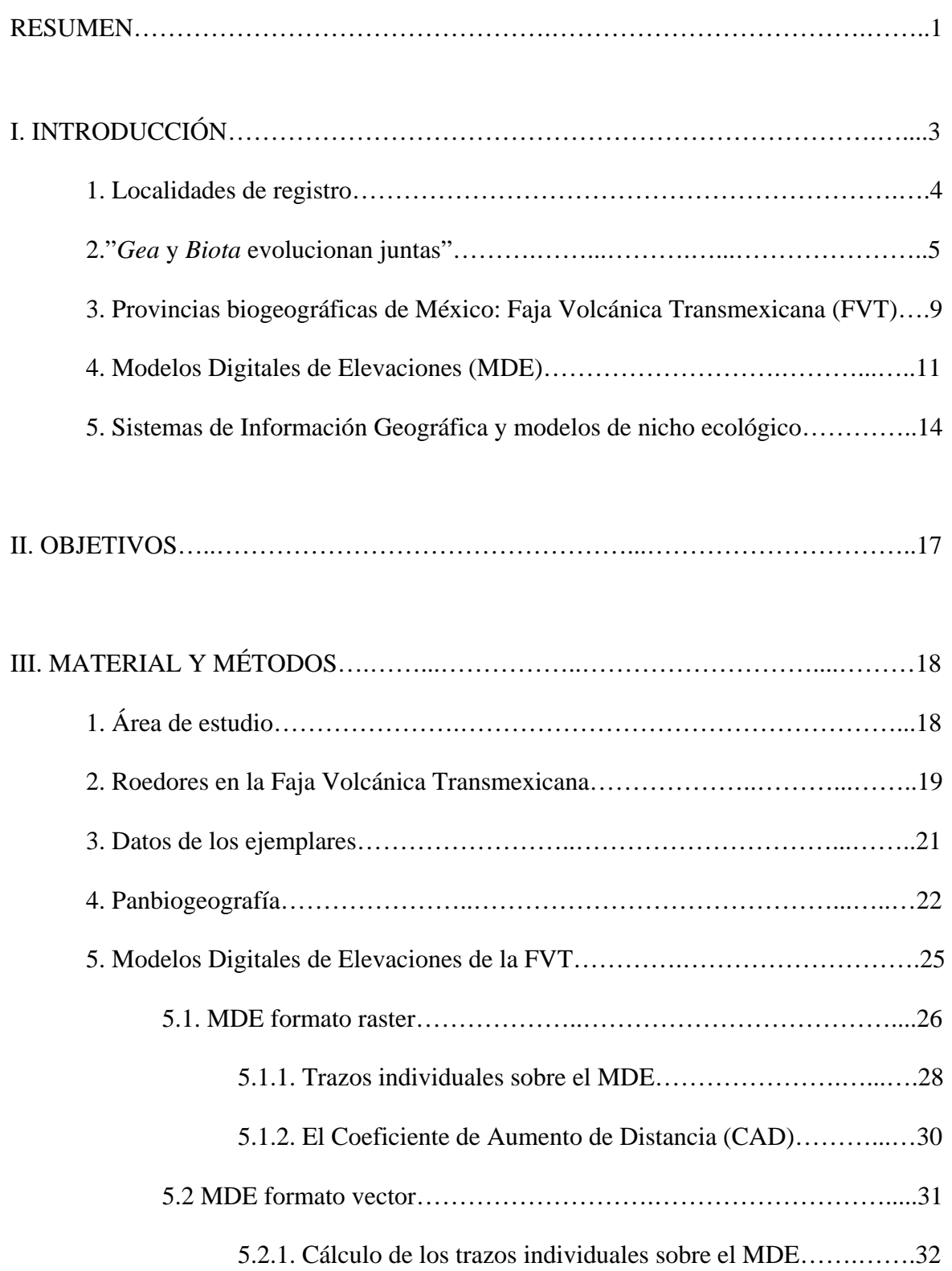

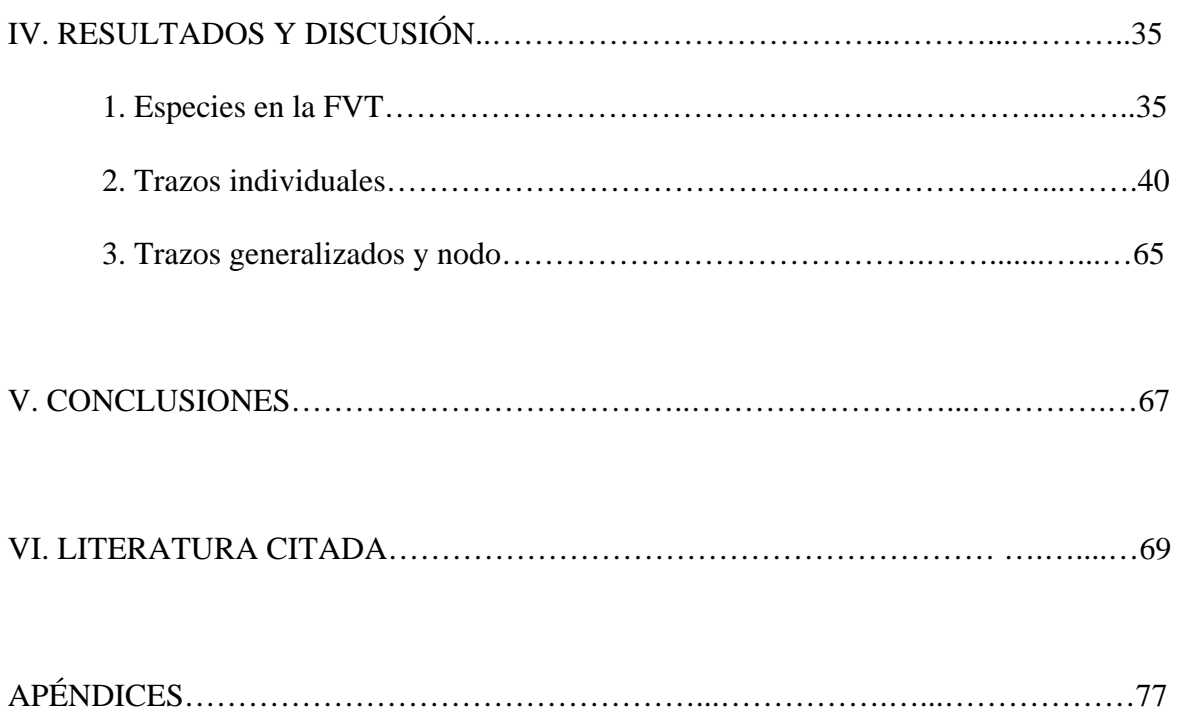

#### **RESUMEN**

Tradicionalmente los análisis panbiogeográficos se han realizado sobre cartografía en dos dimensiones (ejes X y Y), usando las coordenadas longitud / latitud, sin considerar la altitud (Z). Así, al unir los registros puntuales de un taxón en un mapa bidimensional que muestra la superficie del terreno sin relieve, las distancias calculadas entre punto y punto al realizar el trazo individual pueden no ser totalmente correctas en un espacio tridimensional y, en consecuencia, los trazos generalizados y nodos posiblemente no muestren la realidad de la distribución geográfica de los taxones. Si a la cartografía se agregan los valores de altitud, teóricamente se obtendrán trazos más congruentes con la distribución verdadera del taxón, dado que la superficie que muestra la Tierra no es plana, de hecho en muchas ocasiones es abrupta y llena de discontinuidades como montañas, valles, cañones, volcanes, etc., características que deben ser tomadas en cuenta en el método panbiogeográfico, ya que se unen los puntos de registro según la distancia más corta entre éstos.

En este trabajo se propone una adecuación al método panbiogeográfico utilizando modelos digitales de elevaciones (MDE). Con panbiogeografía se analizaron las distribuciones de doce especies de roedores de la provincia biogeográfica Faja Volcánica Transmexicana (FVT) y los resultados se compararon utilizando un modelo tridimensional.

El área de estudio corresponde a la Faja Volcánica Transmexicana, provincia con una gran importancia ecológica y que presenta un relieve geográfico muy accidentado, lo que la hace propicia para realizar análisis espaciales en dos y tres dimensiones usando un MDE, destacando en este caso, el estudio de las diferencias entre un trazo individual en 2D y en 3D.

- 1 neeving the converter for the converter  $\frac{1}{2}$ 

Se utilizó una base de datos de mamíferos de México, de la que se seleccionaron los registros correspondientes a especies del orden Rodentia distribuidas en la FVT. Los roedores representan el orden más rico en especies entre los mamíferos que se distribuyen en México, contando con una gran cantidad de especies endémicas al país, pero sobretodo con algunas especies restringidas a la FVT.

De las especies se eliminaron registros dudosos consultando mapas de distribución potencial generados en GARP y los mapas de distribución de InfoNatura. Empleando la extensión Trazos2004© en ArcView GIS 3.2 y la base de datos, se generaron los trazos individuales de las doce especies cuya distribución puntual se presenta casi exclusivamente en la FVT y que contaran con un mínimo de tres registros. Con los trazos individuales se identificaron tres trazos generalizados.

Se utilizó un mapa de curvas de nivel (con valores de 201 a 5401 msnm, acotadas cada 200 m) de un área mayor a la que cubre la FVT, y utilizando los algoritmos Reduct\_Mnt y Transf.\_dxf\_V2 en el software Paint Shop Pro 4.0, se generó un MDE raster con un tamaño de 856 columnas y 375 líneas. Para calcular un coeficiente de aumento de la distancia en la topología, los trazos individuales se midieron sobre el MDE con la ayuda de los programas Extract.exe y Comp-red3.

Por último, con el objetivo de encontrar cambios en la conformación de los trazos individuales y posteriormente en los trazos generalizados, se calculó la longitud de cada trazo individual sobre el MDE vector creado en ArcMap 9.2, donde finalmente se mostraron diferencias en la topología de un trazo con respecto al obtenido en el espacio bidimensional. Los restantes once trazos individuales no presentaron cambio alguno, lo cual indica que los trabajos panbiogeográficos realizados a la fecha en dos dimensiones, han representado bien los patrones de los grupos taxonómicos estudiados.

## **I. INTRODUCCIÓN**

La biogeografía estudia la distribución de diferentes taxones tomando en cuenta el espacio y tiempo, además de analizar e interpretar los patrones de distribución que presentan los seres vivos bajo el supuesto de que comparten una misma historia; también propone hipótesis acerca de los procesos que originaron los patrones y busca proporcionar un sistema de regionalización del planeta (Morrone, 2004). Esta disciplina ocupa un lugar intermedio entre la geografía, la geología y la biología, y es practicada por sistemáticos, ecólogos, paleontólogos y geógrafos (Escalante, 2003; Morrone, 2004). Existen aplicaciones de la biogeografía tanto en el campo de la conservación como en la sistemática, al establecer relaciones entre diferentes taxones aportando elementos que generan clasificaciones más naturales si hay congruencia en espacio, tiempo y forma.

En la biogeografía se han desarrollado varios enfoques diferentes, que pueden clasificarse en dos grandes campos, denominados biogeografía ecológica e histórica (Contreras *et al.*, 2001; Morrone, 2004). La primera generalmente analiza patrones de distribución individual o poblacional, a escalas espaciales y temporales pequeñas, mientras que la biogeografía histórica analiza los patrones de distribución de especies a escalas temporales y espaciales mayores (Morrone, 2004). Actualmente se ha propuesto una integración de ambas ramas de la biogeografía mediante diferentes análisis (Escalante, 2007).

La biogeografía histórica comprende cinco enfoques distintos en el siguiente orden cronológico: dispersionismo, con Darwin y Wallace como sus representantes a finales del siglo XIX; biogeografía filogenética, propuesta por Hennig y Brundin; la panbiogeografía

- 3 -  $-3$ . de Croizat; la biogeografía cladística, desarrollada por Nelson y Platnick, y finalmente, el análisis de parsimonia de endemismos de Rosen (Morrone y Crisci, 1995).

#### 1. Localidades de registro

El área de distribución de una especie es la fracción del espacio geográfico donde está presente e interactúa con su entorno; no sólo es una representación de puntos en el espacio. Para inferir el área de distribución de un taxón es necesario contar con puntos que representan las localidades donde se ha registrado. El siguiente paso es delimitar el contorno del área, mediante algún método cartográfico o por el método areográfico (Zunino y Zullini, 2003).

La cantidad y calidad de los puntos de registro de los taxones que se hallan disponibles son de gran importancia, ya que de ellos depende la correcta delimitación de las áreas de distribución. Así, si una especie está representada con pocos registros, el área obtenida se verá sesgada ya que esto no correspondería necesariamente con la realidad. Por otro lado, si en una localidad se recolectó una especie y ésta no está bien identificada, se pueden ocasionar errores y registros falsos, generando áreas de distribución más amplias cuando no lo son.

Los datos puntuales pueden provenir de distintas fuentes: colecciones y museos, bibliografía y el trabajo de campo actual. Estos datos son de mayor utilidad si se encuentran integrados en bases de datos computarizadas, de manera que favorezcan el trabajo utilizando una gran variedad de análisis biogeográficos, entre ellos el método panbiogeográfico que requiere, por principio, localidades georreferidas de manera eficiente (Escalante, 2003).

Cuando se realiza un estudio basado en los datos que se encuentran en bibliotecas y colecciones, es necesario considerar que éstos pueden estar determinados con criterios taxonómicos distintos a los actuales y/o poseer georreferencias inexactas. En cuanto a los datos que se generan en el campo actualmente, los investigadores han puesto mayor énfasis en obtener la mayor cantidad de información necesaria útil para estudios posteriores, aunado con que se cuenta con herramientas tecnológicas que facilitan el trabajo, como son las imágenes de satélite y el Sistema de Posicionamiento Global (GPS) (Escalante *et al.*, 2000).

#### 2. "*Gea* y *Biota* evolucionan juntas"

La panbiogeografía fue propuesta por el botánico Léon Croizat (1958, 1964). Este método consiste en comparar los trazos formados al unir los puntos donde se encuentran distintos taxones en un área determinada y posteriormente encontrar patrones de diferenciación geográfica en el espacio y tiempo (Grehan, 2001).

Anteriormente, los métodos que intentaban explicar los patrones espaciales actuales de los organismos estaban dirigidos hacia la búsqueda de centros de origen, donde los organismos se generan lenta y sucesivamente para luego dispersarse al azar sobre la superficie terrestre, atravesando rasgos geológicos y geográficos preexistentes y llegando a ocupar nuevas áreas (Contreras *et al.*, 2001). Bajo esta idea, la Tierra evoluciona de manera lenta y continua, los continentes permanecen esencialmente estáticos y con dimensiones fijas. Pero en 1958 el pensamiento dispersalista, basado principalmente en las ideas de Wallace y Darwin, fue cuestionado por Croizat cuando sugirió una nueva alternativa metodológica, la panbiogeografía.

El método de Croizat no destaca las capacidades de dispersión individuales de los organismos, sino por el contrario, se enfoca al análisis de los patrones espaciales que tienen en común las especies (Crisci y Morrone, 1992). Las ideas biogeográficas propuestas por Croizat señalan que la Tierra y los organismos han evolucionado conjuntamente (Grehan, 2001). Éstas ideas no fueron muy aceptadas debido a que se apartan de la explicación de que los patrones espaciales de los organismos son fijos, refutando los sistemas de regiones fitogeográficas y zoogeográficas de De Candolle y Wallace ya que se plantea que la razón por la que áreas diferentes tengan especies distintas es el cambio tectónico y no la dispersión (Morrone, 2000; Rojas, 2004).

La panbiogeografía enfatiza la dimensión espacial o geográfica de la biodiversidad para permitir una mejor comprensión de los patrones y procesos evolutivos; enfocándose en el papel de las localidades en la historia de la vida (Craw *et al.*, 1999). Entender la dimensión espacial de los seres vivos a partir del análisis de las distribuciones geográficas es un prerrequisito para los estudios evolutivos, ya que la geografía es el sustrato sobre el cual tiene lugar la vida y sus cambios (Morrone, 2004).

La distribución de un taxón evoluciona en dos fases: la de movilidad y la de inmovilidad (Croizat, 1964; Zunino y Zullini, 2003). En la primera (dispersión), los factores climáticos y geográficos son favorables por lo que el taxón está en estado de movilidad y aumenta su área de distribución, adquiriendo su distribución ancestral máxima. En la fase de inmovilidad o vicarianza, el taxón deja de expandir su área de distribución, se estabiliza y sufre el aislamiento de sus diferentes poblaciones por medio de barreras geográficas, dando como resultado con el tiempo, la formación de nuevos taxones distintos a sus ancestros.

Al utilizar el análisis panbiogeográfico, no es estrictamente necesario conocer la filogenia de los taxones con los que se hacen los trazos, pero los resultados pueden servir a los análisis cladísticos (Crisci y Morrone, 1992). Así, la panbiogeografía se puede ver como un método que permite tener una exploración inicial de los datos, antes de realizar un estudio biogeográfico cladístico (Morrone, 2004).

La panbiogeografía no es una teoría, sino un método de análisis de la distribución geográfica de animales y plantas, estrictamente comparativo y estadístico (Llorente *et al.*, 2003). Las estructuras que sirven de base al método panbiogeográfico son el trazo individual, el trazo generalizado y el nodo (Rojas, 2004).

El análisis panbiogeográfico consiste, en primer lugar, en unir puntos (registros del taxón) en un mapa con el criterio de mínima distancia entre los puntos, formando líneas denominadas trazos individuales, que constituyen las coordenadas primarias de un taxón en un lugar y representan la distribución espacial en la que la evolución del taxón ha tenido y sigue teniendo lugar (Contreras y Eliosa, 2001; Grehan, 2001). En el criterio de mínima distancia primeramente se distinguen las dos localidades más cercanas donde se ha registrado el taxón y después se conectan por medio de una línea recta; luego, este par de localidades se conectan con la localidad más cercana a cualquiera de las dos. Después, se une la localidad más cercana a cualquiera de las tres, y así sucesivamente hasta terminar con todos los puntos de registro y formar el árbol de tendido mínimo o trazo individual.

Los trazos individuales interpretan la geometría espacial como un componente explícito, difiriendo así de los mapas de distribución que engloban las localidades de un taxón mediante un polígono (Morrone, 2004).

Posteriormente, al superponer diferentes trazos individuales se buscan sus coincidencias, obteniendo trazos generalizados que representan patrones de distribución

- 7 neeving the converter form of the converter  $\frac{1}{2}$  actuales de una biota ancestral ampliamente distribuida en el pasado, fragmentada por eventos físicos como fenómenos tectónicos, climáticos, cambios en el nivel del mar, etc. (Craw *et al.*, 1999). En un análisis panbiogeográfico, si se tiene una cantidad representativa de trazos individuales se pueden corroborar con mayor claridad los trazos generalizados. Cuando diferentes trazos generalizados convergen, se identifican nodos, que indican áreas complejas donde biotas ancestrales tuvieron contacto biótico y/o físico. (Contreras y Eliosa, 2001; Grehan, 2001).

Para obtener una interpretación de la relación histórica entre los taxones y la historia de la Tierra, es necesario relacionar los trazos con algún atributo geológico o geomorfológico que represente procesos históricos (Grehan, 2001). A este proceso se le conoce como orientación del trazo individual, y la manera más frecuente de hacerlo es a partir de la designación de una línea de base con la que se analizan los rasgos geográficos y/o geológicos de mayor relevancia, que señalen división de áreas geológicas, climáticas o de continuidad de hábitat. A gran escala, los rasgos más notorios son las cuencas oceánicas o marinas; a menor escala, se toman en cuenta accidentes geológicos como brazos de mar, cadenas montañosas y ríos (Morrone, 2004). En ocasiones, el empleo de rasgos geológicos o tectónicos para orientar un trazo resulta difícil, por lo que Morrone (2004), propone que es mejor hacer los análisis panbiogeográficos a partir de trazos individuales no orientados.

Rojas (2004) desarrolló una práctica herramienta informática que automatiza la obtención de los trazos necesarios para el análisis panbiogeográfico optimizando el tiempo en el que se realiza un estudio, sin importar la complejidad espacial que muestre la nube de puntos que representan las localidades de registro de los taxones (Rojas, 2007). Este autor toma en cuenta la curvatura de la Tierra, por lo que al unir dos puntos referidos con coordenadas geográficas (*x* y *y*) utiliza ecuaciones de trigonometría esférica obteniendo mayor exactitud en la distancia medida.

Desde un principio, al hacer análisis con el método panbiogeográfico, se ha utilizado cartografía en la que la información está representada en dos dimensiones (ejes X y Y) que sólo toman en cuenta a los parámetros de longitud y latitud respectivamente, pero sin considerar el factor de la altitud (Z). Esto puede representar un problema metodológico ya que al unir los registros de un taxón (puntos) en un mapa bidimensional, las distancias calculadas al realizar el trazo individual pueden no ser totalmente correctas, provocando que al comparar los trazos individuales, los trazos generalizados y nodos posiblemente no muestren la realidad de los taxones estudiados. En cambio, si a la cartografía se agregan los valores de la inclinación o pendiente y la altitud (generando un mapa en tercera dimensión), los árboles de distancia mínima que unen los puntos de registro generarán trazos de una mayor congruencia con la distribución verdadera del taxón.

#### 3. Provincias biogeográficas de México: Faja Volcánica Transmexicana

Las provincias biogeográficas se pueden definir como áreas con un conjunto particular de especies endémicas y características geológicas y ambientales especiales (Escalante *et al.*, 2007b). En nuestro país, Alexander von Humboldt elaboró en 1805 la primera clasificación ecológica, él reconoció tres zonas verticalmente: Caliente, Templada y Fría, estableciendo sus límites térmicos y altitudinales (Espinosa *et al.*, 2000). A partir de entonces, se han realizado diferentes clasificaciones biogeográficas, utilizando principalmente taxones de mamíferos, aves, reptiles y plantas vasculares, teniendo entre 11 y 32 provincias bióticas como resultado (Morrone *et al.*, 2002).

En 1990, Ramírez-Pulido y Castro-Campillo registraron la presencia o ausencia de cada una de las 449 especies de mamíferos conocidos en México y clasificaron el territorio nacional en 20 provincias mastofaunísticas (Apéndices 1 y 2) agrupadas en las regiones Neártica y Neotropical.

Arriaga-Cabrera *et al.* (1997) coordinaron un taller donde varios especialistas compararon cuatro clasificaciones y con base en la congruencia entre éstas, propusieron 19 provincias biogeográficas. La regionalización que se generó como consenso fue jerarquizada en reinos, regiones, dominios y provincias biogeográficas (éstas últimas conforman de manera similar a las especies, la unidad básica de la clasificación). Con ese análisis se encontró que el área correspondiente a la Faja Volcánica Transmexicana (FVT) coincide en las regionalizaciones de herpetofauna (Casas-Andreu y Reyna-Trujillo, 1990), morfotectónica (Ferrusquía-Villafranca, 1990) y de mastofauna (Ramírez-Pulido y Castro-Campillo, 1990). En esta regionalización así como en la de Espinosa *et al.* (2000), hay una separación entre la provincia del Eje Volcánico y la de Oaxaca, pertenecientes a la región Neotropical. En un trabajo posterior (Morrone, 2002) las dos forman una sola provincia, llamada Eje Volcánico Transmexicano.

La regionalización más reciente en provincias biogeográficas de América Latina y el Caribe, fue propuesta por Morrone (2001). En esta clasificación se utilizan taxones endémicos y unidades biogeográficas naturales, es decir provincias bióticas con características ecológicas, fisiográficas, de clima, suelo y fisonomía vegetal similares, además de taxones endémicos que las distinguen. Así, se propusieron en orden jerárquico, tres regiones (Neártica, Neotropical y Andina), ocho subregiones y 70 provincias. (Morrone, 2001). En México, están representadas 14 provincias, teniendo a la provincia del Eje Volcánico Transmexicano entre éstas, formando parte del denominado componente Transicional (Morrone, 2005).

En una clasificación basada en rasgos morfotectónicos (Ferrusquía-Villafranca, 1990), la FVT corresponde a la Provincia Neovolcanense, y se divide en las subprovincias Meridional y Septentrional. Su rango altitudinal se encuentra entre los 200 y 4500 msnm. La clasificación mastofaunística (Ramírez-Pulido y Castro-Campillo, 1990) describe el área como la Provincia Volcánico-Transversa, con un rango de altitud que va de los 200 a los 4500 msnm y caracterizado por 166 especies de mamíferos de las que 65 corresponden a murciélagos (Arriaga-Cabrera *et al.*, 1997). El nombre de la provincia ha cambiado en las distintas clasificaciones, pero el término más adecuado dada la orientación y origen de los volcanes que la forman es el de Faja Volcánica Transmexicana (FVT) (Morán-Zenteno, 2003).

En la FVT existen altitudes entre los 200 a 4500 msnm, el terreno está formado por rocas volcánicas del Cenozoico y del Pleistoceno, así como por aluviones del Pleistoceno y del Plioceno. El clima principalmente es subhúmedo, con pequeñas regiones áridas, semiáridas y húmedas. Casi el 50% de la provincia tiene una media de temperatura entre 12 a 18°C, aunque también hay intervalos de temperatura semicálidos (30%), cálidos (15%), semifríos (4%) y fríos (menos del 1%) (Escalante *et al.*, 2007b).

#### 4. Modelo Digital de Elevaciones (MDE).

En un mapa en dos dimensiones, la distancia más corta entre dos puntos se calcula mediante una línea recta (Fig. 1).

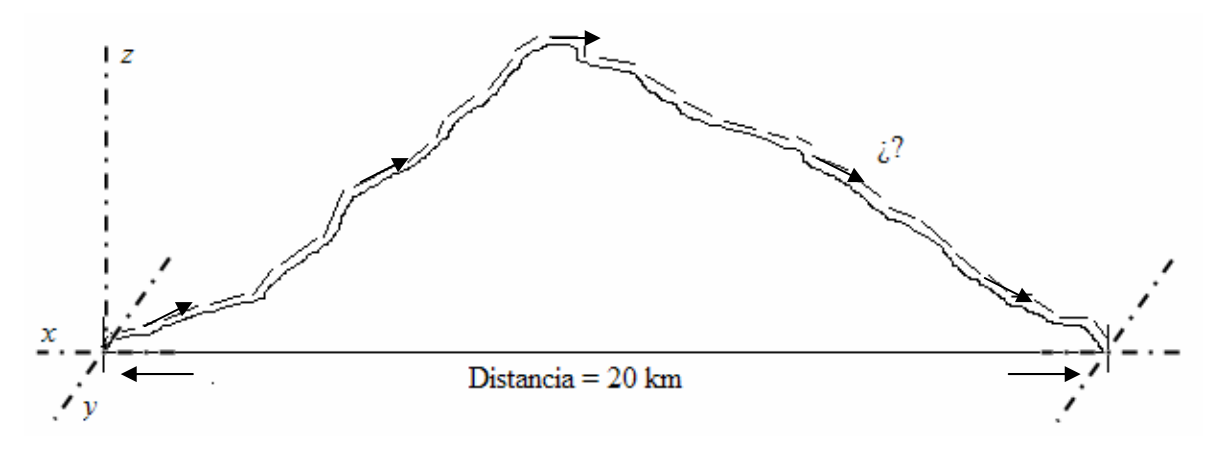

Fig. 1. Cálculo bidimensional de la distancia entre dos extremos.

Pero si se considera el relieve que hay entre éstos dos mismos puntos, la línea recta deja de serlo y la distancia será mayor a la considerada anteriormente dependiendo de la cantidad de segmentos medidos entre ambos extremos (González-Moreno, 2003) (Fig. 2).

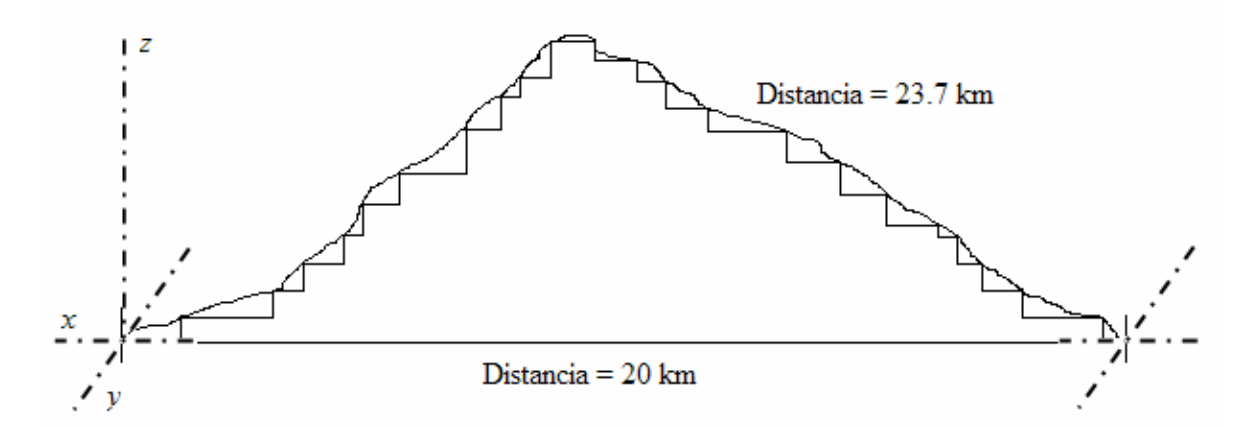

Figura 2. Cálculo de la distancia entre los mismos puntos tomando en cuenta el relieve del terreno.

 Un modelo es sólo una descripción aproximada de la realidad que representa algunas de sus propiedades, pero no la realidad como tal (Felicísimo, 1994). Los mapas de tipo topográfico son modelos análogos que sintetizan las propiedades del terreno para facilitar su interpretación y permiten visualizar el relieve (las elevaciones) mediante las curvas de nivel. Otro tipo de modelo, el llamado Digital de Elevaciones (MDE), es definido como una estructura numérica de datos que permite su tratamiento informático y representa la variable de altitud de un área específica (Felicísimo, 1999).

La información en un MDE se genera al tener un par de valores de latitud (*y*) y longitud (*x*), que muestran la posición horizontal de un punto de la superficie terrestre, unido a un valor (*z*) correspondiente de altitud topográfica (García-Estrada y López-Hernández, 2003); estos tres valores son expresados dentro de un sistema de proyección geográfica y en un formato que permite su manejo informático en un Sistema de Información Geográfica.

Según la estructura en que se representen los datos, los MDE se dividen principalmente en vectorial y raster (Felicísimo, 1994). Los primeros se basan en entidades u objetos geométricos definidos por las coordenadas de sus nodos y vértices, mientras que el modelo raster está basado en localizaciones espaciales, cada una de las cuales con un valor de la variable para la unidad elemental de la superficie. En ambos modelos la organización de los datos tiene variantes, pero las más utilizadas son la red irregular de triángulos (TIN por sus siglas en inglés) de estructura vectorial, y la matriz regular, de estructura raster (Felicísimo, 1999).

En ésta última se superpone una malla rectangular sobre el terreno y se genera el valor promedio de la altitud de cada celda de la malla; mientras que en el modelo TIN los puntos con los datos de altitud se distribuyen de manera espacialmente aleatoria, formando una red de tamaño y forma irregular (González-Moreno, 2003).

Un par de ventajas de los MDE vectoriales sobre los raster son las siguientes:

1) el espacio que ocupan en la memoria de las computadoras es más compacto. Si en los raster se necesita mayor detalle, se requiere un gran volumen de almacenamiento.

2) permiten medir distancias, superficies y volúmenes de manera más precisa. Los raster deben tener celdas muy pequeñas para lograrlo de manera eficaz.

Por su parte, los raster son mejores que los vectoriales en los siguientes casos:

- 1) al superponer mapas o coberturas sobre el modelo, la operación es rápida y eficiente. En los vectoriales, debido a su naturaleza irregular, la superposición es difícil de realizar.
- 2) la estructura de los datos es más sencilla y permite realizar varios análisis. La estructura en los modelos vectoriales es más compleja aunque necesaria para mostrar una buena representación.

En la elaboración de un MDE, el primer paso es la captura de la información hipsométrica, donde se transforma la realidad geográfica a una estructura digital de datos, tratando de que los datos tengan una buena calidad, mediante diferentes métodos, por ejemplo: a) directos, cuando se consiguen directamente sobre el terreno real (altimetría, GPS, radargrametría y topografía); y b) indirectos, cuando se utilizan documentos elaborados anteriormente (restitución y digitalización) (Felicísimo, 1999). Después, con ayuda de un Sistema de Información Geográfica los datos se convierten en un modelo mostrando las características deseadas (pendientes y sombras, por ejemplo).

#### 5. Sistemas de Información Geográfica y modelos de nicho ecológico.

Un Sistema de Información Geográfica (SIG) es un conjunto de herramientas para recolectar, almacenar, recuperar, transformar y desplegar datos del mundo real; todo esto utilizando recursos de cómputo para modelar y analizar datos referenciados geográficamente (US Geological Survey, 2007). Un ejemplo de lo anterior se obtiene cuando los sitios de recolecta de ejemplares biológicos se representan en un software mediante puntos o un polígono dentro de un mapa. Lo que se obtiene al utilizar un SIG es un modelo de la realidad y no la realidad (Murguía y Llorente, 2003).

Los SIG deben incluir herramientas de análisis biogeográfico, no solo la capacidad de desplegar mapas. Los elementos básicos que deben tener son: la información gráfica (en forma de mapas), las bases de datos (tablas) y el análisis espacial, que relaciona los mapas con los datos. ArcView 3.2 (ESRI, 1999) y ArcGIS 9 (ESRI, 2006) son herramientas SIG muy extendidas debido a su capacidad de visualización, consulta y análisis de información geográfica, además de las numerosas herramientas de integración de datos desde diferentes fuentes y herramientas de edición.

Los SIG carecen de procedimientos estadísticos para los propósitos predictivos pero sí son capaces de visualizarlos. El *Genetic Algorithm for Rule-Set Prediction* (GARP por sus siglas en inglés) es un algoritmo genético que genera modelos predictivos que relacionan la distribución geográfica de especies (puntos de registro) con las variables ambientales (coberturas). Este programa se ha aplicado para cubrir aspectos tanto de biogeografía y conservación (Escalante *et al*., 2007c; Escalante *et al*., 2007d).

Una aplicación de los resultados obtenidos de GARP es no solo la representación de los datos de recolecta en un mapa, sino también conocer el área de distribución potencial de un taxón (la fracción del espacio geográfico donde está presente e interactúa con su entorno) para identificar patrones biogeográficos. El área de distribución potencial se basa en el concepto de nicho ecológico de la especie, identificando las áreas donde las condiciones ambientales que necesita la especie para desarrollarse están dadas (Munguía, 2004).

Los modelos generados por GARP se pueden "recortar" para manejar la sobrepredicción, además tienen la facilidad de ser tratados con un SIG (Escalante *et al*., 2007d). Es importante recordar que estos modelos son sólo una buena aproximación de la realidad, y que de ser posible tienen que ser comprobados en el campo. Utilizando GARP, Munguía (2004) modeló las distribuciones de 106 especies de mamíferos no voladores de la FVT encontrando 38 especies endémicas al país y 16 especies endémicas sólo de la FVT, así como su estado de conservación dentro de Áreas Naturales Protegidas y Regiones Terrestres Prioritarias.

#### **II. OBJETIVOS**

#### **Objetivo general:**

Mejorar la aplicación del método panbiogeográfico mediante la utilización de Modelos Digitales de Elevaciones y datos puntuales de roedores de la Faja Volcánica Transmexicana, con la finalidad de generar hipótesis más adecuadas de los patrones de distribución y los procesos que intervienen en su formación.

#### **Objetivos particulares:**

- Analizar, mediante panbiogeografía, los datos geográficos de 12 especies de roedores de la provincia biogeográfica de la Faja Volcánica Transmexicana, empleando Modelos Digitales de Elevaciones (MDE).
- Comparar los resultados obtenidos utilizando dos y tres dimensiones, mediante: (1) la comparación de la distancia obtenida en los trazos individuales en dos dimensiones y en el MDE; y (2) analizando el cambio en la topología del trazo de dos dimensiones respecto al generado sobre el MDE.

### **III. MATERIAL Y MÉTODOS**

## 1. Área de estudio

El estudio de caso se desarrolló en la provincia denominada Faja Volcánica Transmexicana (Fig. 3), localizada en la parte central de México, atravesándolo de este a oeste, colindando con las provincias: Altiplano Mexicano al norte, Sierra Madre Occidental al oeste, Sierra Madre Oriental al este, y al sur con Depresión del Balsas, Sierra Madre del Sur, Costa Pacífica Mexicana y Golfo de México. La FVT se extiende a través del centro del país, en el Distrito Federal, los estados de Guanajuato, Jalisco, México, Michoacán, Oaxaca, Puebla, Tlaxcala y Veracruz principalmente, además de pequeños manchones de Guerrero, Nayarit y Querétaro (Morrone, 2001).

Esta provincia constituye una expresión fisiográfica de unos 920 km<sup>2</sup>, predominando altitudes entre los 1500 y 2500 msnm (Ferrusquía-Villafranca, 1993), pero sobresalen 13 de los 15 picos con más de 3660 msnm que hay en el país (Villa y Cervantes, 2003) y de éstos, las tres elevaciones más altas (Pico de Orizaba, Iztaccíhuatl y Popocatépetl). Sus coordenadas extremas aproximadas son: 18°40'-20°55' latitud N y 96°30'-105°20' longitud W atravesando el país de costa a costa (Escalante *et al.*, 2007b).

A lo largo del territorio de la FVT y debido a los continuos cambios de altitud y clima, la vegetación muestra variaciones, aunque las formas dominantes son los bosques de pino-encino y bosque tropical caducifolio, además de "zacatonales" cerca de la cima de los volcanes (Rzedowski, 1978), matorral xerófilo, pastizal, bosque mesófilo de montaña, bosque tropical perennifolio y bosque tropical subcaducifolio en pequeñas porciones (Villa y Cervantes, 2003). Por sus características, la FVT es una de las regiones biogeográficas y ecológicas más importantes de México (Escalante *et al*., 2007b).

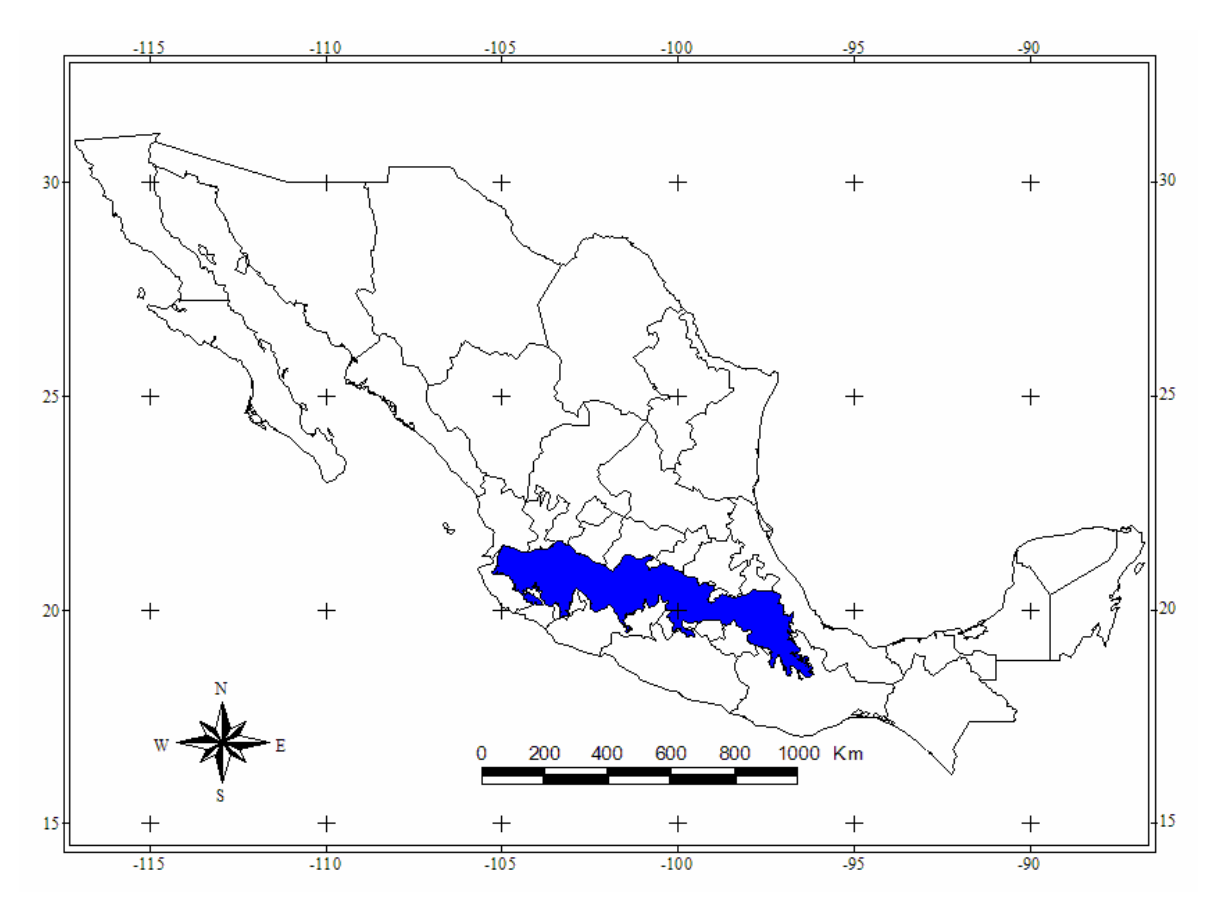

Fig. 3. Localización de la Faja Volcánica Transmexicana.

## 2. Roedores en la Faja Volcánica Transmexicana

Debido a la variedad de tipos de vegetación, climas y heterogeneidad del terreno donde se encuentra, la FVT presenta una elevada riqueza de especies de mamíferos y una gran cantidad de endemismos (Fa y Morales, 1991). En esta provincia se localiza el 72% de los géneros, el 79% de familias y 90% de los órdenes de mamíferos de México, teniendo alrededor de 137 especies y subespecies, de las que 47 especies son endémicas al país y 21

microendémicas a la FVT. Además, hay que señalar a los géneros *Romerolagus* y *Zygogeomys* (Ramírez-Pulido *et al.,* 2005) como endémicos a la provincia. Para Morrone (2001) los taxones de mamíferos que caracterizan a esta provincia son: *Marmosa canescens oaxacae* (Didelphidae), *Cryptotis goldmani alticola* y *Sorex vagrans orizabae* (Soricidae), *Sylvilagus floridanus aztecus* (Leporidae), *Peromyscus aztecus hylocetes*, *P*. *leucopus* y *Reithrodontomys chrysopsis* (Muridae), y *Spermophilus mexicanus mexicanus* (Sciuridae).

El orden Rodentia comprende el 40% de las especies de mamíferos en el mundo, siendo por mucho su grupo más diverso (Ceballos y Galindo, 1984). En México, de las aproximadamente 450 especies de mamíferos terrestres que se distribuyen en su territorio (Ramírez-Pulido y Castro-Campillo, 1996), 215 corresponden a roedores (Escalante *et al*., 2002), conocidos comúnmente como ratas y ratones de campo, ratones canguro, tuzas, ardillas terrestres, arborícolas y voladoras (Apéndice 1).

De los 13 géneros endémicos al país que señala Ramírez-Pulido *et al.* (2005), ocho corresponden al orden Rodentia: *Xenomys*, *Hodomys*, *Nelsonia*, *Neotomodon*, *Megadontomys*, *Osgoodomys*, *Pappogeomys* y *Zygogeomys*. Por otro lado, de las 169 especies endémicas a México, los roedores son el grupo más diverso con 120. En el mismo trabajo se señala que *Neotoma anthonyi*, *N*. *bunkeri*, *Peromyscus pembertoni* y *Oryzomys nelsoni* se encuentran probablemente extintas.

Por último, entre las especies exclusivas de la FVT registradas, todas a excepción de *Romerolagus diazi* (Lagomorpha) y *Sorex macrodon* (Insectivora), pertenecen al orden Rodentia: *Cratogeomys gymnurus*, *C. merriami*, *C. tylorhinus*, *C. zinseri*, *Microtus quasiater*, *Nelsonia goldmani*, *Neotoma nelsoni*, *Neotomodon alstoni*, *Orthogeomys lanius*, *Pappogeomys alcorni*, *P. bulleri*, *Peromyscus aztecus*, *P. boylii*, *P. bullatus*, *P. mekisturus*, *Reithrodontomys chrysopsis, R. hirsutus*, *R. megalotis*, *R. mexicanus*, *R. microdon*, *R.* 

*sumichrasti*, *Spermophilus perotensis* y *Zygogeomys trichopus* (Munguía, 2004; Escalante *et al.,* 2005; Escalante *et al.,* 2007a).

#### 3. Datos de los ejemplares

La base de datos de los mamíferos de México utilizada consta de 56,859 registros correspondientes a 425 especies (Escalante *et al.*, 2002), de los cuales se seleccionaron 6,870 registros que pertenecen a las 93 especies del orden Rodentia que se distribuyen en la Faja Volcánica Transmexicana. Para corroborar la presencia de cada una de estas especies dentro de la FVT, se compararon diferentes listas y bases de datos, además de la citada anteriormente (Ceballos y Arita, 1996; López-Wilchis, 1996; López-Wilchis y López-Jardínez, 1998; Escalante *et al.*, 2002; Villa y Cervantes, 2003; Munguía, 2004).

Se empleó el software ArcView GIS 3.2 (ESRI, 1999) para generar los mapas de puntos de cada una de las 93 especies, seleccionando las especies cuya distribución abarcara la FVT y contaran con un mínimo de tres puntos de registro.

Para las especies con posibles inconsistencias geográficas (*Spermophilus perotensis, Megadonthomys thomasi, Microtus quasiater y Rethrodontomys hirsutus*)*,* se tomaron en cuenta los mapas de distribución potencial generados con GARP por Escalante *et al.* (2007c) para los mamíferos de México y los mapas de distribución de la base de datos InfoNatura (Nature Serve, 2005). Los mapas de GARP se generaron con diez coberturas ambientales: tipo de vegetación (Rzedowski, 1986), pendiente, elevación y aspecto (US Geological Survey's Hydro-1K data set, www.usgs.gov), precipitación media anual, máxima diaria y diaria (IPCC, www.ipcc.ch), así como la temperatura media anual, temperatura máxima y mínima diaria (Conabio, www.conabio.gob.mx).

Tomando en cuenta los puntos de registro y las variables ambientales, en GARP se generaron los diez mejores modelos para cada especie (best subsets), estos modelos son aquellos que tienen un menor error de omisión y un error de comisión alrededor de la media (detalles en Escalante *et al*., 2007c). Después, utilizando el script calcgridsinview.ave en ArcView 3.2, se sumaron los modelos dando como resultado un mapa con valores de 0 a 10, que indican la cantidad de modelos que han coincidido en un píxel. Se agregaron los puntos de recolecta, eliminándose los datos que coincidieran dentro de los valores 0 y 1 del mapa resultante de la suma.

#### 4. Panbiogeografía

Utilizando ArcView 3.2 y la extensión Trazos2004© (Rojas, 2004), se generaron los trazos individuales de cada especie y los trazos generalizados. En el análisis, la obtención del trazo individual o árbol de tendido mínimo a partir de un conjunto grande de datos, es un proceso que requiere mucho tiempo y que además necesita una gran precisión. Utilizando la herramienta *Trazo individual* que posee la extensión Trazos 2004© se unieron mediante la línea de menor distancia los puntos de registro de cada taxón, generando los trazos individuales correspondientes.

Esta herramienta presenta dos etapas (Rojas, 2004): en la primera, crea un matriz de distancias en la que enfrentan las localidades identificadas por un número único. Adicionalmente, se calculan los valores mínimos para cada una de las localidades con respecto a las otras. Después, se crea la tabla espacial para la cobertura del trazo individual; ésta contiene dos columnas importantes, una que indica las localidades que se están relacionando y la otra, las distancias entre las localidades. Estas distancias se relacionan con las distancias mínimas de la tabla matriz inicial, con la que se seleccionan aquellas relaciones entre localidades que cumplen con tener las distancias mínimas. Por último, la herramienta toma como base la columna que contenga las distancias mínimas y genera el árbol de tendido mínimo.

Posteriormente*,* la herramienta *Trazo generalizado* de la misma extensión, superpone trazos individuales seleccionados para obtener un trazo generalizado; de esta manera se simplifica la tarea de hacer coincidir los trazos individuales manualmente, imprimiendo cada trazo individual en papel de transparencia y uniendo las zonas donde se relacionan los trazos. Por último, con la herramienta *Nodos*, se seleccionan los trazos generalizados obtenidos anteriormente y se generan los nodos que corresponden a la superposición de dos o más trazos generalizados.

Todo el proceso de la obtención de los trazos se realizó con la cartografía en dos dimensiones para posteriormente comparar los resultados con los obtenidos en el análisis ocupando el modelo digital de elevaciones (Fig. 4).

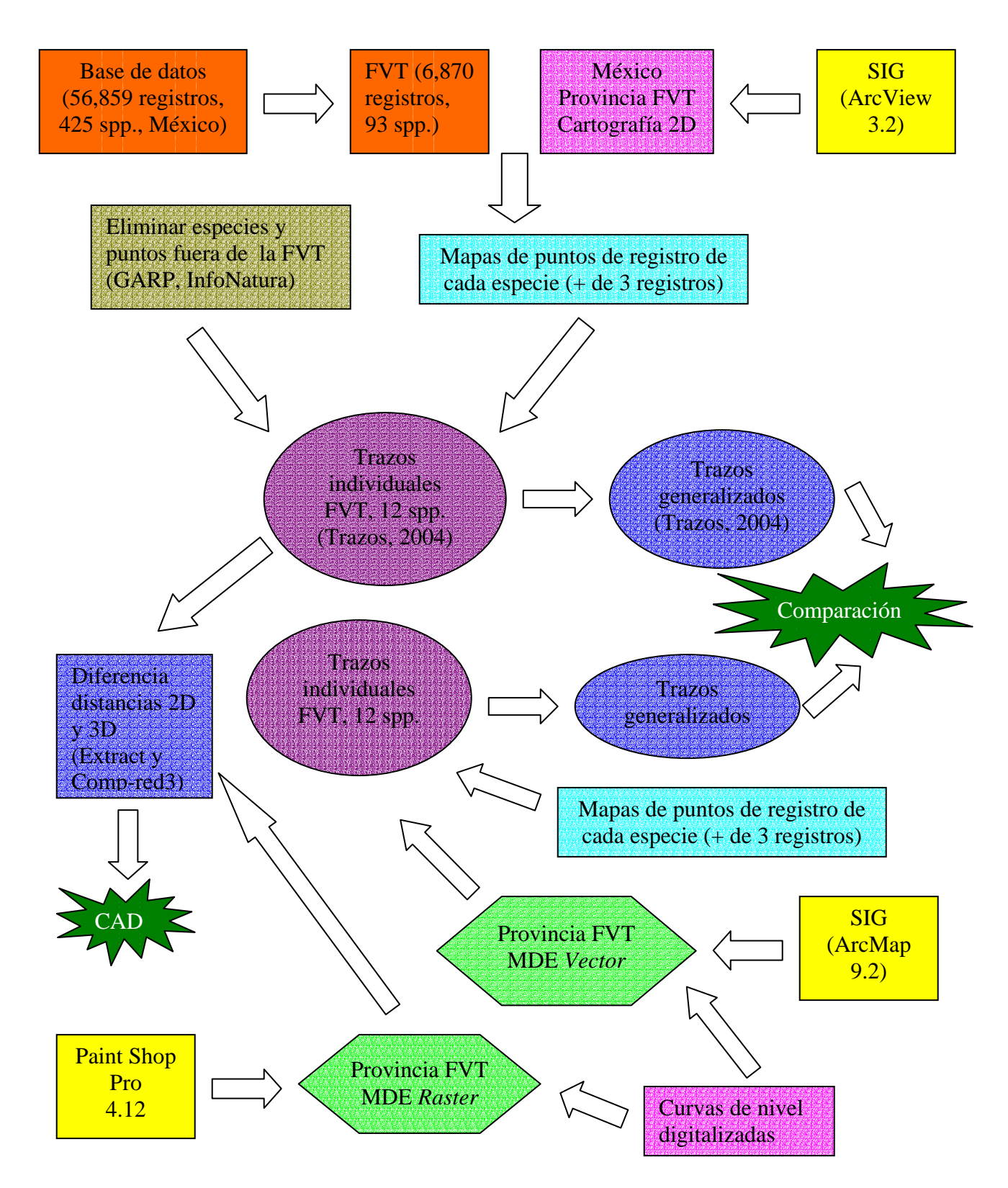

Fig. 4. Diagrama del método.

#### 5. Modelos Digitales de Elevaciones de la FVT

Debido a que la distribución puntual de algunas especies estudiadas no está totalmente restringida al área de la FVT (Fig. 5), para obtener el MDE del área de estudio se utilizó un cuadrante (17°18' - 21°27' latitud N y 96°06' - 105°39' longitud W) que incluyera las curvas de nivel correspondientes al área que abarca la provincia (Fig. 6). Las curvas se encuentran dibujadas cada 200 m y tienen valores de entre 201 y 5,401 msnm.

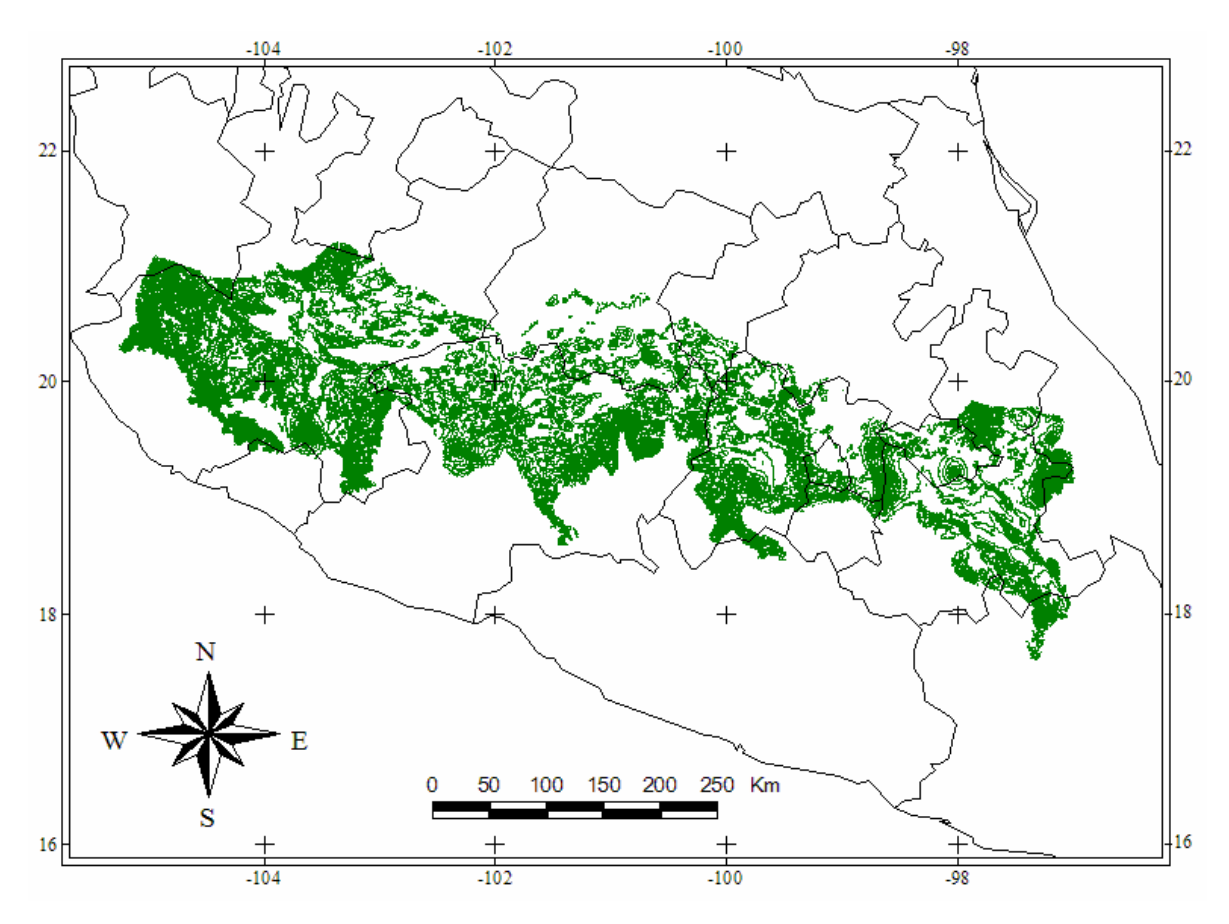

Fig. 5. Curvas de nivel correspondientes a la Faja Volcánica Transmexicana.

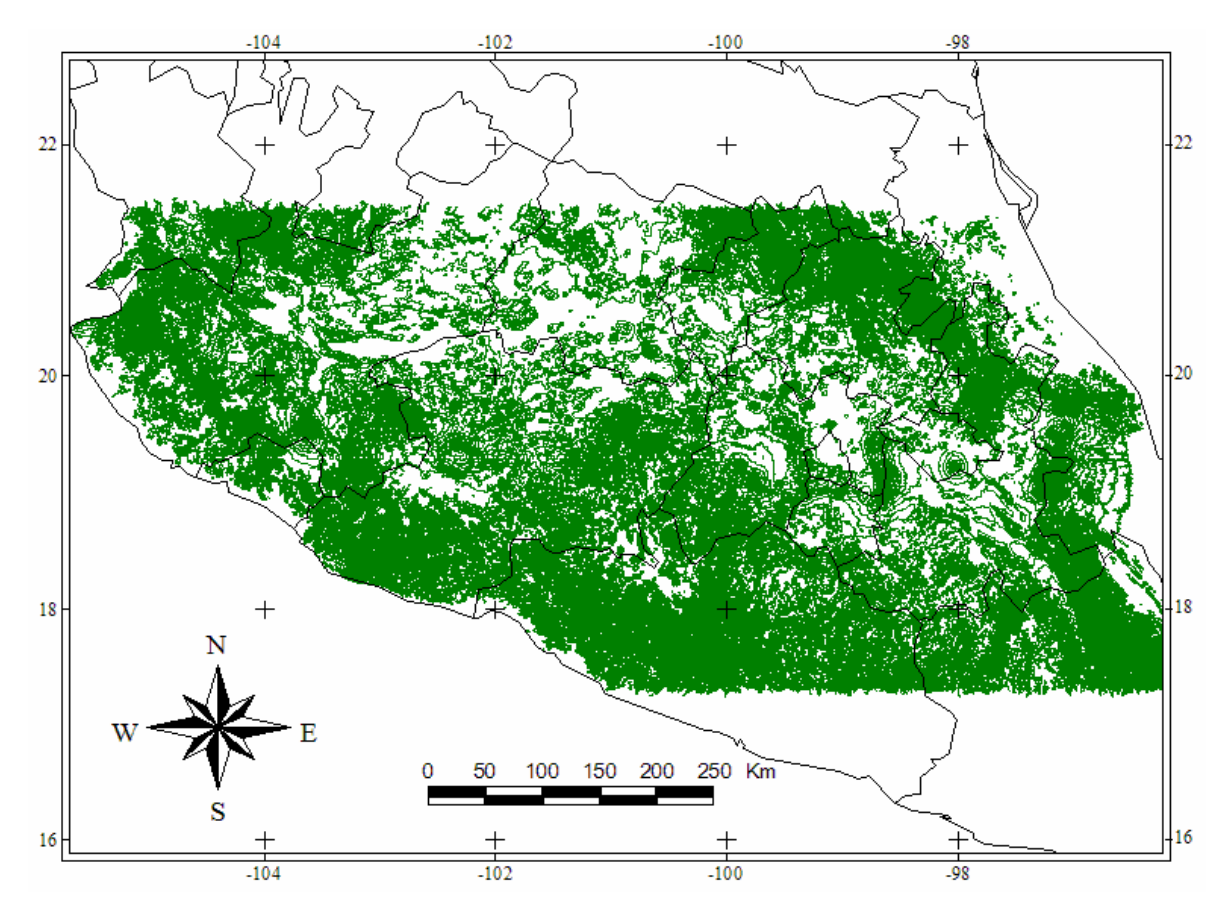

Fig. 6. Curvas de nivel en dos dimensiones utilizadas para generar los MDE.

#### *5.1. MDE formato raster*

El mapa de curvas de nivel fue proporcionado por el Instituto de Geografía de la UNAM en formato vector y posteriormente se convirtió a raster, utilizando el software Paint Shop Pro 4.12 (JASC Inc, 1996). Para solucionar problemas en un MDE es necesario utilizar algoritmos, los cuales se definen como secuencias finitas de operaciones matemáticas que mediante la combinación de la información espacial y la alfanumérica de las bases de datos dan un resultado específico (Real Academia Española, 2001). En este caso, con la ayuda de los algoritmos Reduct\_Mnt y Transf.\_dxf\_V2 (Parrot, 2005), se generó el MDE con un tamaño final de 856 columnas y 375 líneas (Fig. 7). Es importante señalar que en el MDE se

elaboró la matriz regular con los datos obtenidos de manera indirecta, mediante la digitalización de las cartas topográficas de la zona.

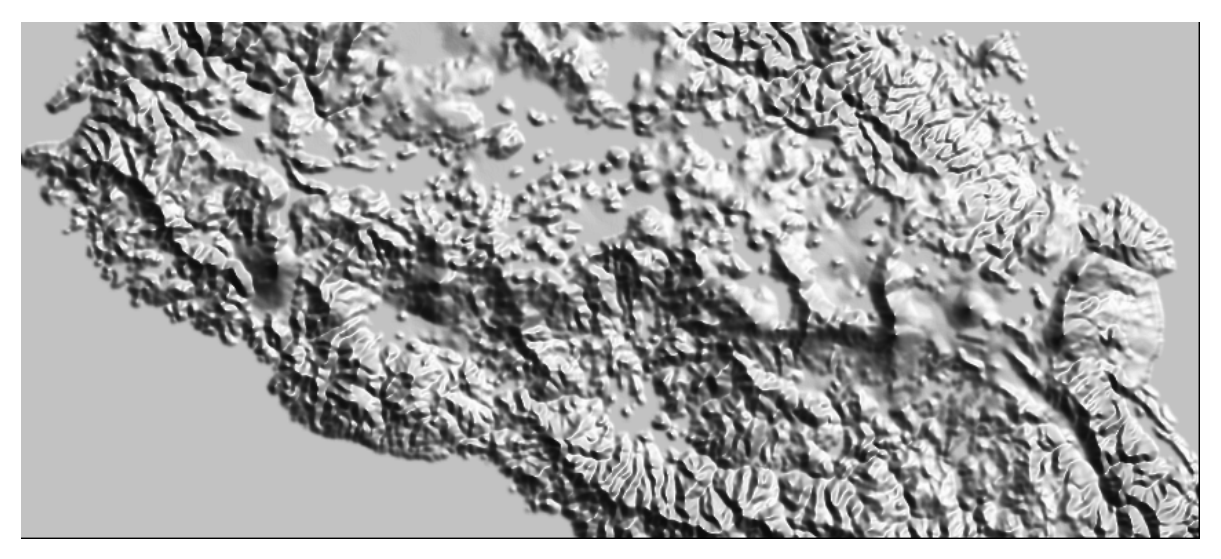

Fig. 7. Modelo Digital de Terreno raster de la Faja Volcánica Transmexicana.

En este MDT de la Faja Volcánica Transmexicana, cada píxel tiene un valor o tamaño de 50 x 50 m con su valor correspondiente de altitud. La cobertura de las curvas de nivel que abarcan el área de la FVT toma valores de 200 m entre cada cota (Fig. 8).
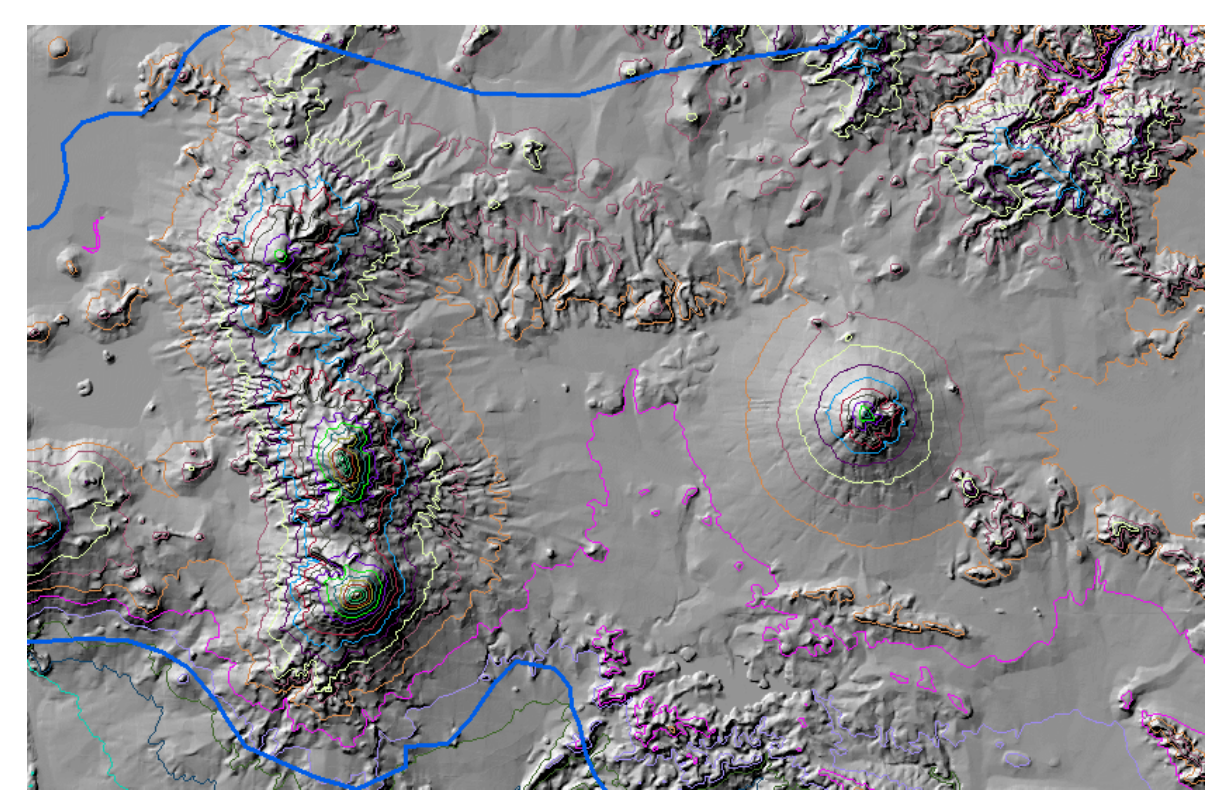

Fig. 8. Curvas de nivel en un corte del MDE de la FVT.

## *5.1.1. Trazos individuales sobre el MDE*

Las imágenes de cada trazo individual realizado anteriormente, fueron guardadas en formato de archivo de imagen (*.*bmp) desde ArcView 3.2, y después se convirtieron a archivos de tipo *.*raw ya que el software Paint Shop Pro 4.12 (JASC Inc, 1996) así lo requiere. Por otro lado, se construyó un archivo en formato de texto (.txt) de cada especie con la siguiente información obtenida de la imagen:

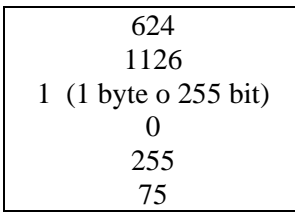

donde 624 y 1126 es el tamaño de la imagen en pixeles; 1 byte representa el tamaño del archivo; el intervalo de 0 a 255 señala los valores en la escala de grises que toma la imagen y 75 indica el tamaño de la celda o píxel. En Paint Shop Pro 4.12 cada trazo toma un valor en la escala de grises de 0 a 255 (Cuadro 1).

Cuadro 1. Valores de grises para cada trazo individual.

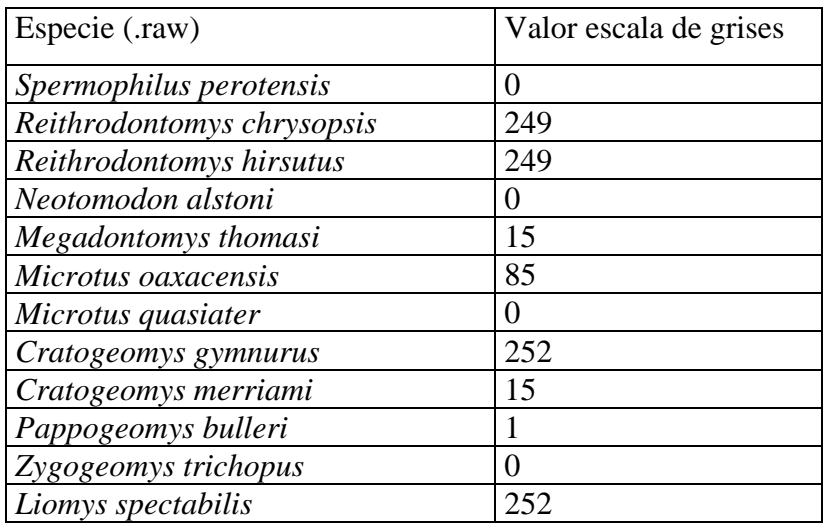

Para hacer coincidir la escala de los trazos individuales con la del MDE se usó el algoritmo Extract.exe (Parrot, 2003) que corta el archivo del trazo a la misma medida que el archivo del MDE (375 x 856 líneas). Al programa se le proporcionan los siguientes datos:

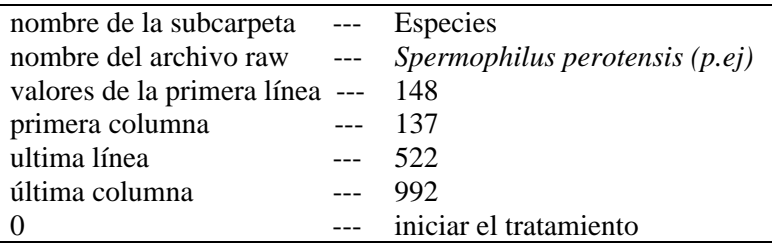

El resultado es un archivo .raw con los valores solicitados (375 x 856) y un archivo .txt del mismo con la información de los valores de cada especie. La imagen .raw se abre en Paint Shop Pro 4.12 para verificar el valor de la línea en la escala de grises, necesaria en el siguiente tratamiento.

*5.1.2. El Coeficiente de Aumento de Distancia (CAD)* 

Posteriormente, tanto los trazos individuales como el MDE se trataron de nueva cuenta en Paint Shop Pro 4.12, pero ahora con el algoritmo Comp-red3 (Parrot, 2002), que calcula las diferencias en distancia (en 2 y 3 dimensiones) con la misma topología de un trazo. En Comp-red3 se asigna la siguiente información:

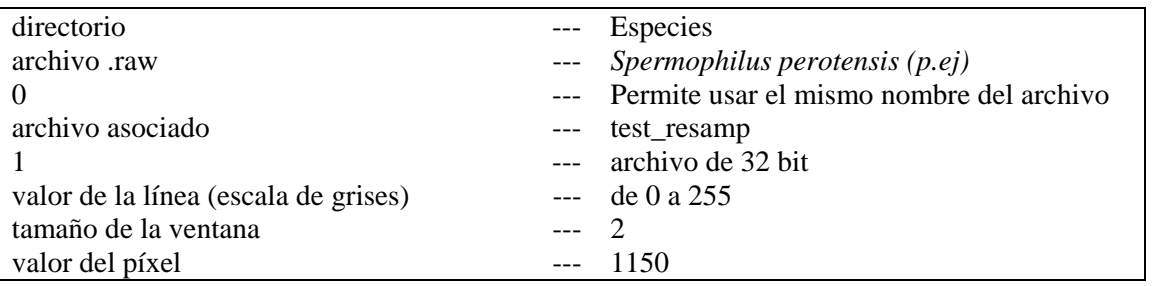

El programa genera tres archivos por especie: uno de tipo .raw, uno .txt y una tabla de .xls con los valores de: distancia cenital o 2D (en metros), distancia en 3D (en metros) y desviación estándar (Tabla 4).

Con los datos obtenidos de los archivos anteriores y utilizando la siguiente fórmula se generó un valor que indica cuánto aumentó la distancia del trazo individual de cada especie:

Coeficiente de Aumento de Distancia (CAD) = Dif / Dz x Arctan

donde *Dif* es la diferencia en metros de la distancia del trazo en 3D menos la distancia de trazo en 2D y *Dz* es la distancia en 2D o cenital.

## *5.2. MDE formato vector*

Este modelo (Fig. 9) se realizó con la estructura de red irregular de triángulos o TIN, utilizando el software Arc Map 9.2, un subprograma de Arc GIS 9 (ESRI, 2006). El programa usa las mismas curvas de nivel del modelo anterior sin necesidad de convertirlas a otro formato, ya que originalmente están de forma vectorial; sólo es necesario georeferenciarlas en coordenadas UTM de tipo World Geodetic System 1984 (WGS84). Este tipo de datos expresan los valores de latitud y longitud en metros y no en grados o decimales.

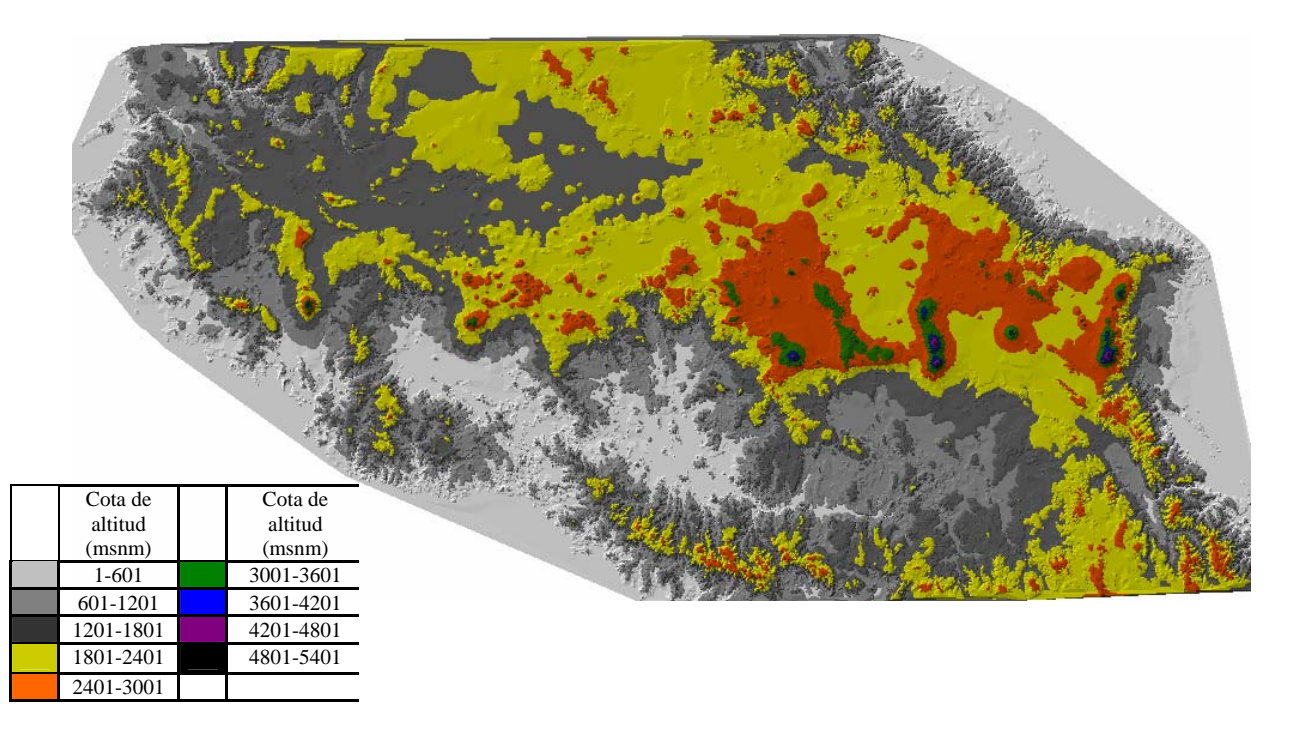

Fig. 9. MDE vector de la Faja Volcánica Transmexicana.

Debido a que las herramientas de ArcView 3.2 y Paint Shop Pro 4.12 no son suficientes para calcular las distancias entre cada par de puntos considerando el relieve en el MDE raster (Fig. 10), se utilizó el MDE de tipo vector (o TIN) en ArcMap 9.2, con el que se pudieron calcular las distancias tridimensionales entre cada par de puntos, obteniendo un valor más cercano a la realidad.

Para obtener en este segundo MDE los valores de cada segmento de los trazos individuales, se convirtieron las coordenadas geográficas de cada punto en coordenadas del sistema UTM. En el MDE vector, las curvas de nivel también se cambiaron al mismo formato.

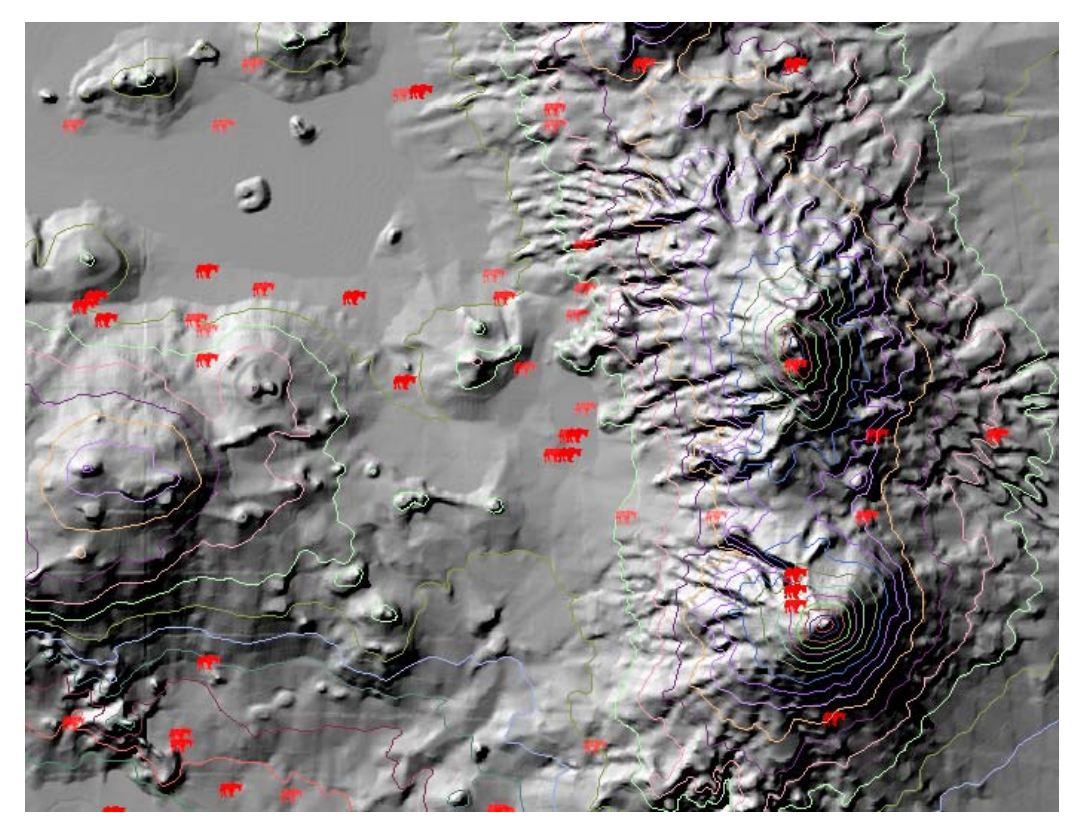

Fig. 10. Puntos y curvas de nivel en un corte del MDE. Las figuras representan los puntos de registro de una especie.

Después se calcularon individualmente las distancias entre cada par de puntos que tuvieran la posibilidad de estar más cercanos con el relieve de por medio (Fig. 11) y por último se compararon con los puntos unidos en el mapa bidimensional. En la figura 12 se describe el procedimiento realizado.

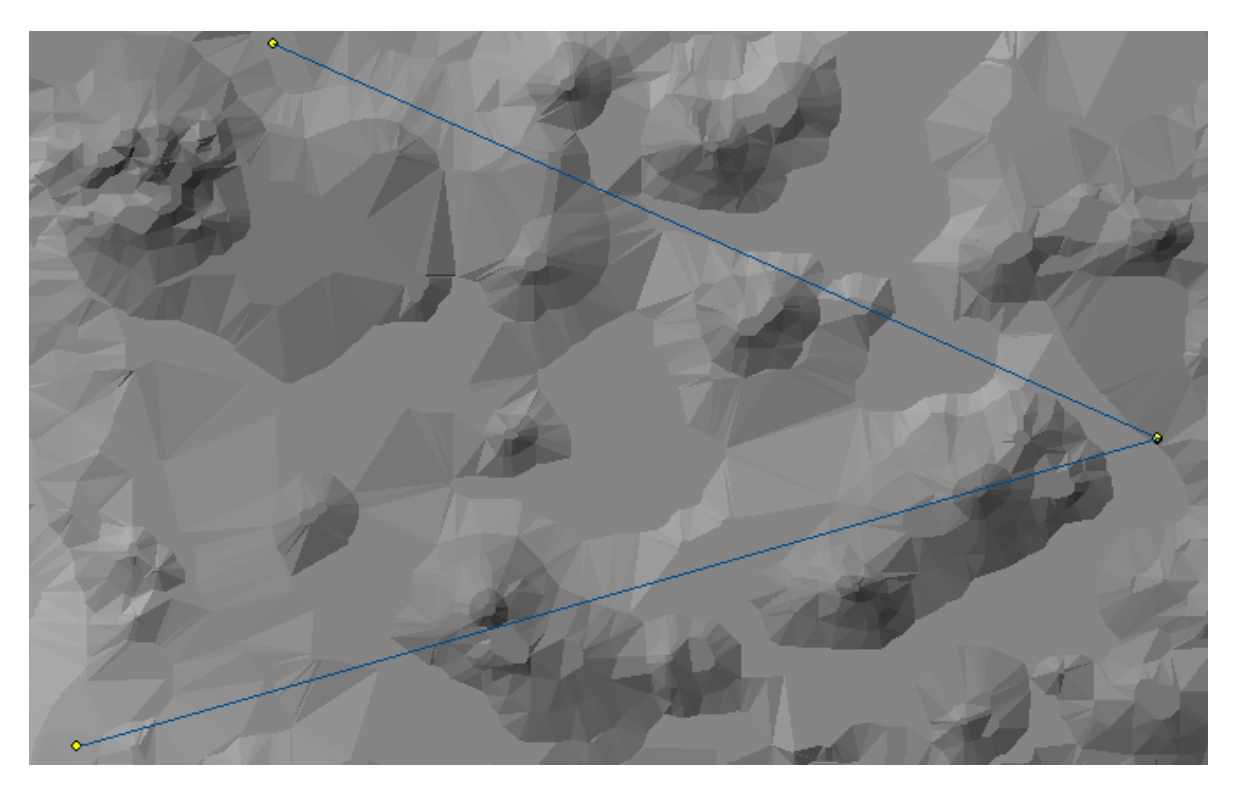

Fig. 11. Un trío de puntos unidos en el MDE.

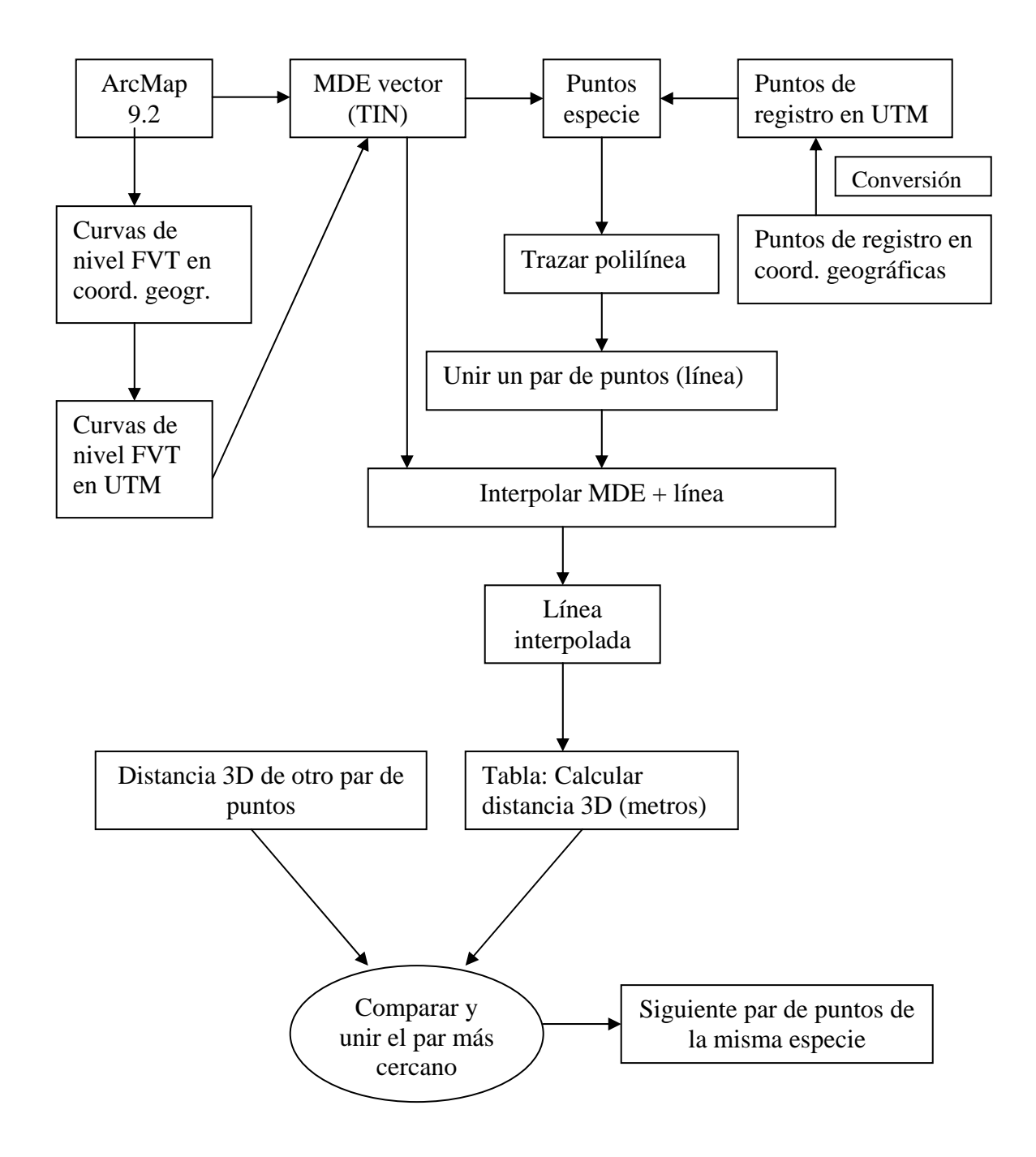

Figura 12. Método para calcular las distancias entre cada registro sobre el MDE vector.

# **IV. RESULTADOS Y DISCUSIÓN**

# 1. Especies en la FVT

De las 425 especies de mamíferos terrestres de México, no fueron incluidas en el análisis panbiogeográfico las que son ajenas al orden Rodentia, así como los taxones de roedores que se encuentran ampliamente distribuidos. Posteriormente, de las 93 especies pertenecientes al orden Rodentia cuya distribución abarca la Faja Volcánica Transmexicana (Cuadro 2), no fueron consideradas 81 debido a que contaban con menos de tres puntos de registro o porque la cantidad de puntos del total de la especie que se encontraban dentro de la FVT y los MDE era mínima. Finalmente el número de especies a estudiar se redujo a 12.

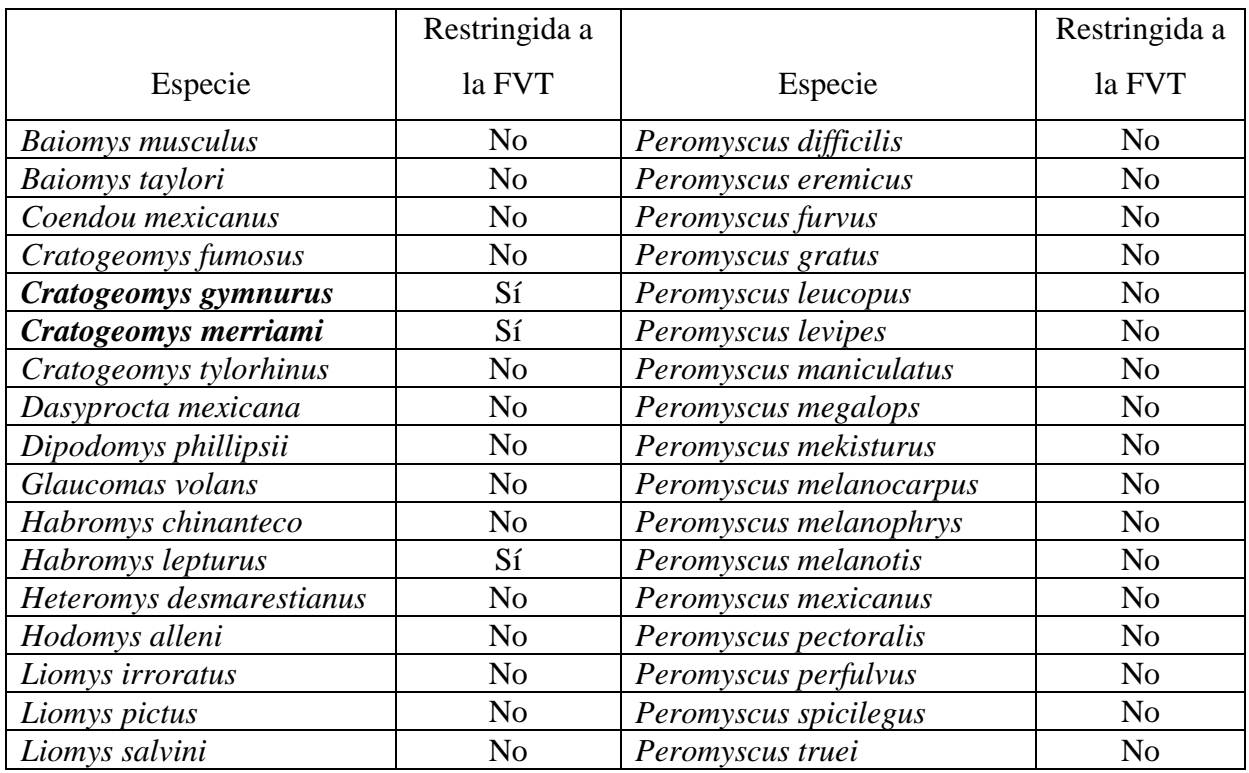

Cuadro 2. Lista en orden alfabético de las especies distribuidas en la FVT.

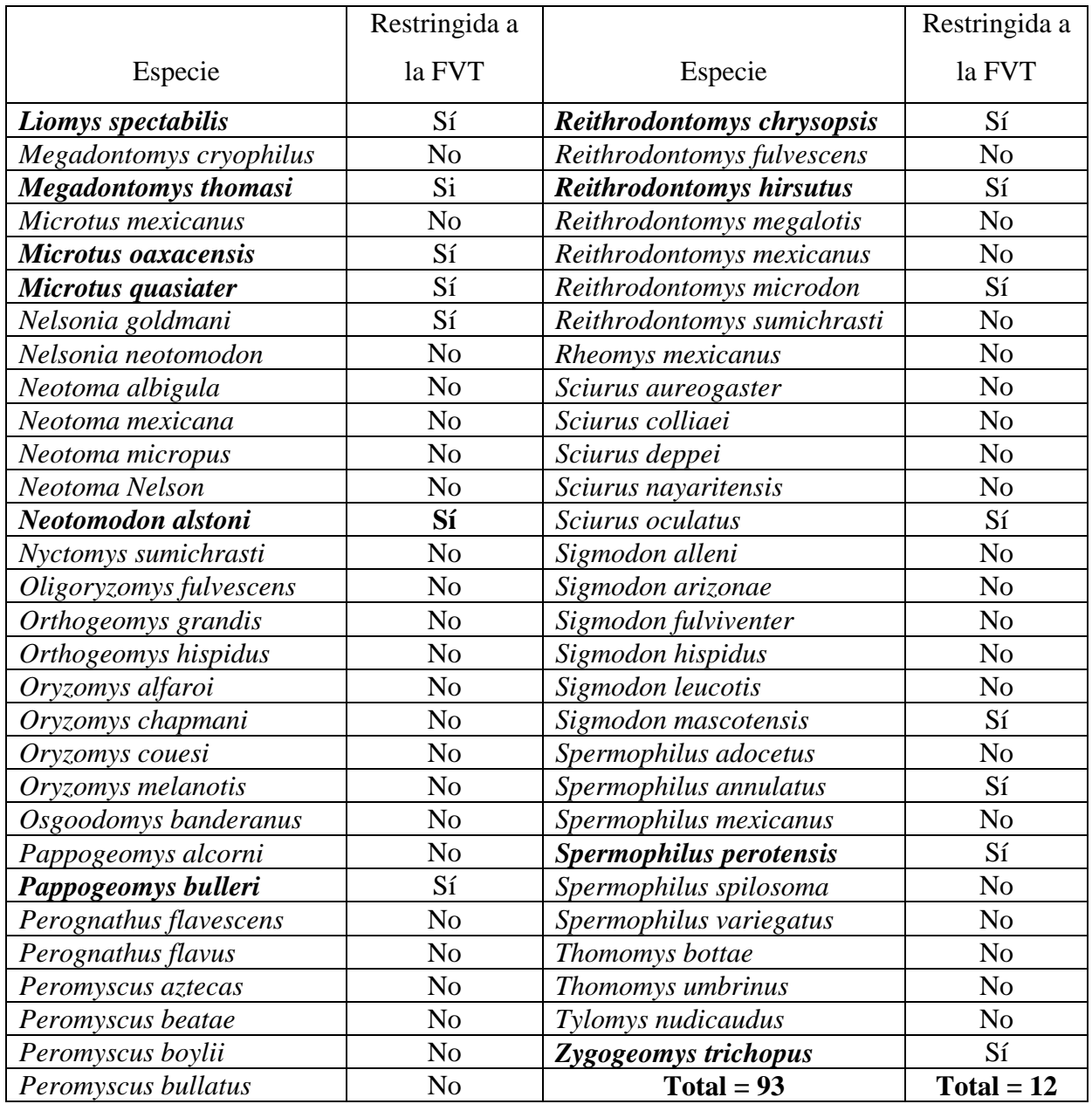

 En el cuadro 3 se muestran las 12 especies analizadas y que bajo los criterios señalados anteriormente fueron consideradas como restringidas a la FVT. Se utilizó la clasificación taxonómica de Ramírez-Pulido *et al.* (2005) para listarlas (Apéndice 4). La columna *puntos del trazo* y *puntos en el MDE* coincidentemente contienen los mismos datos ya que todos los puntos de registro se localizan dentro del MDE elaborado. Por otro

lado, la columna *puntos en la FVT* muestra la cantidad de registros que solamente se encuentran dentro de la provincia mencionada.

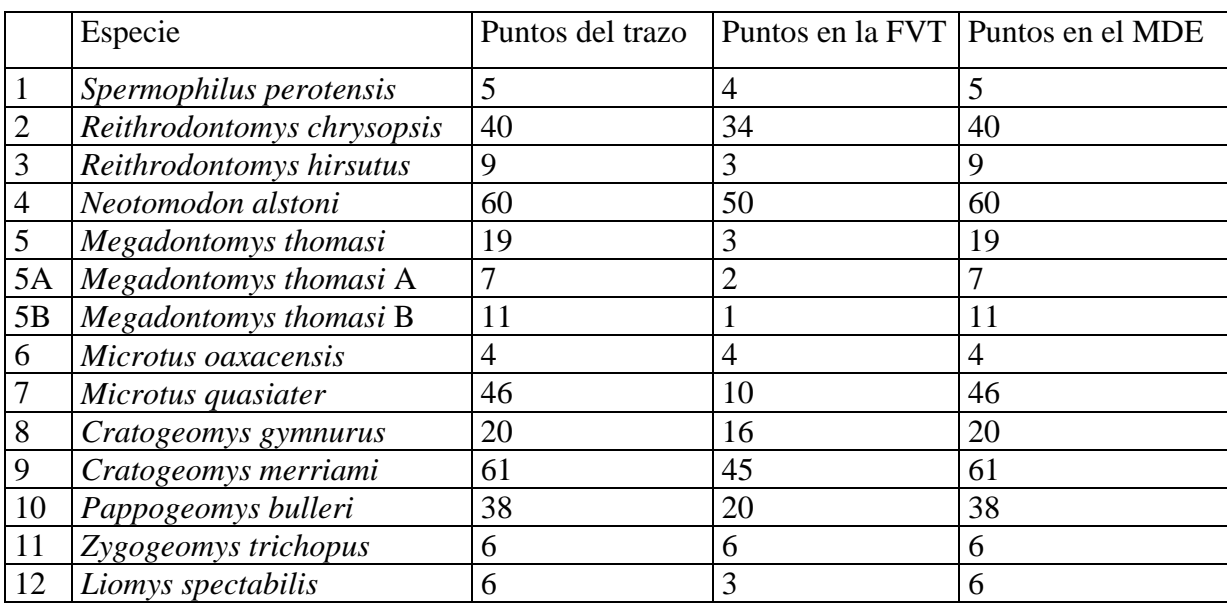

Cuadro 3. Lista en orden taxonómico de las especies dentro de la FVT y del MDE.

La especie *Megadontomys thomasi* se tomó como un ejemplo de cómo las bases de datos con registros mal determinados pueden influir en los resultados de un estudio. Al contar todos los registros como una sola especie el trazo mostró características singulares, que llevaron a dividirlo posteriormente en dos poblaciones (A y B), las cuales fueron analizadas por separado. La discusión detallada de este taxón se muestra posteriormente en los resultados correspondientes.

Con los puntos de registro obtenidos en la base de datos, se elaboraron los trazos individuales correspondientes y posteriormente se obtuvieron tres trazos generalizados. Lo anterior se hizo sobre un mapa bidimensional de la provincia biogeográfica de la FVT (Morrone, 2002) y utilizando la extensión Trazos2004© (Rojas, 2004) en el programa ArcView 3.2 GIS (ESRI, 1999).

Utilizando el MDE de formato raster y cada uno de los trazos individuales, se calculó el Coeficiente de Aumento de Distancia (CAD) que indica cuánto aumentó el trazo individual de cada especie sobre el MDE con respecto al mismo trazo sobre el mapa bidimensional (Cuadro 4).

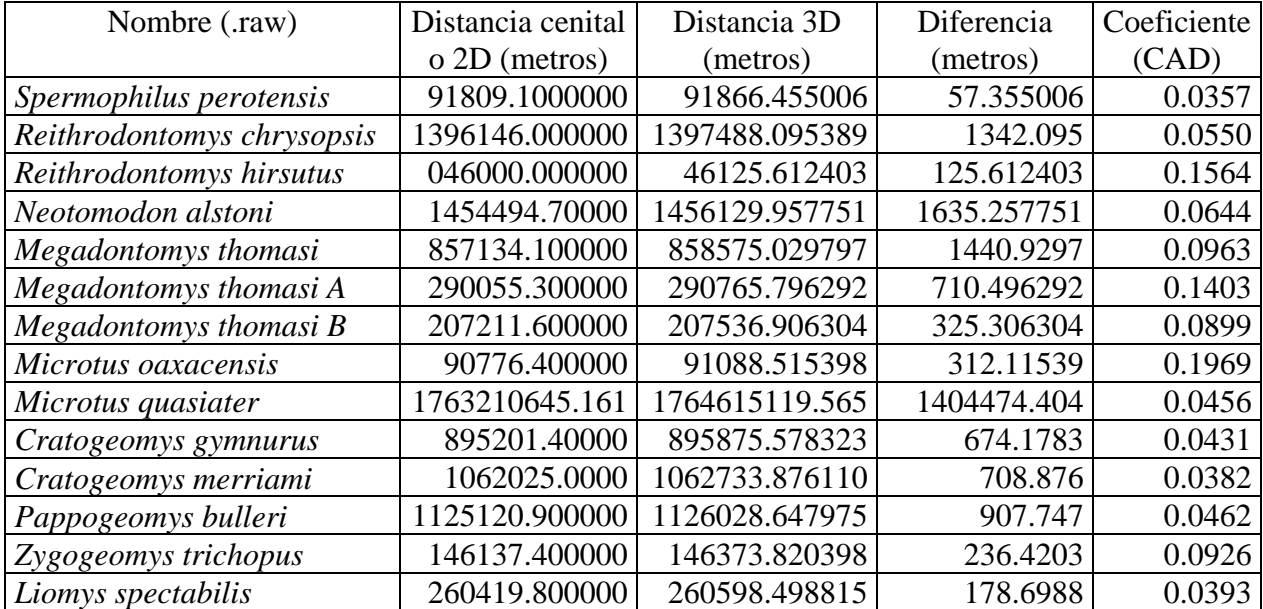

Cuadro 4. Diferencia en metros, de la distancia en 2D y 3D de los trazos individuales.

Ésta medida para cada taxón puede verse reflejada en la figura 13, donde se muestra el valor que obtuvo cada trazo individual.

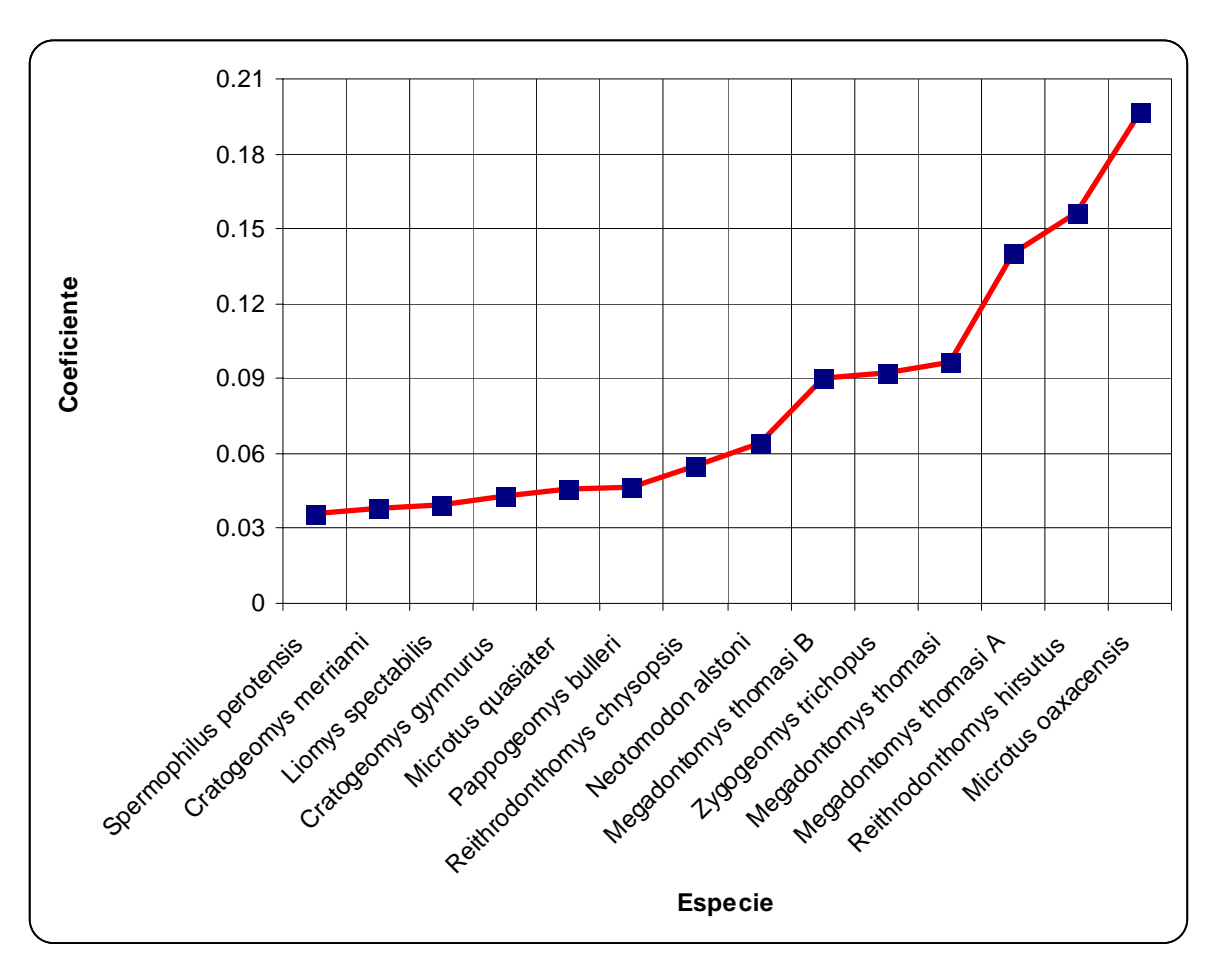

Fig. 13. Coeficiente de Aumento de Distancia (CAD) para cada especie.

Por último, al unir los puntos de registro de cada especie sobre el MDE de formato vector, se formaron los nuevos trazos individuales de cada taxón y los trazos generalizados, observándose diferencias en la distancia de solamente un par de segmentos en el trazo de *Pappogeomys bulleri*. En las 11 especies restantes, la topología de los trazos permaneció intacta.

#### 2. Trazos individuales

A continuación se describen los resultados del análisis para cada especie.

## **a)** *Spermophilus perotensis*

Para esta ardilla (Fig. 14) se eliminó un punto de registro de la base de datos que se encontraba por fuera del área de distribución registrada por InfoNatura. La especie está catalogada como amenazada y endémica al territorio mexicano (Apéndices 3 y 4), aunque la UICN (1994) la clasifica como LR/nt (Apéndice 5). Esta especie presentó el menor coeficiente de aumento de la distancia (0.0357), debido a la cercanía entre los puntos y la poca cantidad de registros. El trazo resultante después de unir los registros sobre el MDE muestra la misma topología que el elaborado en el mapa de dos dimensiones (Fig. 15).

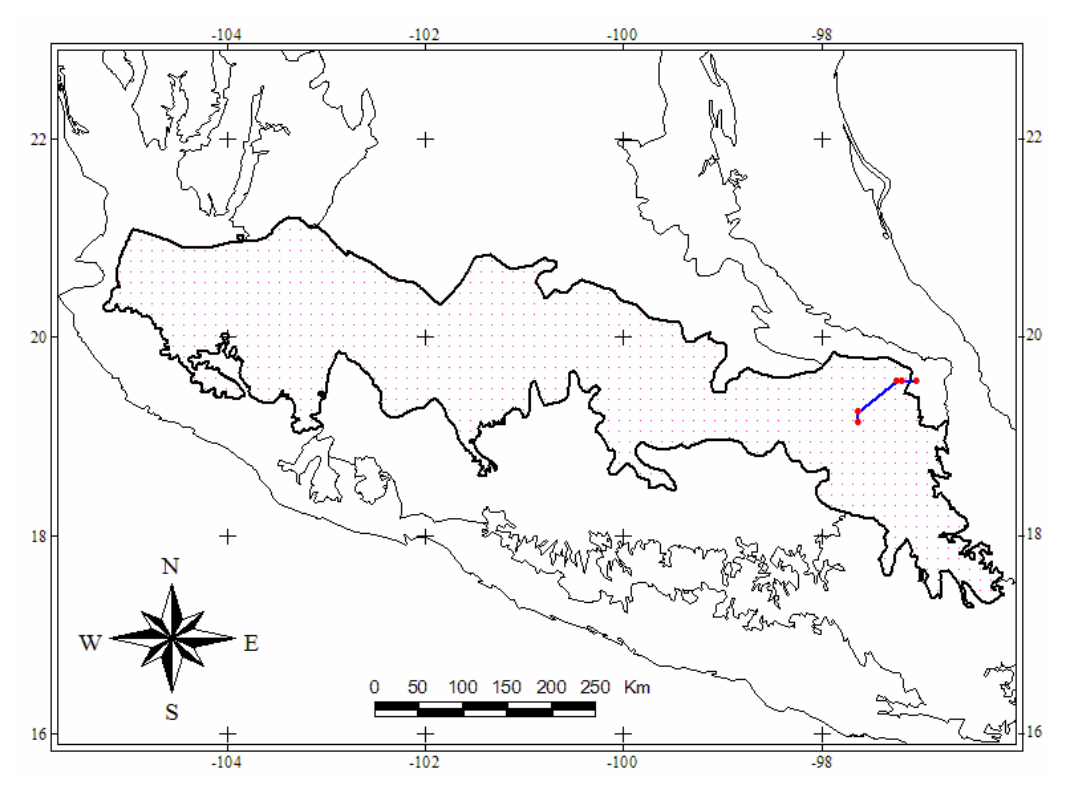

Fig. 14. Trazo individual de *Spermophilus perotensis* 

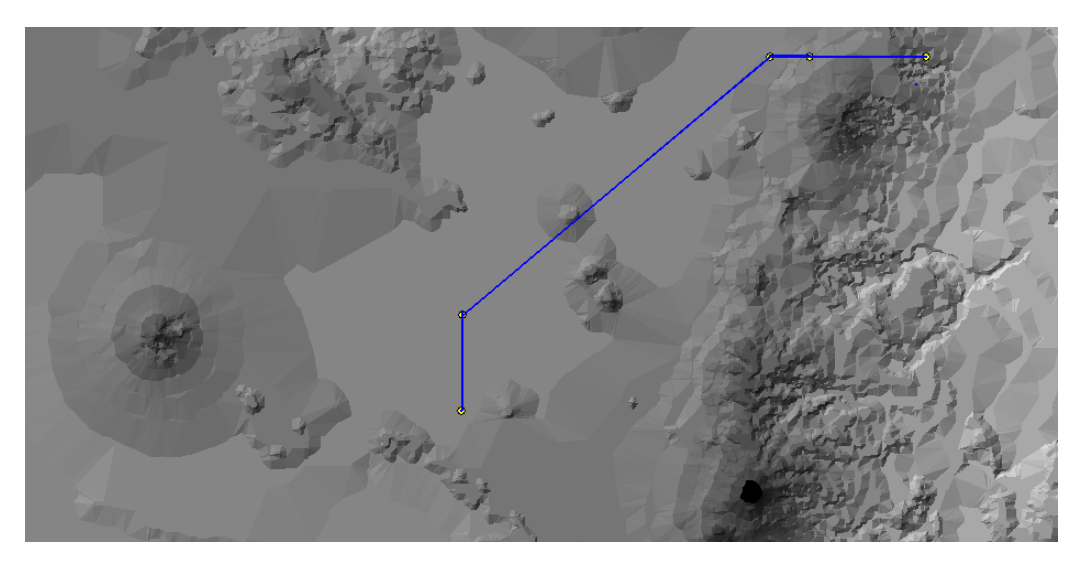

Fig. 15. Acercamiento del trazo individual de *Spermophilus perotensis* sobre el MDE.

### **b)** *Reithrodontomys chrysopsis*

Esta especie de ratón (Fig. 16) está restringida a la FVT de acuerdo con la bibliografía citada, aunque la base de datos consultada contiene 6 puntos que salen del área de estudio y que se tomaron en cuenta para formar el trazo individual pues corresponden con el área de distribución consultada en InfoNatura. El CAD para *R. chrysopsis* tuvo un valor de 0.0550, que significó un aumento de 1.34 km en el trazo en 3D sobre los 1396.146 km de la misma topología del trazo en dos dimensiones. El trazo elaborado con el MDE no tuvo variaciones en ningún segmento, debido a que los puntos a comparar se situaban dentro de la misma cota de relieve o el más cercano en dos dimensiones era el mismo usando tres dimensiones.

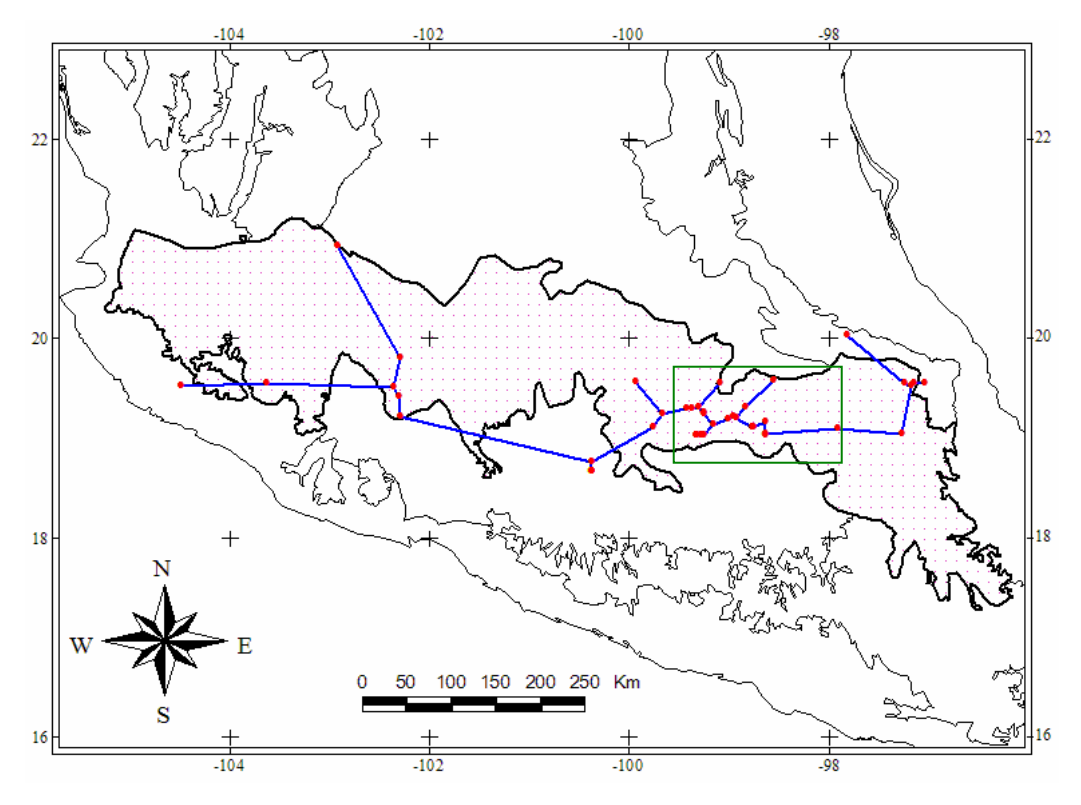

Fig. 16. Trazo individual de *Reithrodontomys chrysopsis*. El recuadro indica un acercamiento sobre varios puntos (Fig. 17).

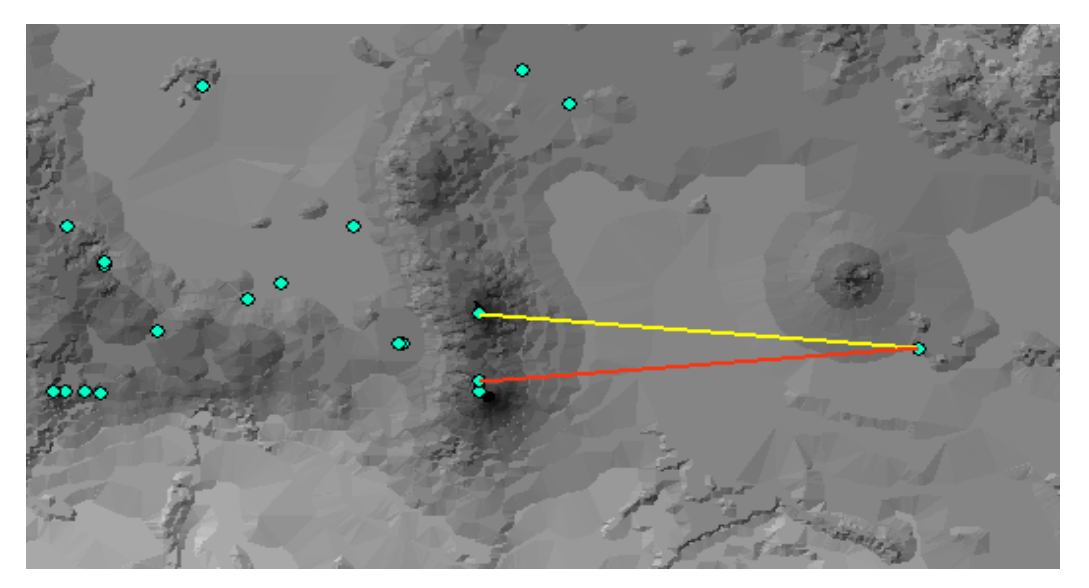

Fig. 17. Detalle de varios puntos de *R. chrysopsis* medidos sobre el MDE.

### **c)** *Reithrodontomys hirsutus*

Esta especie está clasificada como microendémica a la FVT (Fig. 18), pero al igual que la especie anterior, cuenta con varios puntos de registro que salen del área de la provincia considerada en este trabajo y que se usaron para generar el trazo individual, pues están contenidos dentro del área de distribución de InfoNatura y el mapa de distribución potencial de GARP, aunque con éste último se eliminó un par de puntos que posiblemente no estuvieran bien determinados. El CAD para la especie fue de 0.1564, el segundo más elevado de todas las especies, pero este aumento en la distancia no significó cambio alguno en la topología del trazo generado sobre el modelo digital de elevaciones (Fig. 19).

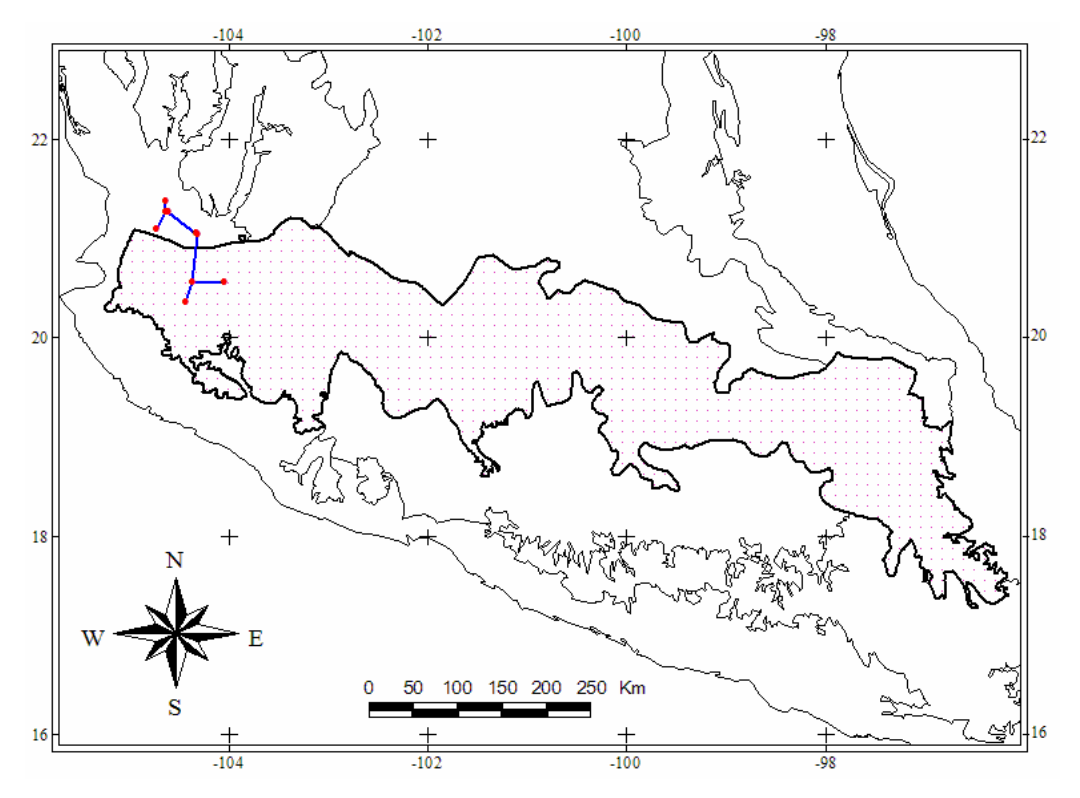

Fig. 18. Trazo individual de *Reithrodontomys hirsutus.* 

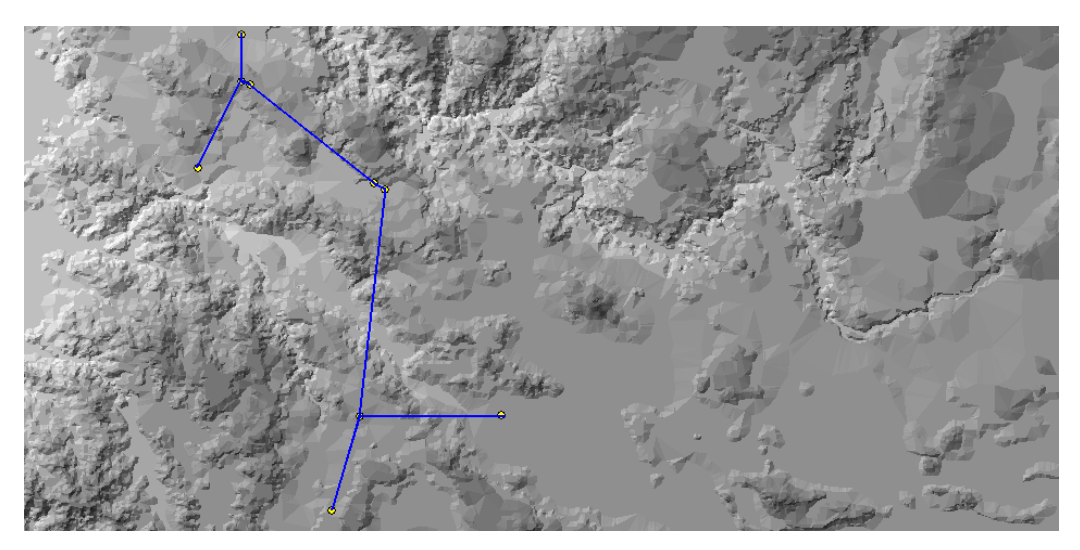

Fig. 19. Acercamiento al trazo individual de *R. hirsutus* sobre el MDE.

### **d)** *Neotomodon alstoni*

Conocido también como ratón de los volcanes, es microendémico a la FVT, aunque muestra algunos puntos de registro que salen del área de la misma (Fig. 20). *Neotomodon alstoni* está clasificada como LR/lc según la UICN (Apéndice 5). Su CAD fue de 0.0644, reflejado en los 1635.25 metros que aumentó la distancia total de los segmentos del trazo con el relieve. Como la mayoría de las especies, el trazo de *N. alstoni* no tuvo ningún cambio al calcular las distancias entre los puntos con el MDE, mostrando la misma topología (Fig. 21). Se observó constantemente que entre un par de puntos a medir con un tercero, el relieve fue muy parecido, por lo que el punto más cercano en el mapa bidimensional conservó la característica de seguir siendo el más cercano.

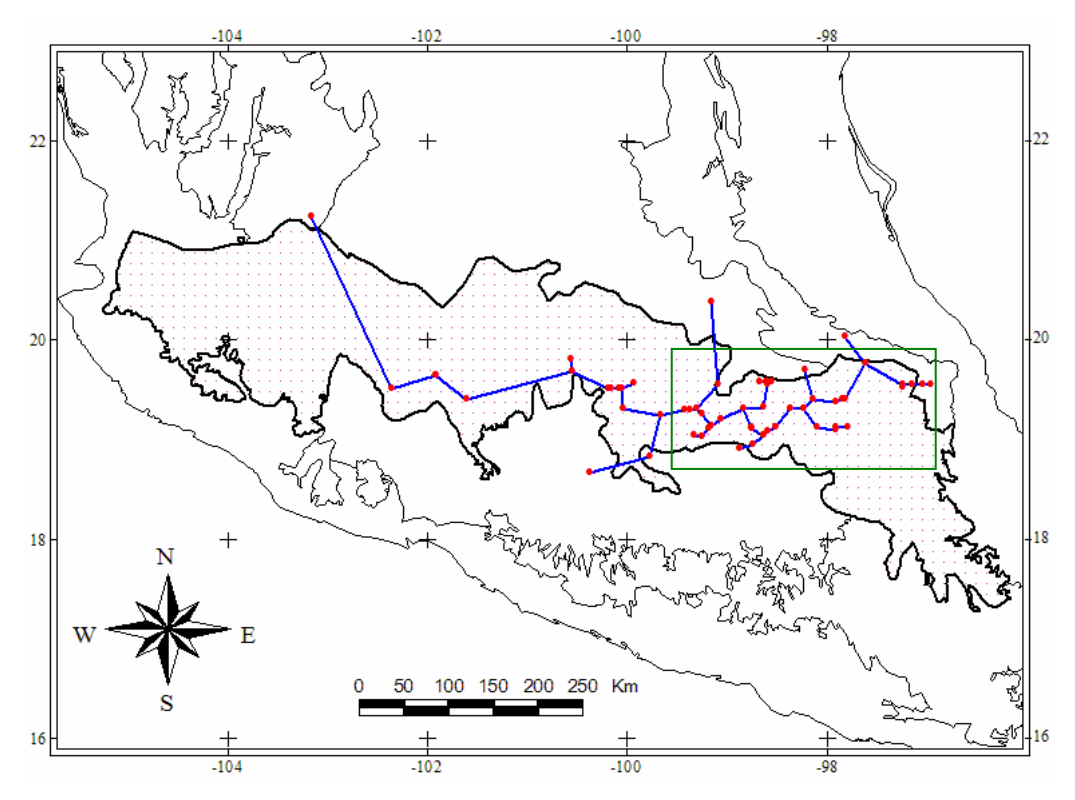

Fig. 20. Trazo individual de *Neotomodon alstoni.* El recuadro indica un acercamiento a parte del trazo (Fig. 21).

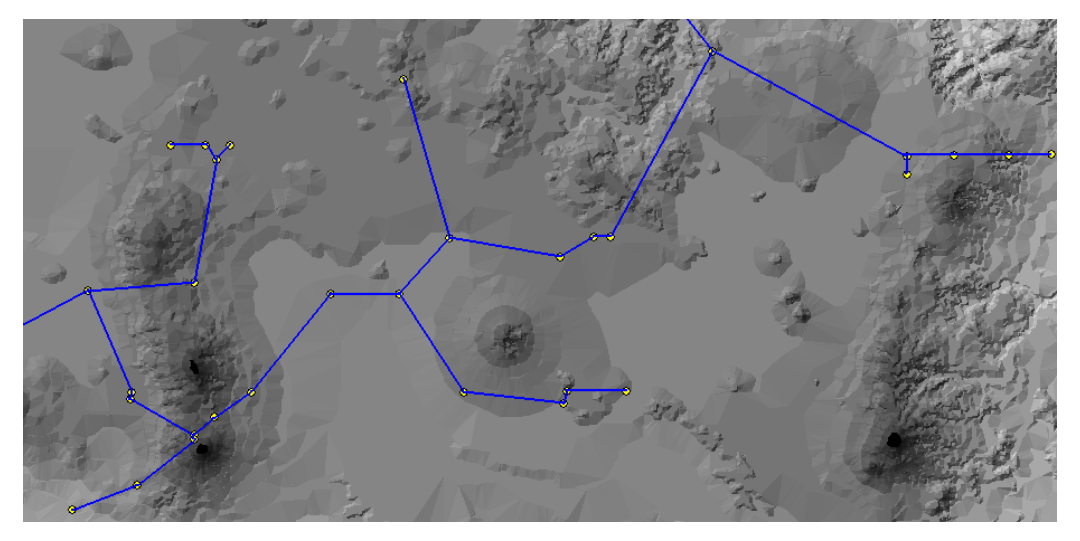

Fig. 21. Detalle de un segmento del trazo individual de *N. alstoni* sobre el MDE.

### **e)** *Megadontomys thomasi*

Este ratón es endémico al país, raro y sujeto a protección según las normas mexicanas (Apéndices 3 y 4). Respecto a los puntos eliminados utilizando los mapas de distribución potencial de GARP, hubo uno que influyó en la forma final del trazo pues dividió a la especie en dos posibles poblaciones disyuntas (A y B) que fueron tratadas de manera individual en todos los análisis y comparadas con el trazo original completo (Fig. 22).

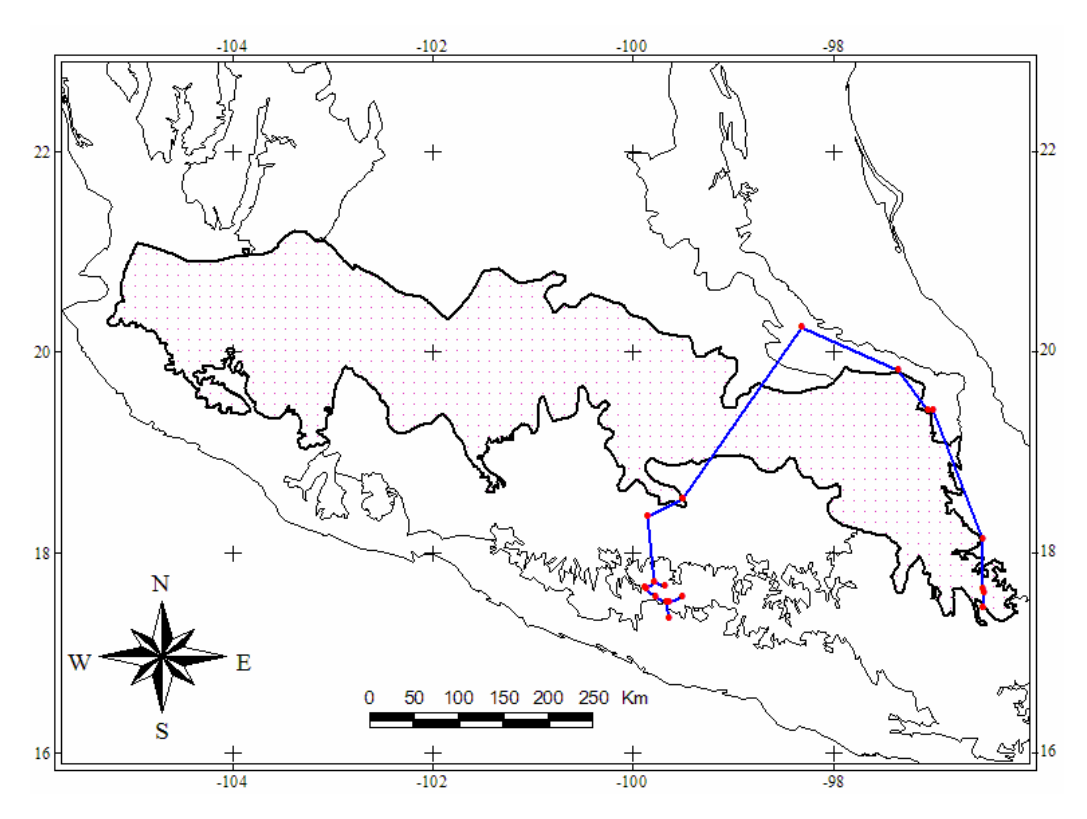

Fig. 22. Trazo individual completo de *Megadontomys thomasi.* 

La población A muy posiblemente esté integrada por ejemplares mal identificados de *M. nelsoni* al norte y *M. cryophilus* al sur pues el área de distribución de ambas especies en InfoNatura es congruente con los puntos obtenidos de la base de datos. En la figura 23 se

muestran los puntos correspondientes a la población A, además, se indica con círculos los registros de las dos especies mencionadas anteriormente.

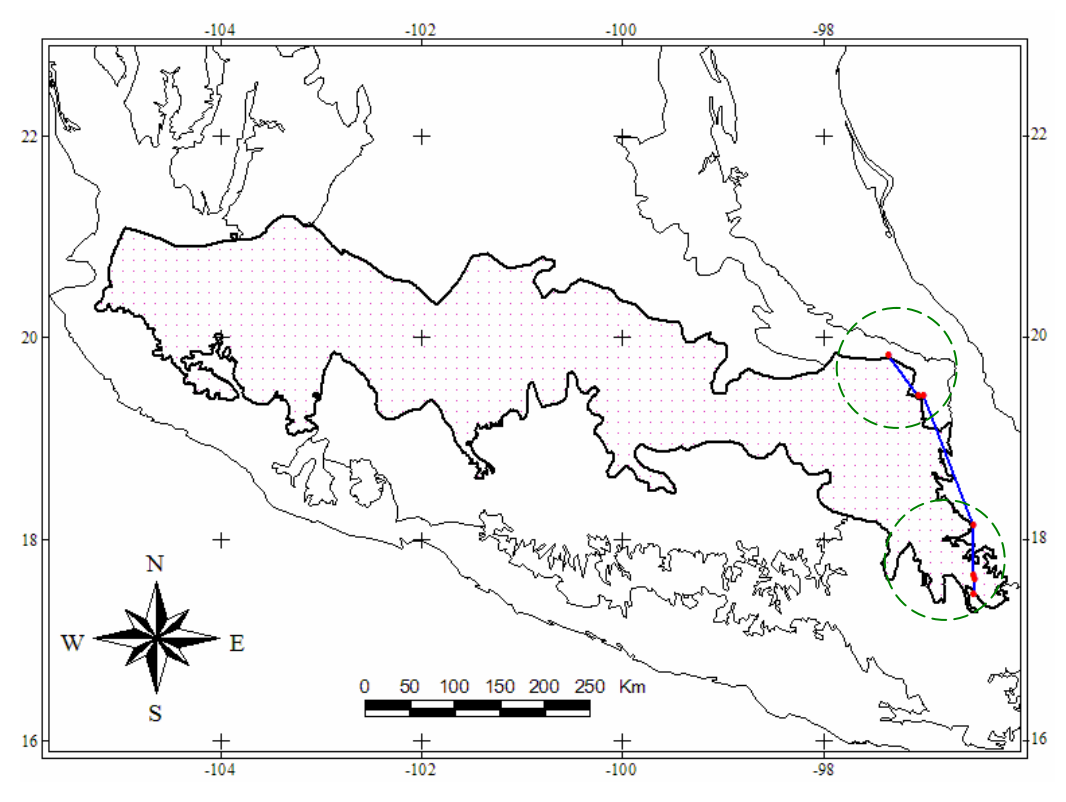

Fig. 23. Trazo individual de la población A de *M. thomasi.* 

Por otro lado, la población B corresponde con el área de distribución registrada por InfoNatura para la *M. thomasi* (Fig. 24). Con el trazo completo el CAD obtenido fue de 0.0963, mientras que la población A tuvo un coeficiente de 0.1403 y la población B de 0.0899, recordando que éste último valor es el correspondiente a la especie como tal (Fig. 25). Finalmente, al calcular el trazo individual sobre el MDE, la topología de ambas posibles poblaciones no sufrió cambios pues aunque el relieve intervino en el aumento de las distancias, los valores no fueron lo suficientemente elevados para modificar la topología del trazo.

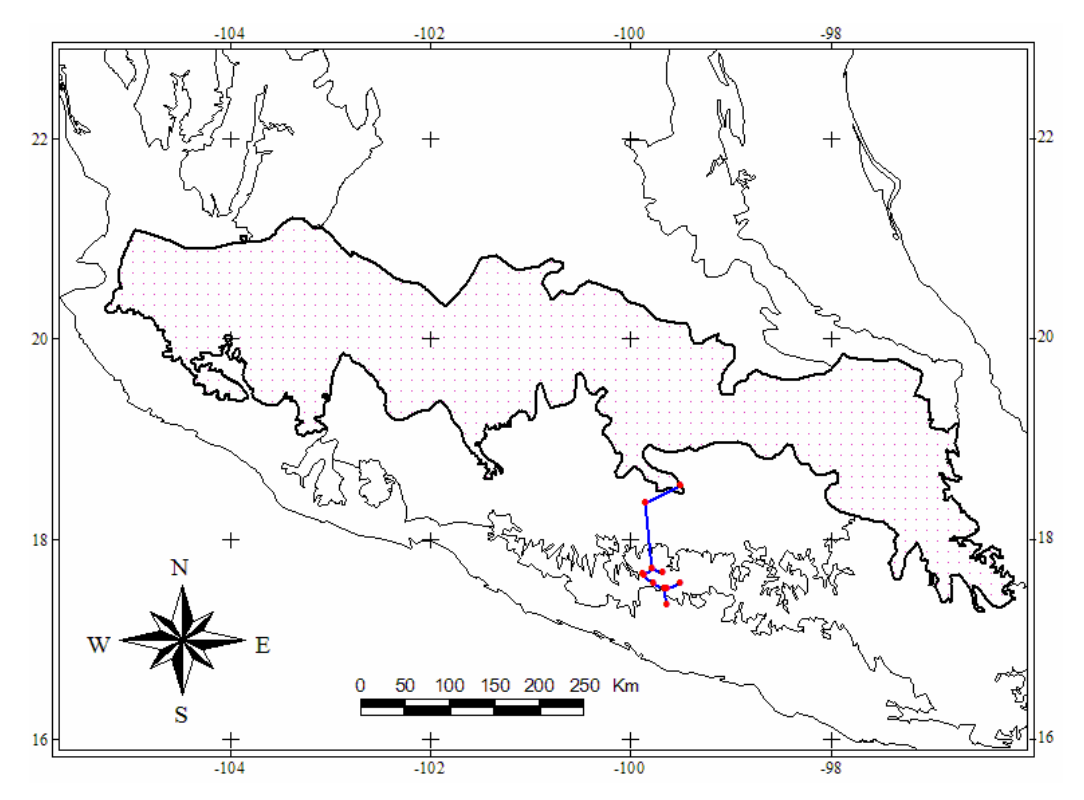

Fig. 24. Trazo individual de la población B de *M. thomasi.* 

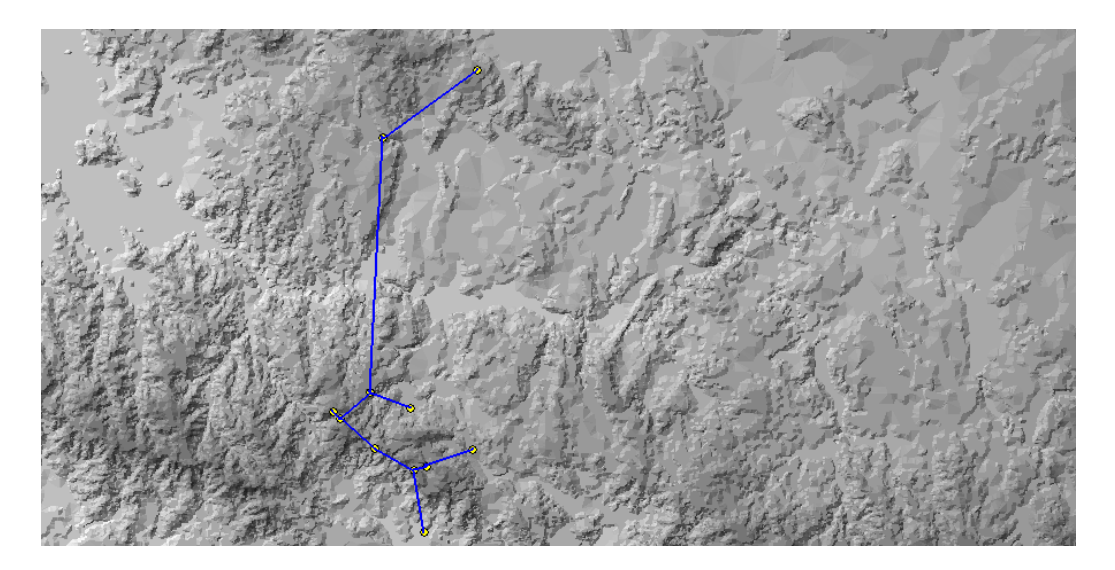

Fig. 25. Acercamiento al trazo individual de la población B de *M. thomasi* sobre el MDE.

#### **f)** *Microtus oaxacensis*

Debido a que no se ha implementado una delimitación definitiva de la FVT, los distintos trabajos realizados en la zona han tenido en ocasiones resultados distintos en cuanto a las especies registradas como exclusivas del área (Fa y Morales, 1991; Murguía, 2004; Escalante *et al.*, 2007b). Por su parte, en el trabajo de Escalante *et al*. (2007b) se acepta que una mayor cantidad de datos y análisis permitirán elaborar límites mejor definidos, sin olvidar que esos límites no pueden ser demasiado estrictos, ya que las provincias aledañas a la FVT se entremezclan en zonas de transición.

Un ejemplo de lo mencionado anteriormente es esta especie de ratón, descrita como amenazada y endémica al país (Apéndices 3 y 4), y que en el presente estudio, utilizando el área de la FVT de Morrone (2002) donde se incorpora a la provincia biogeográfica de Oaxaca, se propone considerar como restringida a la FVT (Fig. 26).

El CAD del trazo individual fue el mayor de todos (0.1969), dado que los puntos se localizan en un área pequeña pero con relieve muy accidentado (Fig. 27). Lo anterior no significó que el trazo individual en tercera dimensión tuviera algún cambio con respecto al trazo original, sólo se ratificó que el trazo original fue bien calculado.

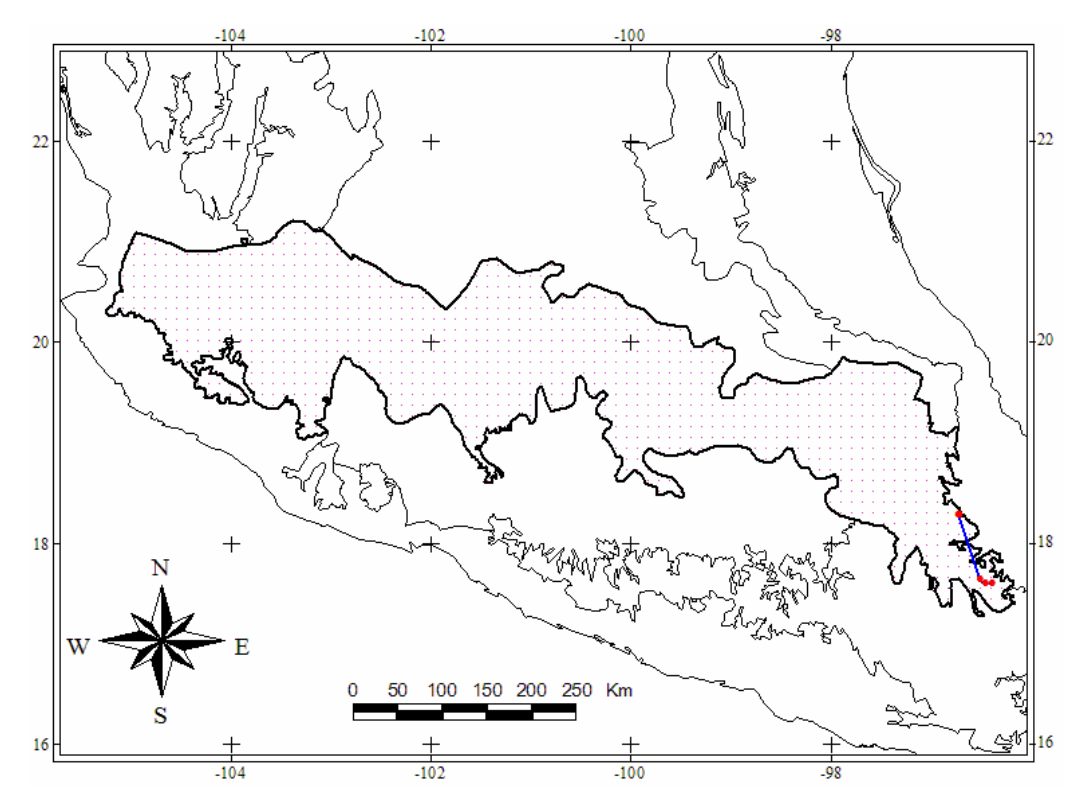

Fig. 26. Trazo individual de *Microtus oaxacensis.*

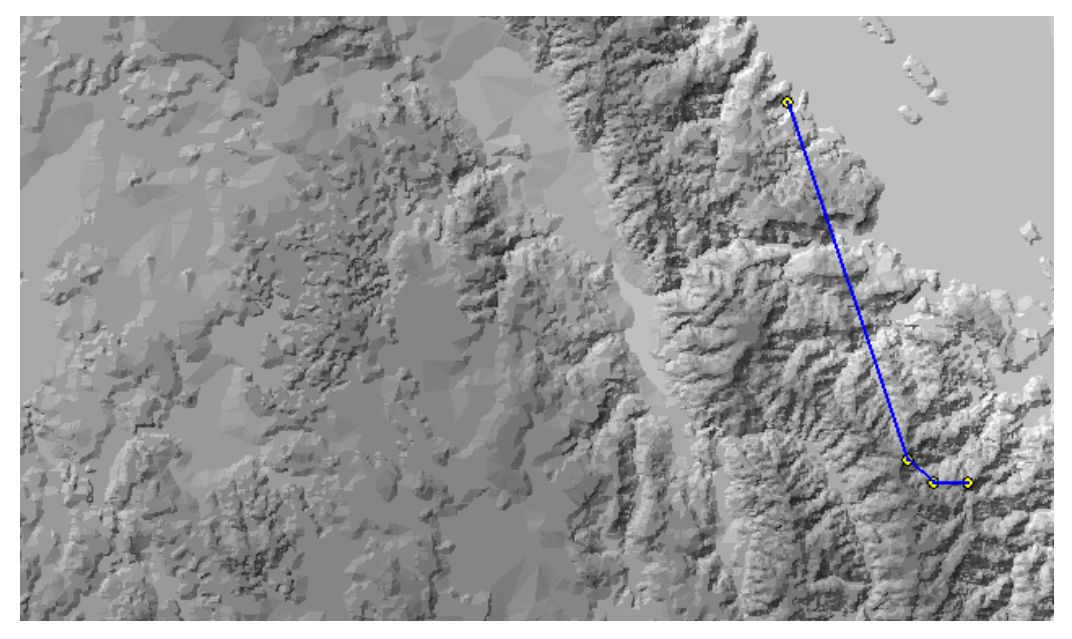

Fig. 27. Acercamiento al trazo individual de *Microtus oaxacensis* sobre el MDE*.* 

### **g)** *Microtus quasiater*

*Microtus quasiater* (Fig. 28) es una especie de la familia Muridae que bajo las normas mexicanas está clasificada como endémica al país, rara y bajo protección especial (Apéndices 3 y 4). Usando los mapas de distribución potencial de GARP se eliminó un registro que no coincidía con la distribución de la especie según InfoNatura y que probablemente está mal identificado. El CAD mostrado por el trazo individual fue relativamente bajo en comparación a las demás especies (0.0456) pero hablando en metros sí se observó una gran diferencia (1,404.47 km más sobre los 1,763,210.64 km iniciales). Por su parte, el trazo generado sobre el MDE no tuvo cambio alguno en las más de 20 posibilidades calculadas (Fig. 29).

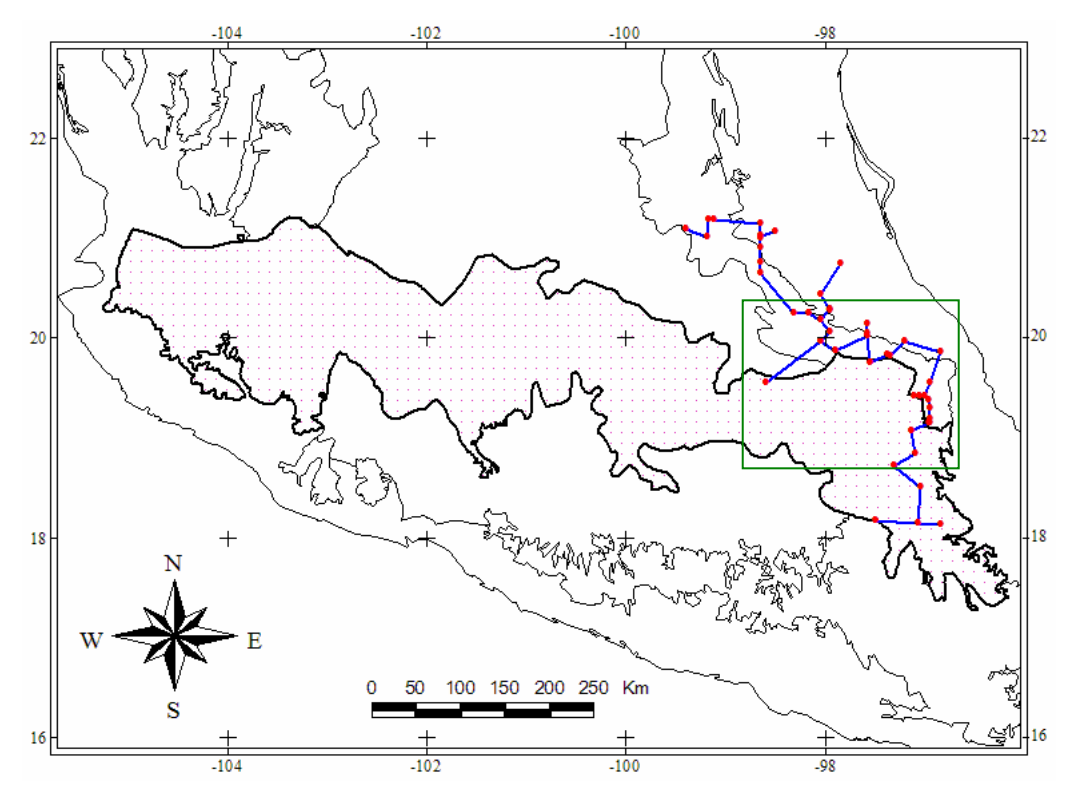

Fig. 28. Trazo individual de *Microtus quasiater.* El recuadro indica un acercamiento a parte del trazo (Fig. 29).

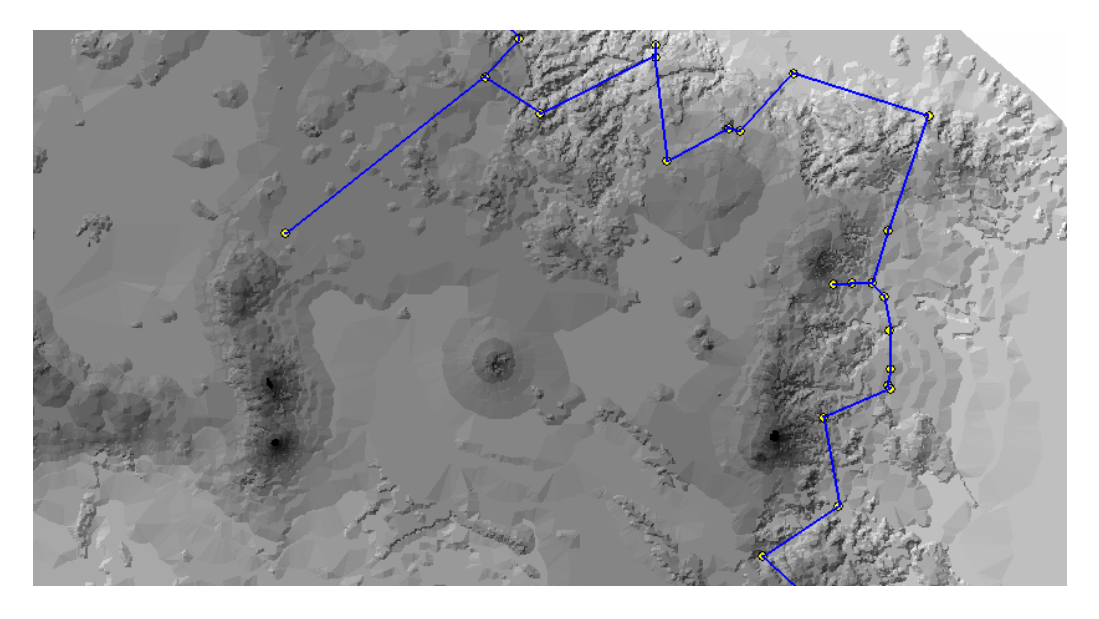

Fig. 29. Detalle del trazo individual de *M. quasiater* sobre el MDE.

#### **h)** *Cratogeomys gymnurus*

Esta especie de tuza es considerada en la literatura como microendémica a la FVT; asimismo, la base de datos consultada contiene registros que no corresponden con el área señalada pero fueron tomados en cuenta para formar el trazo individual por los criterios señalados en el método, aunque probablemente algunos registros están mal identificados (Fig. 30). El coeficiente generado fue de los más bajos (0.0431) y la distancia del trazo en el MDE tuvo una diferencia de 674.17 metros más sobre la distancia total en dos dimensiones. Por otro lado, el trazo formado a partir de los puntos sobre el MDE (Fig. 31) no mostró cambios pues el relieve no interfirió de manera significativa sobre la distancia más corta entre los puntos.

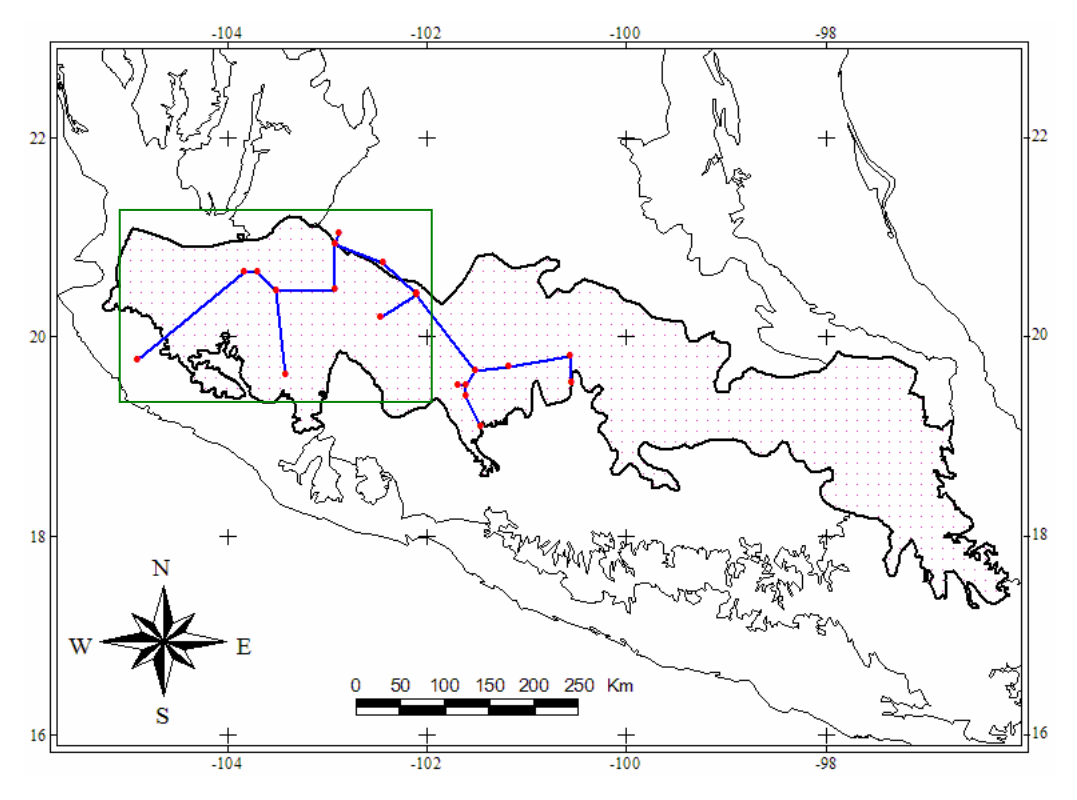

Fig. 30. Trazo individual de *Cratogeomys gymnurus.* El recuadro indica un acercamiento a una parte del trazo (Fig. 31).

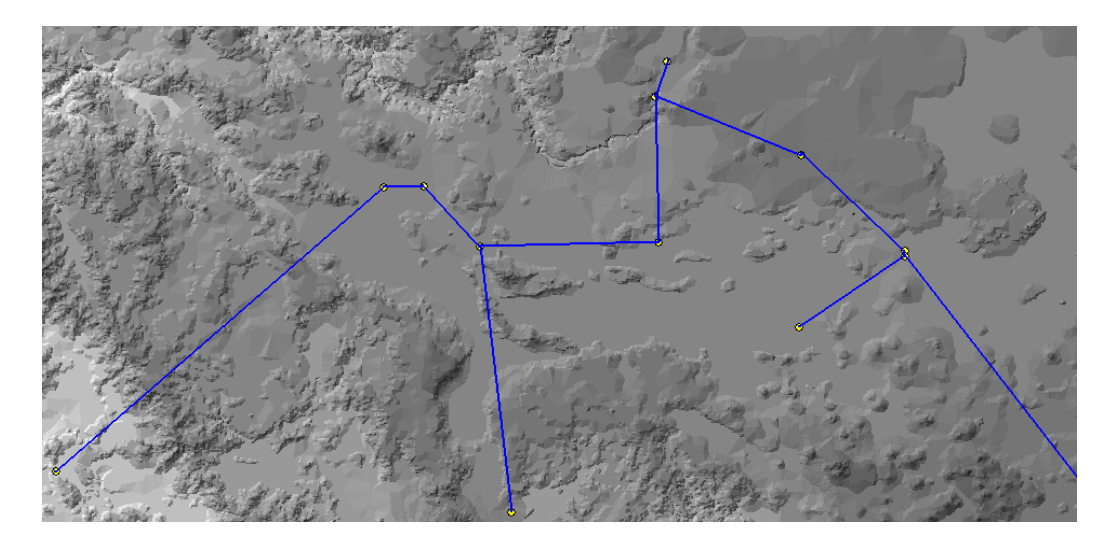

Fig. 31. Detalle del trazo individual de *C. gymnurus* sobre el MDE.

### **i)** *Cratogeomys merriami*

*C. merriami* también es considerada como una especie restringida al área de estudio. En la base de datos y posteriormente en el mapa se observa que hay varios registros fuera de la FVT, los cuales se usaron para formar el trazo individual pues entraban dentro del corte de las curvas de nivel (Fig. 32). El CAD para la especie fue de 0.0382, el segundo más bajo entre todas las especies estudiadas. La distancia linear se incrementó 0.7 km sobre el MDE, una cantidad mínima si se toma en cuenta que la suma de los segmentos en el trazo original tuvo un valor de 1,062 km. Al unir los puntos con las distancias tridimensionales, el trazo generado mostró exactamente la misma topología que el obtenido con la herramienta Trazos2004© en ArcView 3.2.

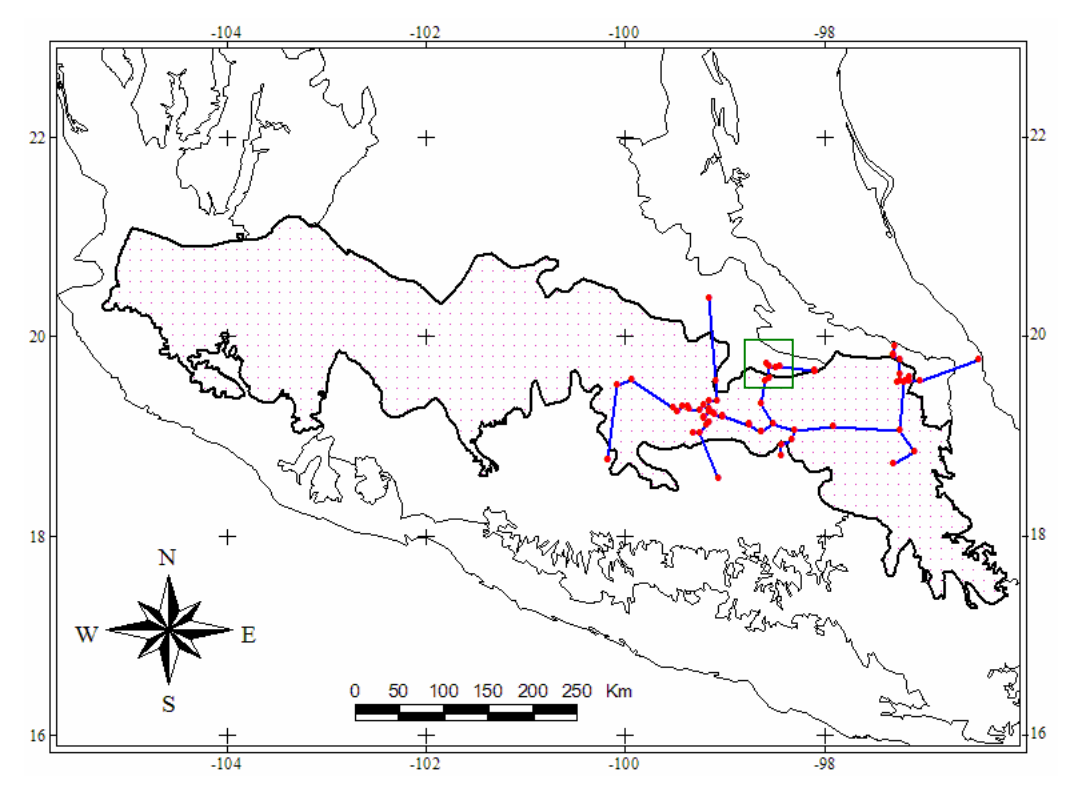

Fig. 32. Trazo individual de *Cratogeomys merriami.* El recuadro indica un acercamiento a varios puntos de registro (Fig. 33).

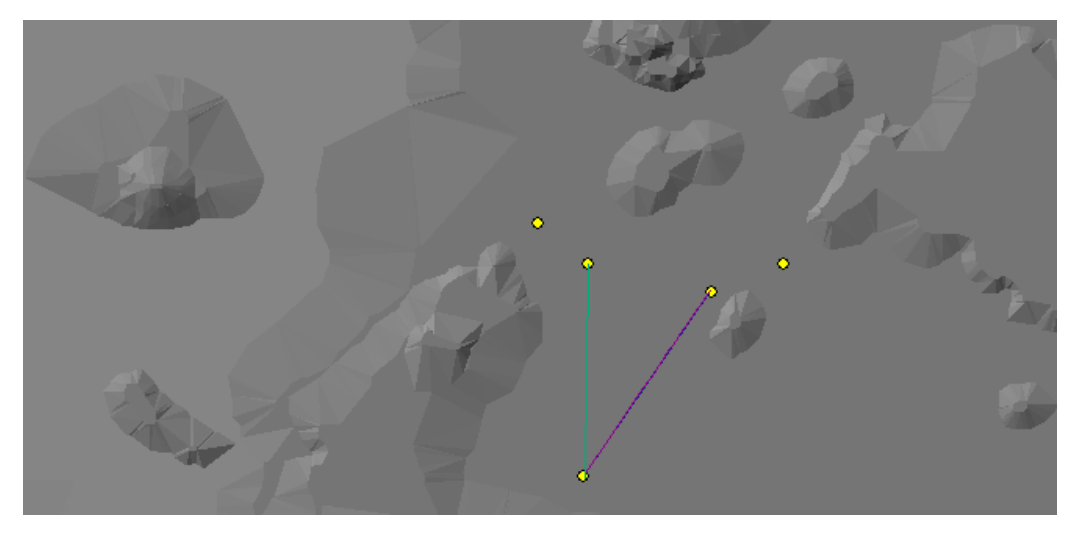

Fig. 33. Acercamiento de un conjunto de puntos de *C. merriami* medidos sobre el MDE.

# **j)** *Pappogeomys bulleri*

Esta especie (Fig. 34) perteneciente a la familia Geomyidae se encuentra clasificada como endémica al país (Apéndices 3 y 4); su distribución no corresponde totalmente con el área de la FVT pero sí con el corte utilizado para generar los MDE por lo que fue integrada al estudio. El valor del coeficiente de aumento de la distancia fue de 0.0462, que significó el incremento de casi 1 km respecto a la distancia cenital registrada inicialmente. *P. bulleri* presentó dos cambios en la topología de su trazo individual cuando se calcularon las distancias entre cada punto tomando en cuenta el relieve de la FVT (Fig. 35), demostrando que ésta característica sí puede llegar a intervenir en la formación de los trazos individuales.

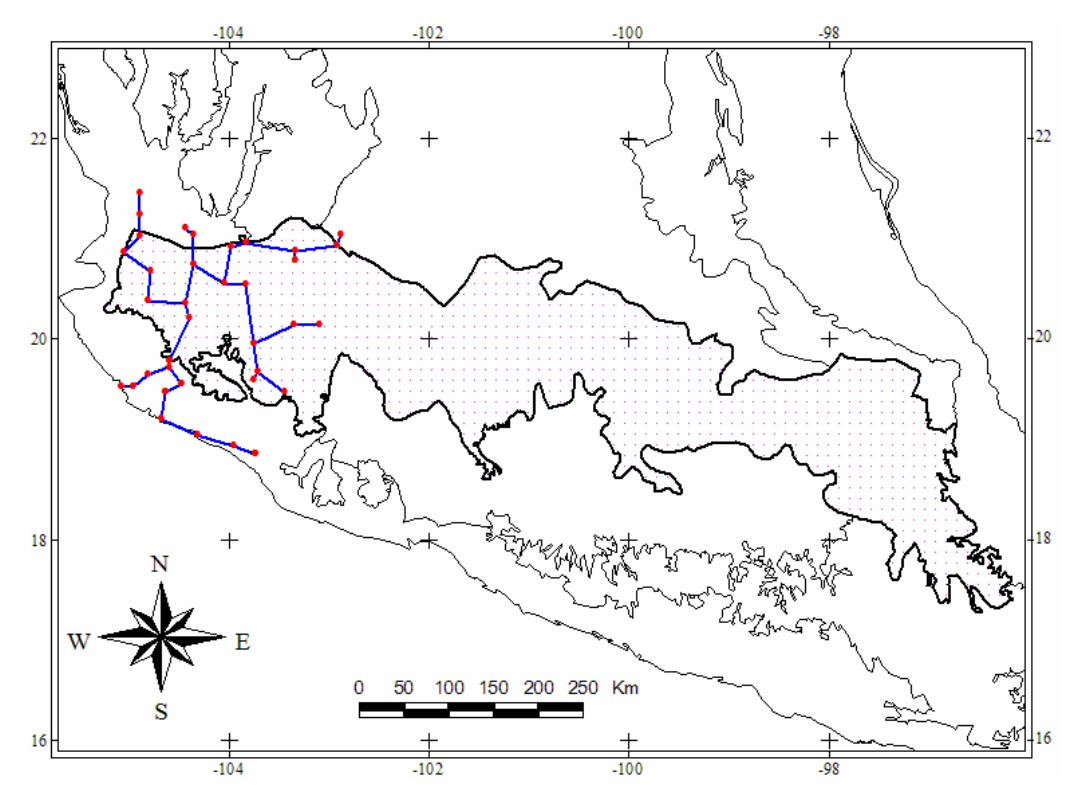

Fig. 34. Trazo individual de *Pappogeomys bulleri.* 

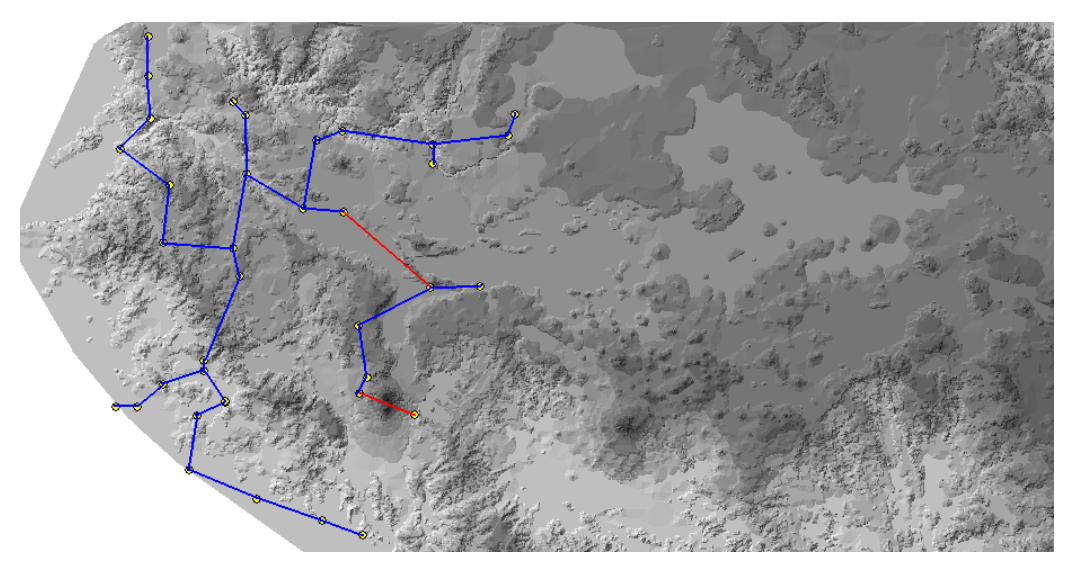

Fig. 35. Trazo individual de *P. bulleri*, en rojo se señalan los dos segmentos que tuvieron una modificación al calcular las distancias sobre el MDE.

## **k)** *Zygogeomys trichopus*

*Zygogeomys trichopus* es una especie de tuza con distribución restringida a la FVT (Fig. 36), su estatus en la Norma Oficial Mexicana señala que se encuentra en peligro de extinción (Apéndice 3), mientras que la UICN la clasifica en peligro y bajo las categorías A1c, B1+2ac (Apéndice 5). El coeficiente de aumento de la distancia para esta especie fue de 0.0926, como consecuencia de que los pocos registros que forman el trazo individual se localizan dentro de una zona con relieve prominente; aún así, la cantidad de metros que aumentó la longitud del trazo sobre el relieve fue de sólo 236.42 m. Por su parte, el trazo formado sobre el MDE (Fig. 37) no mostró variaciones con respecto al original, pues se observó que el relieve del área interfiere de la misma manera a un par de puntos medidos, causando que el par más cercano en 2D sea el mismo en 3D.

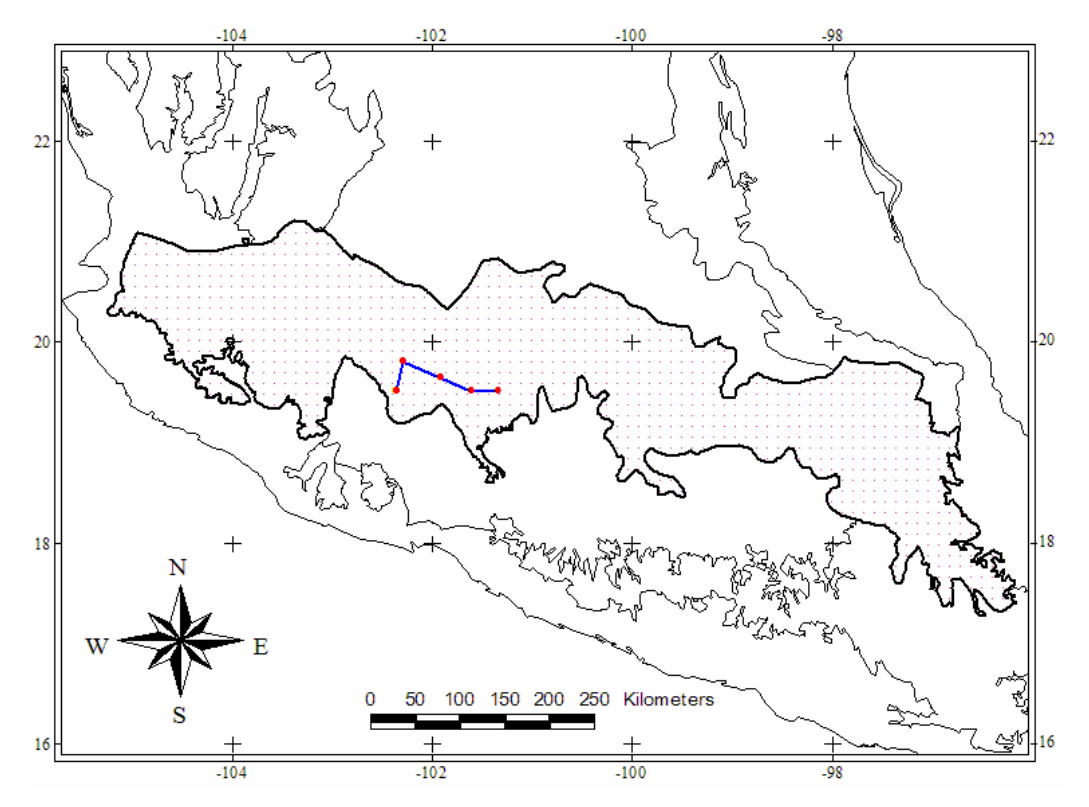

Fig. 36. Trazo individual de *Zygogeomys trichopus.* 

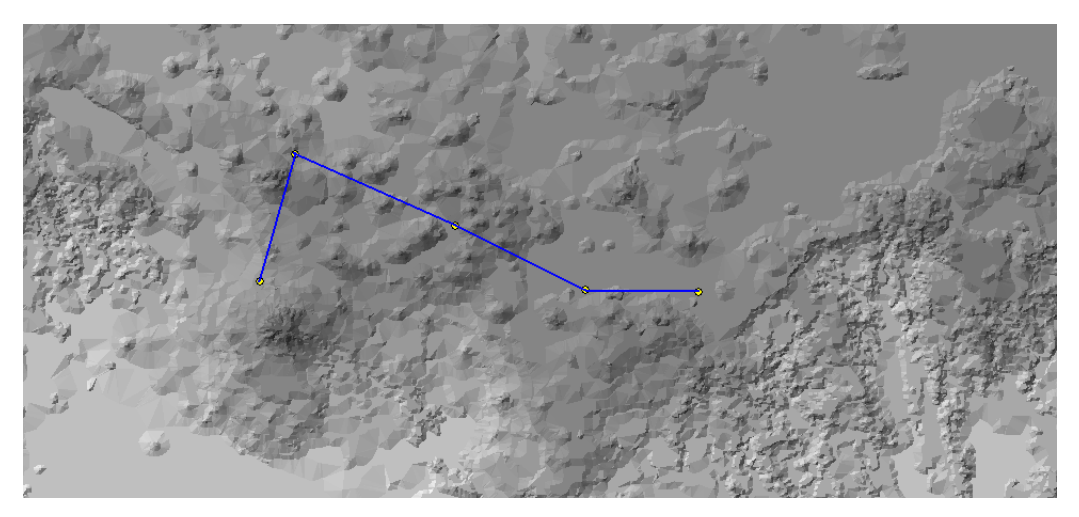

Fig. 37. Acercamiento al trazo individual de *Zygogeomys trichopus calculado sobre el MDE.* 

### **l)** *Liomys spectabilis*

Esta especie es endémica al país, rara y sujeta a protección según la Norma Oficial Mexicana (Apéndice 3). El mapa de distribución consultado en InfoNatura sólo muestra la población sur de la especie sin tomar en cuenta los registros del norte lo que hace pensar que éstos últimos han sido mal identificados y corresponden a una especie distinta, tal vez *L. irroratus* (Fig. 38). El CAD del trazo individual mostró un valor de 0.0393, resultado del aumento de 0.178 km a los 260.41 km que sumaron los segmentos del trazo en dos dimensiones. Por último, después de calcular las distancias más cortas entre los registros, no se observó cambio alguno con respecto a la forma inicial del trazo individual (Fig. 39).
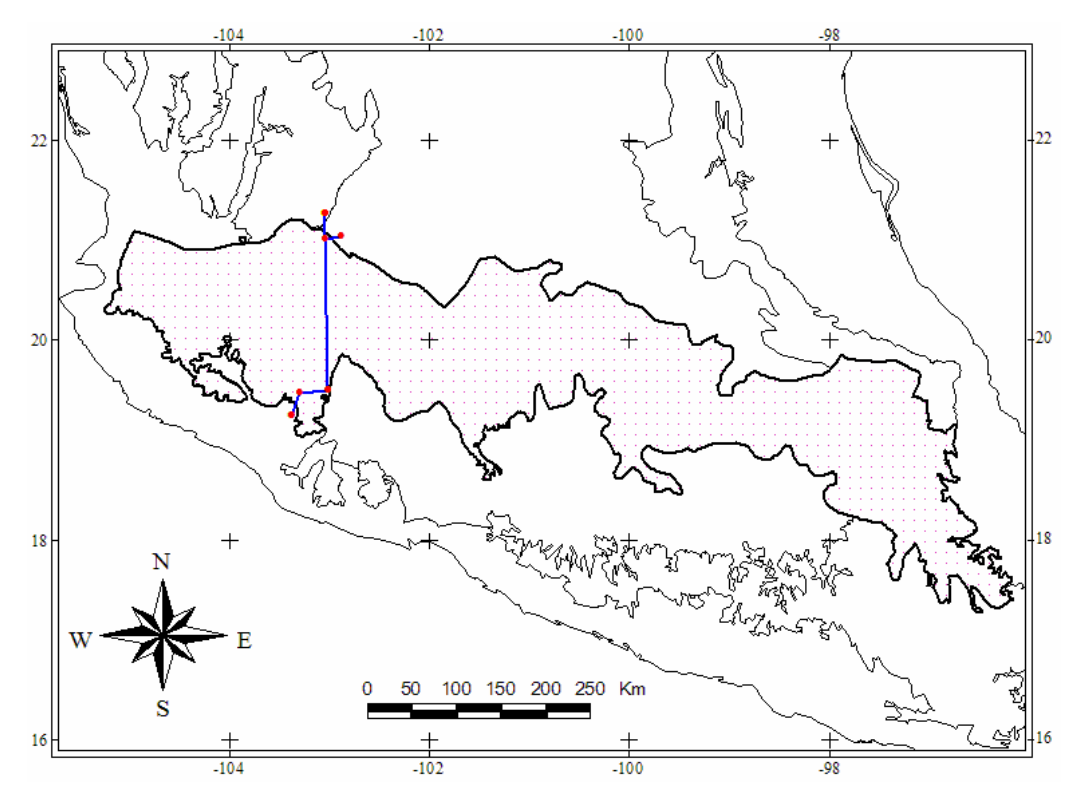

Fig. 38. Trazo individual de *Liomys spectabilis.* 

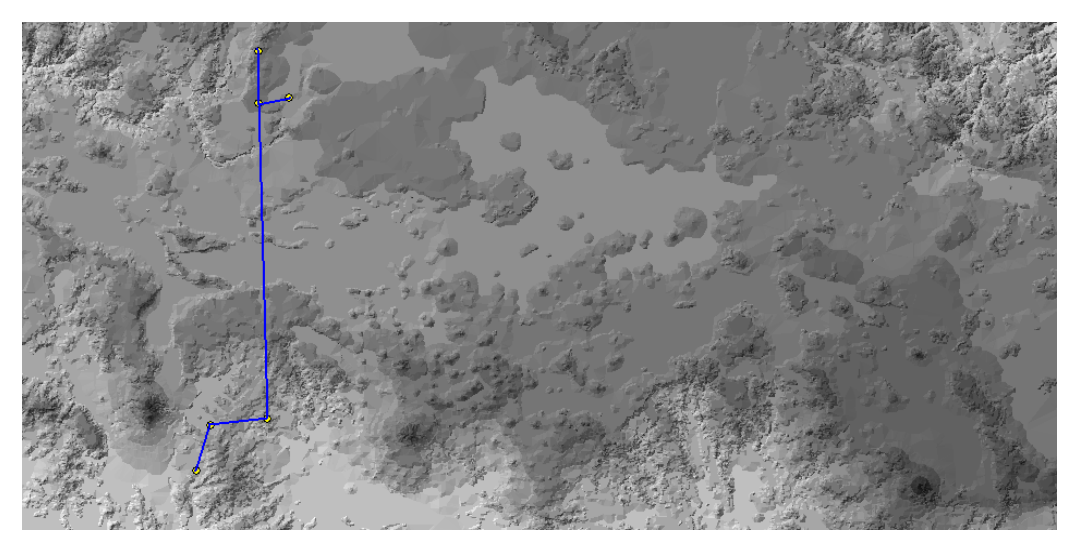

Fig. 39. Acercamiento al trazo individual de *Liomys spectabilis* sobre el MDE.

### 3. Trazos generalizados y nodo

Se obtuvieron tres trazos generalizados después de comparar todos los trazos individuales (Fig. 40). Las especies que sustentan el trazo 1 son: *Pappogeomys bulleri* y *Reithrodontomys hirsutus*; el trazo 2 lo componen: *Spermophilus perotensis*, *Neotomodon alstoni*, *Microtus quasiater*, *M. oaxacensis* y *Megadontomys thomasi* (A). Por último, el trazo 3 lo conforman *Cratogeomys gymnurus*, *C. merriami*, *Reithrodontomys chrysopsis*, *Liomys spectabilis* y *Zygogeomys trichopus*. *M. thomasi* (B) no intervino en la formación de ningún trazo generalizado. Para finalizar, los cambios que tuvieron lugar en un par de segmentos de *P. bulleri* no generaron modificaciones sobre el trazo generalizado en el que participa, por lo que no fue necesario utilizar los trazos individuales obtenidos sobre el MDE para formar los trazos generalizados.

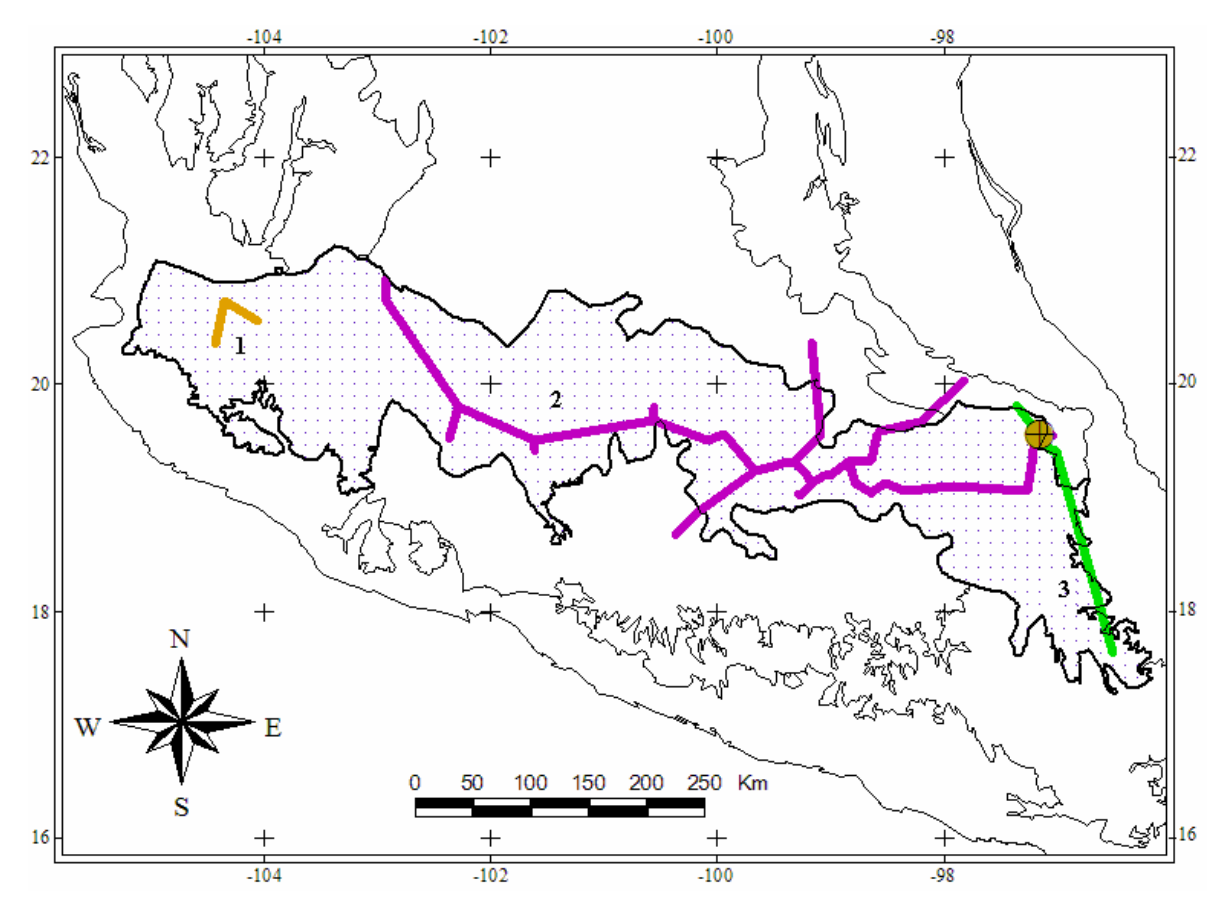

Fig. 40. Trazo generalizado y nodo de las 12 especies de roedores con distribución restringida a la FVT.

El trazo generalizado 2 es similar a uno de los obtenidos por Torres-Miranda y Luna-Vega (2006), quienes analizaron los puntos de registro de 136 especies de helechos, encinos, mamíferos, aves y reptiles.

Además, se destaca que los trazos generalizados 2 y 3 coinciden en parte con dos de los obtenidos por Escalante *et al*. (2004) utilizando 28 taxones de mamíferos pertenecientes a los órdenes Insectivora, Lagomorpha y Rodentia; y con los generados por Álvarez-Mondragón y Morrone (2004) al estudiar 139 especies de aves terrestres de México.

 En la única intersección de los trazos generalizados 2 y 3 se formó un nodo biogeográfico, lo que representa un área compleja donde biotas ancestrales tuvieron contacto. El nodo coincide de manera casi perfecta con uno de los obtenidos por Escalante *et al*. (2004). Es recomendable corroborar tanto los trazos generalizados como el nodo con más resultados obtenidos con distintos grupos taxonómicos.

#### **V. CONCLUSIONES**

1. Se encontró que la mayoría de las especies estudiadas (*Spermophilus perotensis*, *Reithrodontomys chrysopsis*, *R. hirsutus*, *Neotomodon alstoni*, *Microtus quasiater*, *Cratogeomys gymnurus*, *C. merriami* y *Pappogeomys bulleri*) mostraron registros que no se ubican dentro del límite de la FVT usado en este trabajo, aun cuando algunas están referidas en la literatura como restringidas a la misma.

2. Algunos datos mal identificados o georreferidos (como se observó con *Megadontomys thomasi* y *Liomys spectabilis*) pueden modificar los patrones observados, por lo que las bases de datos deben ser actualizadas y corregidas mediante una revisión de los registros de cada especie con mapas de distribución y modelos de distribución potencial.

3. Los modelos digitales de elevaciones son útiles para conocer en primer lugar, y mediante el CAD, el aumento de la distancia total de cada trazo individual al sobreponerse a la cartografía tridimensional; y en segundo lugar, para calcular las distancias entre cada segmento de los trazos individuales y obtener distancias más cercanas a la realidad de las especies al tomarse en cuenta los valores de altitud en el modelo.

4. Respecto a la influencia del relieve en la conformación de los trazos, se observó que éste no modifica sustancialmente la topología de los trazos individuales de las 12 especies de roedores de la FVT. Esto se debió a tres razones principales:

- a) el par o tercia de puntos a medir se situaban dentro de la misma cota altitudinal.
- b) el registro más cercano en dos dimensiones siguió siendo el mismo sobre el MDE, ya que aun con el relieve los puntos tuvieron la misma proporción de distancia.
- c) las curvas de nivel utilizadas para generar los MDE toman valores de altitud cada 200 metros. Es posible que sean necesarias curvas con una escala mayor (50 o 100 metros) para obtener un MDE más detallado de la zona de estudio y calcular distancias aún más cercanas a las reales.

5. De las 12 especies analizadas con panbiogeografía tanto en dos como en tres dimensiones, solamente una (*Pappogeomys bulleri*) tuvo dos cambios en la topología de su trazo individual, manteniéndose la misma en cada uno de los trazos de las demás especies.

6. Estos resultados son de utilidad para demostrar que el método panbiogeográfico como actualmente está implementado (con cartografía de dos dimensiones) se encuentra bien sustentado y funciona adecuadamente, puesto que el relieve que conforma la superficie terrestre ha evolucionado de manera simultánea con los grupos taxonómicos.

#### **VI. LITERATURA CITADA**

- Álvarez-Modragón, E. y J. J. Morrone. 2004. Propuesta de áreas para la conservación de aves de México, empleando herramientas panbiogeográficas e índices de complementariedad. *Interciencia* 29 (3): 112-120.
- Arriaga-Cabrera, L., C. Aguilar, D. Espinosa y R. Jiménez (Coords.). 1997. *Regionalización Ecológica y Biogeográfica de México.* Conabio. México, D.F. 99 pp.
- Casas-Andreu, G. y T. Reyna-Trujillo. 1990. Herpetofauna (anfibios y reptiles). *Atlas Nacional de México*, Vol. 3. Instituto de Geografía, UNAM, México, D.F.
- Ceballos, G y C. Galindo. 1984. *Mamíferos silvestres de la Cuenca de México*. Ed. Limusa, México, D.F. pp. 148-224.
- Ceballos, G. y H. T. Arita. 1996. *Proyecto A003 "Formación de una base de datos para el Atlas Mastozoológico de México*". Conabio, México, D.F.
- Contreras, R. y Eliosa, H. 2001. Una visión panbiogeográfica preliminar de México. En: Llorente, J. y J. J. Morrone (eds.). *Introducción a la biogeografía en Latinoamérica: teorías, conceptos, métodos y aplicaciones*. UNAM, México, D.F. pp. 197-219.
- Contreras, R., I. Luna y J. J. Morrone. 2001. Conceptos biogeográficos. *Elementos* 41: 33-37.
- Crisci, J. V. y J. J. Morrone. 1992. Panbiogeografía y biogeografía cladística: paradigmas actuales de la biogeografía histórica. *Revista Ciencias* Número Especial 6: 87-97.
- Croizat, L., 1958. *Panbiogeography*. Publicado por el autor. Caracas.
- Croizat, L., 1964. *Space, time, form: The biological synthesis*. Publicado por el autor. Caracas. 881 pp.
- Craw, R. C. 1984. Leon Croizat's biogeographic work: a personal appreciation. *Tuatara* 27 (1): 8-13.
- Craw, R. C. 1988. Panbiogeography: method and synthesis in biogeography. Myers, A. y P. Giller (eds.). *Analytical Biogeography*. Chapman and Hall, Londres. pp. 405-435.
- Craw, R.C., J. R. Grehan y M. J. Heads. 1999. *Panbiogeography, traking the history of life*. Biogeography Series N° 11. Oxford University Press. Oxford. 299 pp.
- Escalante, T. 2003. Avances en el Atlas biogeográfico de los mamíferos terrestres de México. En: Morrone, J. J. y J. Llorente, (eds.). *Una perspectiva latinoamericana de la biogeografía*. UNAM, México, D.F. pp. 297-302.
- Escalante, T. 2007. Integrando biogeografía histórica y ecológica: el caso de los mamíferos terrestres de México. *Biogeografía* 2: 13-16.
- Escalante, T., J. Llorente, D. Espinosa y J. Soberón. 2000. Bases de datos y sistemas de información: aplicaciones en biogeografía. *Revista de la Academia Colombiana de Ciencias Exactas, Físicas y Naturales* 24 (92): 325-341.
- Escalante, T., D. Espinosa-Organista y J. J. Morrone. 2002. Patrones de distribución geográfica de los mamíferos terrestres de México. *Acta Zoológica Mexicana (Nueva serie)* 87: 47-65.
- Escalante, T., Rodríguez G. y Morrone J. J. 2004. The diversification of Nearctic mammals in the Mexican Transition Zone. *Biological Journal of the Linnean Society* 83: 327-339.
- Escalante, T., G. Rodríguez y J. J. Morrone. 2005. Las provincias biogeográficas del componente Mexicano de Montaña desde la perspectiva de los mamíferos continentales. *Revista Mexicana de Biodiversidad* 76 (2): 199-205.
- Escalante, T., J. J. Morrone y G. Rodríguez. 2007a. La distribución de los mamíferos terrestres y la regionalización biogeográfica natural de México. En: Sánchez-Rojas, G. y A. Rojas (eds.). *Tópicos en sistemática, biogeografía, ecología y conservación de mamíferos*. Universidad Autónoma del Estado de Hidalgo, Pachuca. pp. 9-17.
- Escalante, T., G. Rodríguez, N. Gámez, L. León, O. Barrera y V. Sánchez-Cordero. 2007b. Biogeografía y conservación de los mamíferos. En: Luna, I., J. J. Morrone y D. Espinosa (eds.). *Biodiversidad de la Faja Volcánica Transmexicana*. UNAM, México, D.F. pp 485-502.
- Escalante, T., V. Sánchez-Cordero, J. J. Morrone y M. Linaje. 2007c. Areas of endemism of mexican terrestrial mammals: a case study using species ecological niche modeling, parsimony analysis of endemicity and Goloboff fit. *Interciencia* 32 (3): 151-159.
- Escalante, T., V. Sánchez-Cordero, J. J. Morrone y M. Linaje. 2007d. Deforestation affects biogeographical regionalization: a case study contrasting potential and extant distributions of Mexican terrestrial mammals. *Journal of Natural History* 41 (13): 965-984.
- Espinosa, D., J. J. Morrone, C. Aguilar y J. Llorente. 2000. Regionalización biogeográfica de México: Provincias bióticas. En: Llorente, J., E. González y N. Papavero (eds.). *Biodiversidad, taxonomía y biogeografía de artrópodos de México: Hacia una síntesis de su conocimiento*. Vol. II. UNAM, México, D.F. pp. 61-94.
- Espinosa, D., C. Aguilar y T. Escalante. Endemismo, áreas de endemismo y regionalización biogeográfica. 2001. En: Llorente, J. y J. J. Morrone (eds.). *Introducción a la biogeografía en latinoamérica: teorías, conceptos, métodos y aplicaciones*. UNAM, México, D.F. pp. 31-37.
- ESRI. 1999. *Arc View 3.2 GIS*. Environmental Systems Research Institute, Inc., Nueva York.
- ESRI. 2006. *Arc Map 9.2, Arc GIS 9*. Environmental Systems Research Institute, Inc., Nueva York.
- Fa, J. E. y Morales L. M. 1991. Mammals and protected areas in the Trans-Mexican Neovolcanic Belt. En: Mares, M. A. y D. J. Schmidly (eds.). *Latin American Mammalogy: history, biodiversity and conservation*. University of Oklahoma Press: Norman y London, Oklahoma. pp. 199-226.
- Felicísimo, A. M. 1994. Modelos Digitales de Terreno. *Introducción y aplicaciones en las ciencias ambientales*. Ed. Pentalfa. Oviedo. 222 pp.
- Felicísimo, A. M. 1999. *La utilización de los MDT en los estudios del medio físico*. Universidad de Extremadura. Extremadura. 16 pp.
- Ferrusquía-Villafranca, I. 1990. Provincias biogeográficas con base en rasgos morfotectónicos. *Atlas Nacional de México*, Vol. 2. Instituto de Geografía, UNAM, México, D.F.
- Ferrusquía-Villafranca, I. 1993. Geología de México: una sinopsis. En: Ramamoorthy, T.P., R. Bye, A. Lot y J. Fa (eds.). *Diversidad biológica de México: Orígenes y distribución*. Instituto de Biología, UNAM., México, D.F. pp. 3-108.
- García-Estrada, G. y A. López-Hernández. 2003. Modelos digitales de elevación del terreno: uso en la geología estructural. Notas. *Revista de Información y Análisis* 22:77-87.
- García-Marmolejo, G. 2003. *Áreas prioritarias para la conservación de mamíferos terrestres neotropicales de México con base en métodos biogeográficos*. Tesis de Licenciatura (Biología), Facultad de Ciencias, UNAM. México, D.F.
- González-Moreno, J. O. 2003. *El papel de la pendiente del terreno en la estimación precisa de superficies para los recursos naturales: el caso de los recursos forestales*. Tesis de Licenciatura (Geografía), Facultad de Filosofía y Letras, UNAM. México, D.F.
- Grehan, J. R. 2001. Panbiogeografía y la geografía de la vida. En: Llorente, J. y J. J. Morrone (eds.). *Introducción a la biogeografía en Latinoamérica: teorías, conceptos, métodos y aplicaciones*. UNAM, México, D.F. pp. 181-195.

JASC, Inc. 1996. *Paint Shop Pro 4.12*. JASC Software. Minneapolis.

- Llorente, J., J. J. Morrone, A. Bueno, R. Pérez, Á. Viloria y D. Espinosa. 2003. Un ensayo sobre las ideas biogeográficas de Léon Croizat. En: Morrone, J. J. y J. Llorente (eds.). *Una perspectiva latinoamericana de la biogeografía*. UNAM, México, D.F. pp. 39-68.
- López-Wilchis, R. 1996. *Proyecto P130: "Base de datos de los mamíferos de México depositados en colecciones de los Estados Unidos y Canadá".* Conabio, México, D.F.
- López-Wilchis, R. y J. López-Jardínez. 1998. *Los mamíferos de México depositados en colecciones de Estados Unidos y Canadá*. Vol. I. Universidad Autónoma Metropolitana, Unidad Iztapalapa, México, D.F. 323 pp.
- Morán-Zenteno, D. 2003. El debate sobre el origen del Eje Volcánico Transmexicano. *Agencia de Noticias* 57 (en línea). Academia Mexicana de Ciencias. México, D.F.
- Morrone, J. J. 2000. Entre el escarnio y el encomio: Léon Croizat y la panbiogeografía. *Interciencia* 25 (1): 41-47.
- Morrone, J. J. 2001. *Biogeografía de América Latina y el Caribe*. Manuales y Tesis SEA, CYTED, ORCYT-UNESCO & SEA (eds.). Vol. 3. Zaragoza. 148 pp.
- Morrone, J. J. 2002. Presentación sintética de un nuevo esquema biogeográfico de América Latina y el Caribe. En: Costa, C., S. A. Vanin, J. M. Lobo y A. Melic (eds.). *Hacia un proyecto CYTED para el inventario y estimación de la diversidad entomológica en Iberoamérica: PrIBES*. Vol. 2. Zaragoza. pp. 267-275.
- Morrone, J. J. 2004. Panbiogeografía, componentes bióticos y zonas de transición. *Revista Brasileira de Entomologia* 48 (2): 149-162.
- Morrone, J. J. 2005. Hacia una síntesis biogeográfica de México. *Revista Mexicana de Biodiversidad* 76 (2): 207-252.
- Morrone, J. J. y J. V. Crisci. 1995. Historical biogeography: Introduction to methods. *Annual Review of Ecology and Systematics* 26: 373-401.
- Morrone, J. J., D. Espinosa y J. Llorente. 2002. Mexican biogeographic provinces: preliminary scheme, general characterizations and synonymies. *Acta Zoológica Mexicana (Nueva serie)* 85: 83-108.
- Munguía, C. M. 2004. *Representatividad mastofaunística en Áreas Naturales Protegidas y Regiones Terrestres Prioritarias en el Eje Neovolcánico: un modelo de conservación*. Tesis de Licenciatura (Biología), Facultad de Ciencias, UNAM. México, D.F.
- Murguía, M. y J. Llorente. 2003. Reflexiones conceptuales en biogeografía cuantitativa. En: Morrone, J. J. y J. Llorente. *Una perspectiva latinoamericana de la biogeografía*. UNAM, México, D.F. pp. 133-140.
- Nature Serve. 2005. *InfoNatura: Aves, Mamíferos y Anfibios de América Latina*. Version 4.1. Arlington Virginia, USA. http://www.natureserve.org/infonatura.
- Parrot, J.F. 2002. *Comp-red3*. Inédito.
- Parrot, J.F. 2003. *Extract.exe*. Inédito.
- Parrot, J.F. 2005. *Reduct\_Mnt y Transf.\_dxf\_V2*. Inédito.
- Ramírez-Pulido, J. y A. Castro-Campillo. 1990. Provincias mastofaunísticas. *Atlas Nacional de México*, Vol. 2. Instituto de Geografía, UNAM, México, D.F.
- Ramírez-Pulido, J. & A. Castro-Campillo. 1993. Diversidad mastozoológica en México. *Revista de la Sociedad Mexicana de Historia Natural* Vol. Esp. (44): 413-227.
- Ramírez-Pulido, J. y A. Castro-Campillo. 1996. Lista taxonómica de los mamíferos terrestres de México. *Museum of Texas Tech University* 158: 1-62.
- Ramírez-Pulido, J., J. Arroyo-Cabrales y A. Castro-Campillo. 2005. Estado actual y relación nomenclatural de los mamíferos terrestres de México. *Acta Zoológica Mexicana (Nueva serie)* 21 (1): 21-82.
- Real Academia Española. 2001. *Diccionario de la Lengua Española*. 22ª edición. www.buscon.rae.es/draeI.
- Rojas, C. A. 2004. *Automatización del método de la Panbiogeografía: identificación de centros de diversidad del Parque Nacional Iztaccíhuatl, Popocatépetl, Zoquiapan y anexas*. Tesis Maestría, UNAM, México, D.F. 105 pp.
- Rojas, C. A. 2007. Una herramienta automatizada para realizar análisis panbiogeográficos. *Biogeografía* 1: 31-33.

Rzedowski, J. 1978. *La vegetación de México*. Ed. Limusa. México, D.F. 432 pp.

Rzedowski, J. 1986. La vegetación de México. 2ª ed. Ed. Limusa. México, D.F. 432 pp.

- Sedesol. 1994. Norma Oficial Mexicana NOM-059-ECOL-1994, que determina las especies y subespecies de flora y fauna silvestres terrestres y acuáticas en peligro de extinción, amenazadas, raras y las sujetas a protección especial, y que establece especificaciones para su protección. *Diario Oficial de la Federación*, México, D.F.
- Semarnat. 2001. Norma Oficial Mexicana NOM-059-ECOL-2001. Protección ambiental Especies nativas de México de flora y fauna silvestres- Categorías de riesgo y especificaciones para su inclusión, exclusión o cambio- Lista de especies en riesgo. *Diario Oficial de la Federación*, México, D.F.
- Taylor, C. 2003. *Geographic / UTM Coordinate Converter*. www.home.hiwaay.net/~taylorc/toolbox/geography/geoutm.html.
- Torres-Miranda, A. e I. Luna-Vega. 2006. Análisis de trazos para establecer áreas de conservación en la Faja Volcánica Transmexicana. *Interciencia* 31 (12): 849-855.
- Unión Internacional para la Conservación de la Naturaleza (UICN). 1994. *Categorías de la Lista Roja de la UICN.* Preparadas por la Comisión de supervivencia de especies de la UICN. IUCN, Gland, Suiza. www.iucnredlist.org.
- US Geological Survey. 2007. *Sistemas de Información Geográfica*. www.usgs.gov.
- Villa, B. y F. A. Cervantes. 2003. *Los mamíferos de México*. Grupo Editorial Iberoamericana S.A. de C.V., México, D.F. 140 pp.
- Zunino, M. y A. Zullini. 2003. *Biogeografía, la dimensión espacial de la distribución*. Fondo de Cultura Económica, México, D.F. 359 pp.

# **APÉNDICES**

Apéndice 1. Riqueza mastofaunística de las Provincias Bióticas Volcánico Transversa y Oaxaco-Tehuacanense según Ramírez-Pulido y Castro-Campillo (1990).

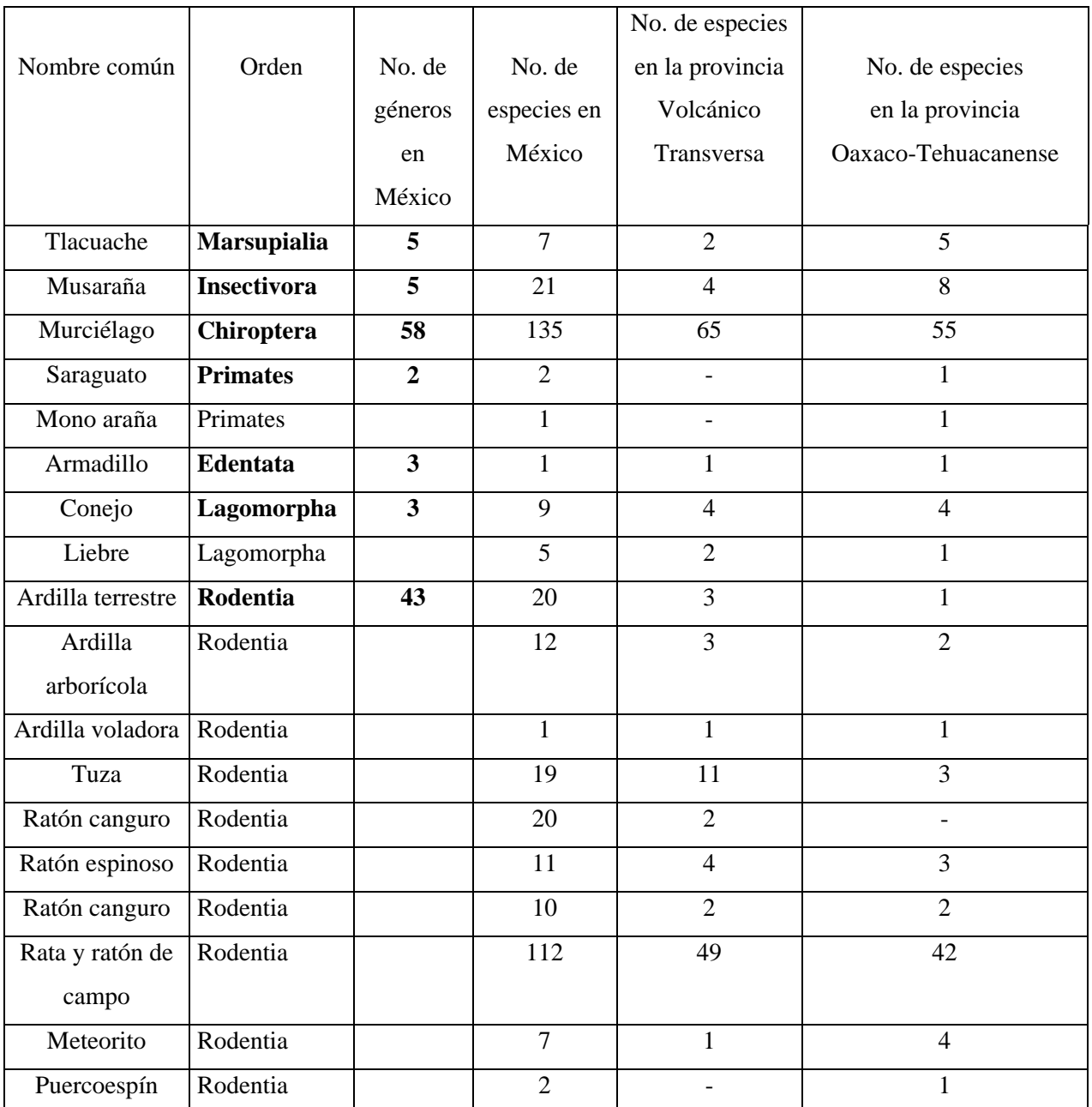

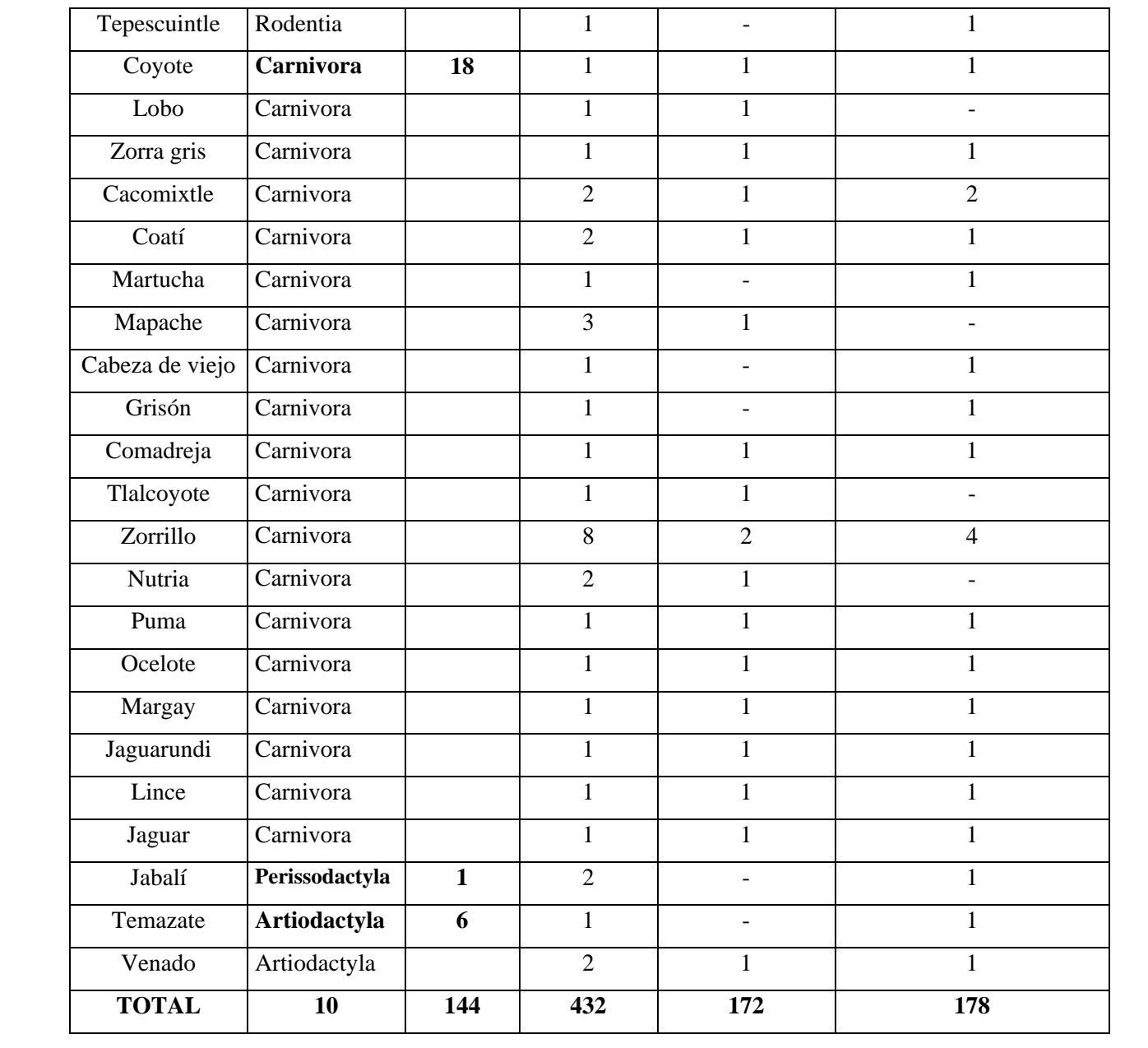

Apéndice 2. Riqueza mastofaunística de cada categoría taxonómica en las provincias bióticas Volcánico Transversa y Oaxaco-Tehuacanense. (Ramírez-Pulido y Castro-Campillo, 1990).

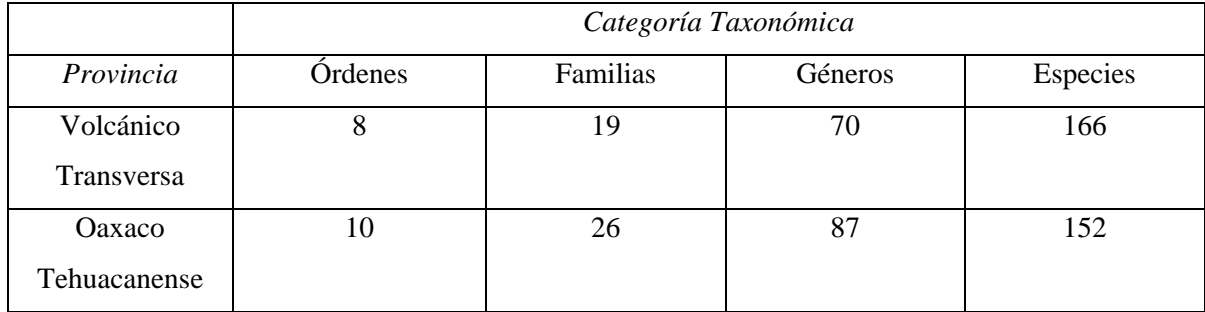

Apéndice 3. Categorías de conservación de las especies y subespecies según la NOM-059- ECOL-1994 (Sedesol, 1994) y la NOM-059-ECOL-2001 (Semarnat, 2001).

- $A =$ Amenazada
- **E** = Probablemente extinta en el medio silvestre
- **P** = En peligro de extinción
- **Pr** = Sujeta a protección especial
- $R = R$ ara
- **En** = Endémica

Apéndice 4. Clasificación taxonómica de las especies estudiadas (Ramírez-Pulido *et al*., 2005). En cada especie se señala con negritas la categoría de conservación descrita en el Apéndice 3.

## **ORDEN RODENTIA Bowdich, 1821**

SUBORDEN SCIUROMORPHA Brandt, 1855 INFRAORDEN SCIURIDA Carus, 1868 FAMILIA SCIURIDAE Fischer von Waldheim, 1817 SUBFAMILIA SCIURINAE Fischer von Waldheim, 1817 TRIBU SCIURINI Fischer von Waldheim, 1817 SUBTRIBU SPERMOPHILINA Moore, 1959

*Spermophilus* F. Cuvier, 1825

*Spermophilus perotensis* Merriam, 1893 **En A**

SUBORDEN MYOMORPHA Brandt, 1855 INFRAORDEN MYODONTA Schaub, *in*: Grassé y Dekeyser, 1955 SUPERFAMILIA MUROIDEA Illiger, 1811 FAMILIA MURIDAE Illiger, 1811 SUBFAMILIA SIGMODONTINAE Wagner, 1843 TRIBU PEROMYSCINI Hershkovitz, 1966

*Reithrodontomys* Giglioli, 1873

*Reithrodontomys chrysopsis* Merriam, 1900 **En**

*Reithrodontomys hirsutus* Merriam, 1901 **En**

*Neotomodon* Merriam, 1898 **En**

*Neotomodon alstoni* Merriam, 1898 **En**

*Megadontomys* Merriam, 1898 **En** 

*Megadontomys thomasi* Merriam, 1898 **En R Pr** 

SUBFAMILIA ARVICOLINAE Gray, 1821 TRIBU ARVICOLINI Gray, 1821

*Microtus* Schrank, 1798

*Microtus oaxacensis* Goodwin, 1966 **En A**

*Microtus quasiater* (Coues, 1874) **En R Pr**

INFRAORDEN GEOMORPHA Thaler, 1966 SUPERFAMILIA GEOMYOIDEA Bonaparte, 1845 FAMILIA GEOMYIDAE Bonaparte, 1845 SUBFAMILIA GEOMYINAE Bonaparte, 1845 TRIBU GEOMYINI Bonaparte, 1845

*Cratogeomys* Merriam, 1895

*Cratogeomys gymnurus* (Merriam, 1892) **En**

*Cratogeomys merriami* Thomas, 1893 **En**

*Pappogeomys* Merriam, 1895 **En**

*Pappogeomys bulleri* Thomas, 1892 **En**

*Zygogeomys* Merriam, 1895 **En**

*Zygogeomys trichopus* Merriam, 1895 **En P**

SUBFAMILIA HETEROMYINAE Gray, 1868 TRIBU HETEROMYINI Gray, 1868

*Liomys* Merriam, 1902

*Liomys spectabilis* Genoways, 1971 **En R Pr** 

**EN PELIGRO (EN).** Un taxón está En Peligro cuando no está en Peligro Crítico pero está enfrentando un riesgo muy alto de extinción en estado silvestre en el futuro cercano, según queda definido por cualquiera de los criterios (A a E).

**A)** Reducción en el tamaño de la población:

**1)** una reducción en la población observada, estimada, inferida o sospechada de 50% en los últimos 10 años o tres generaciones, cualquiera que sea el periodo más largo, donde se pueda demostrar que las causas de la disminución son claramente reversibles, basadas (y especificando) cualquiera de las siguientes:

**c)** una reducción en el área de ocupación, extensión de presencia y/o calidad del hábitat.

B) extensión de la presencia estimada menor a 5000 km<sup>2</sup> o área de ocupación estimada en menor de 500 km<sup>2</sup>, y estimaciones indicando cualquiera de las dos siguientes:

**1)** severamente fragmentada o se sabe que no existe en más de cinco localidades.

**2)** disminución continua, inferida, observada o proyectada en cualquiera de las siguientes:

**a)** extensión de la presencia.

**c)** área, extensión y/o calidad del hábitat.

**RIESGO MENOR (LR).** Un taxón es de Riesgo Menor cuando, habiendo sido evaluado, no satisfizo a ninguna de las categorías de Peligro Crítico, En Peligro, o Vulnerable; y no es Datos Insuficientes. Los taxones incluidos en la categoría de Riesgo Menor, pueden ser divididos en subcategorías:

-**Casi Amenazado (nt)**. Taxones que no pueden ser calificados como Dependientes de la Conservación, pero que se aproximan a ser calificados como Vulnerables.

**-Preocupación Menor (lc)**. Taxones que no califican para Dependiente de la Conservación o Casi Amenazado. Son taxones abundantes y de amplia distribución.

*"Aún cuando haya pasado por lo que pasé, no me arrepiento de los problemas en los que me metí, porque fueron ellos los que me condujeron hasta donde deseé llegar. Ahora, todo lo que tengo es esta espada, y la entrego a cualquiera que desee seguir su peregrinación. Llevo conmigo las marcas y cicatrices de los combates, ellos son testimonio de lo que viví y recompensas de lo que conquisté".* 

*John Bunyan*